# **zbhci**

*Release 0.1.0*

**lewin**

**Feb 10, 2023**

# **CONTENTS**

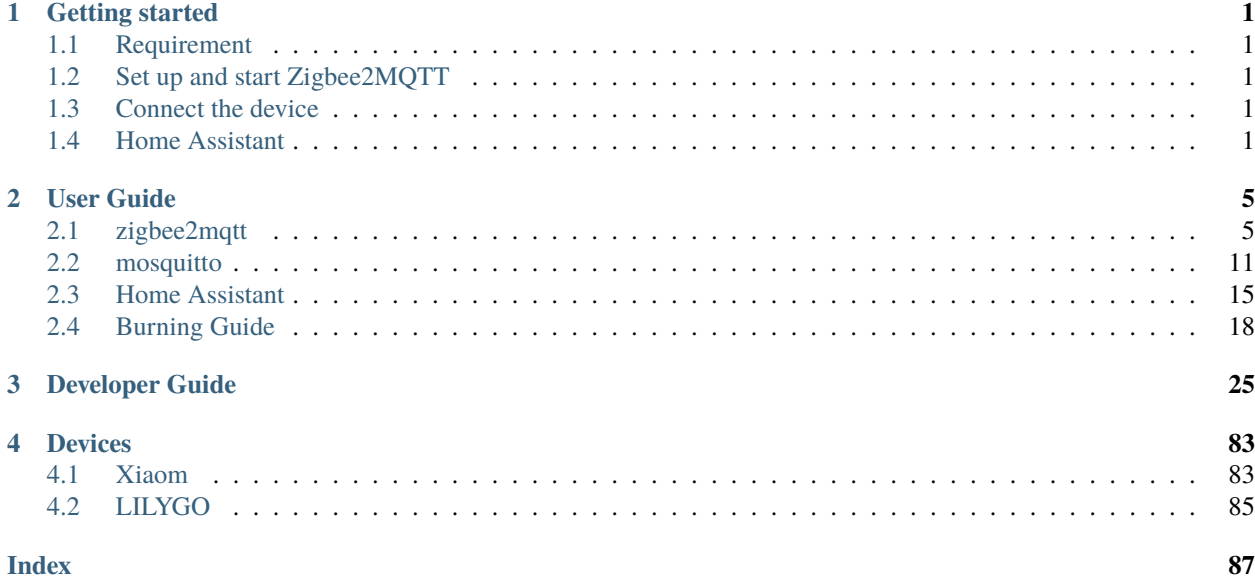

### **CHAPTER**

**ONE**

# **GETTING STARTED**

# <span id="page-4-1"></span><span id="page-4-0"></span>**1.1 Requirement**

In order to use Zigbee2MQTT, we need the following hardware:

- 1. LilyGo Zigbee2MQTT
- 2. A server that can run MQTT broker and Home Assistant (e.g. Raspberry Pi)
- 3. One or more Zigbee devices that will be paired with Zigbee2MQTT.

# <span id="page-4-2"></span>**1.2 Set up and start Zigbee2MQTT**

### **1.2.1 Connect to MQTT server**

See *[zigbee2mqtt](#page-8-1)*.

# <span id="page-4-3"></span>**1.3 Connect the device**

Search for supported devices for your device and follow the instructions to pair.

Once you see something similar to the following in the log, your device is paired and you can start to control it using the front end and MQTT messages.

```
I (276254) Zigbee2MQTT: Successfully interviewed '0x00158d000774d938', device has␣
˓→successfully been paired
```
# <span id="page-4-4"></span>**1.4 Home Assistant**

**Note:** Home Assistant integrates MQTT, please refer to *[Home Assistant](#page-18-0)*

After Home Assistant integrates MQTT, the device information will be reported to Home Assistant

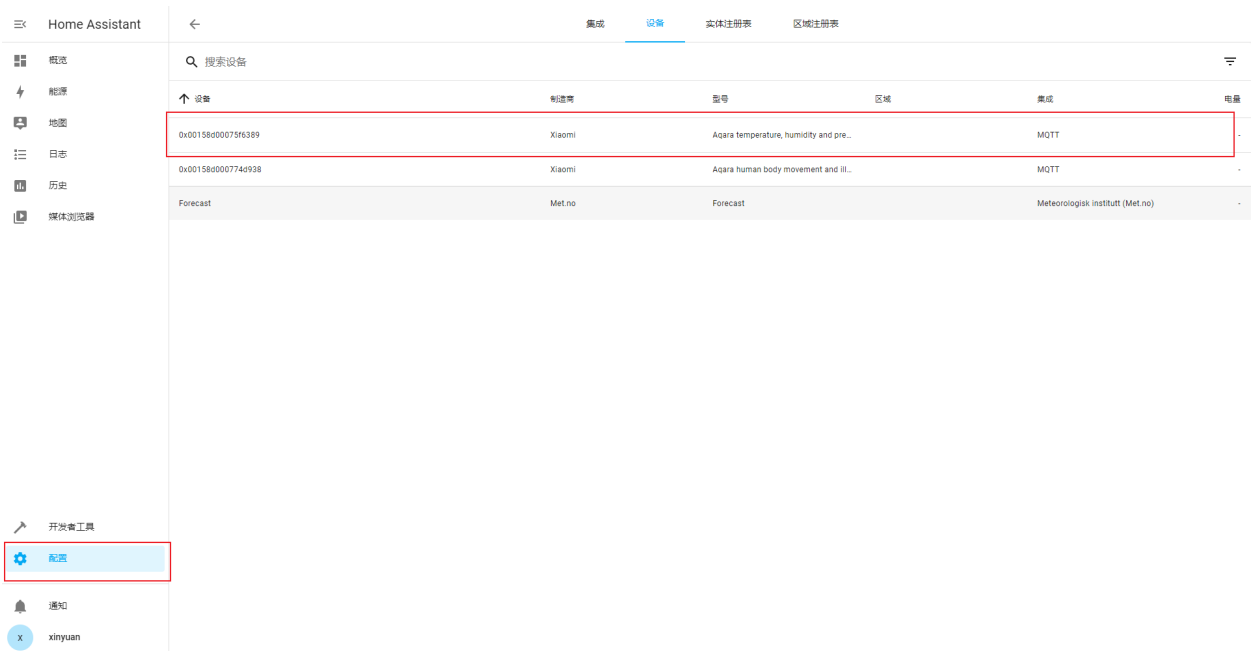

Follow the steps below to add devices to the homepage

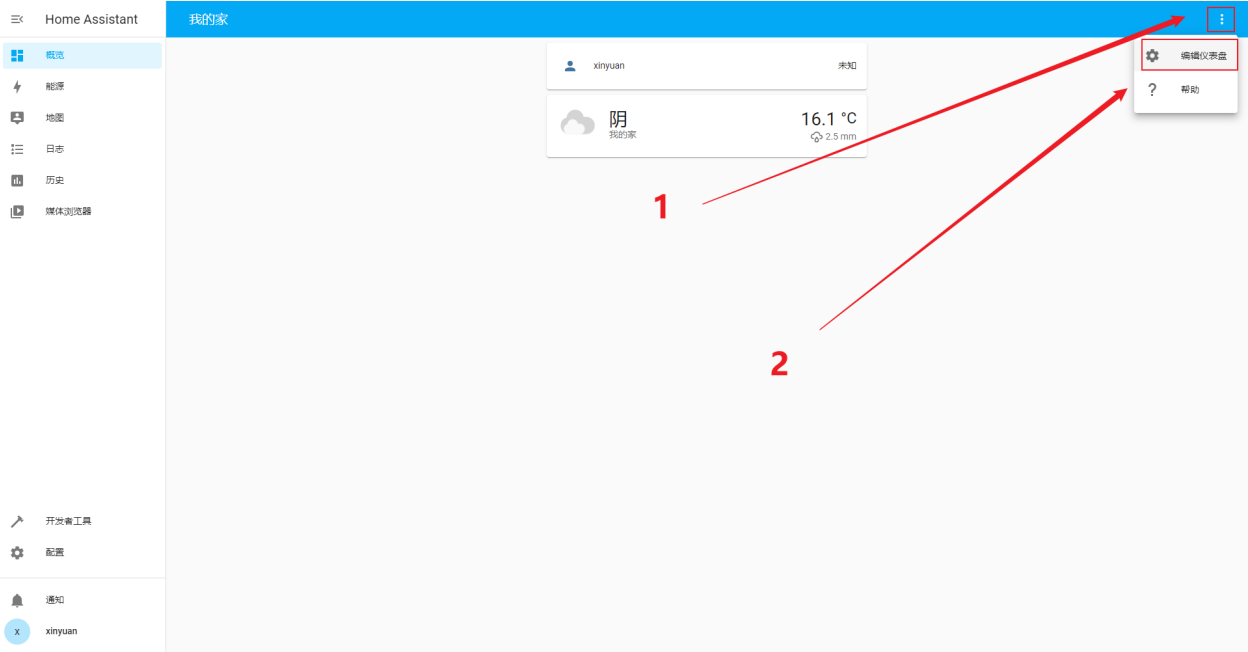

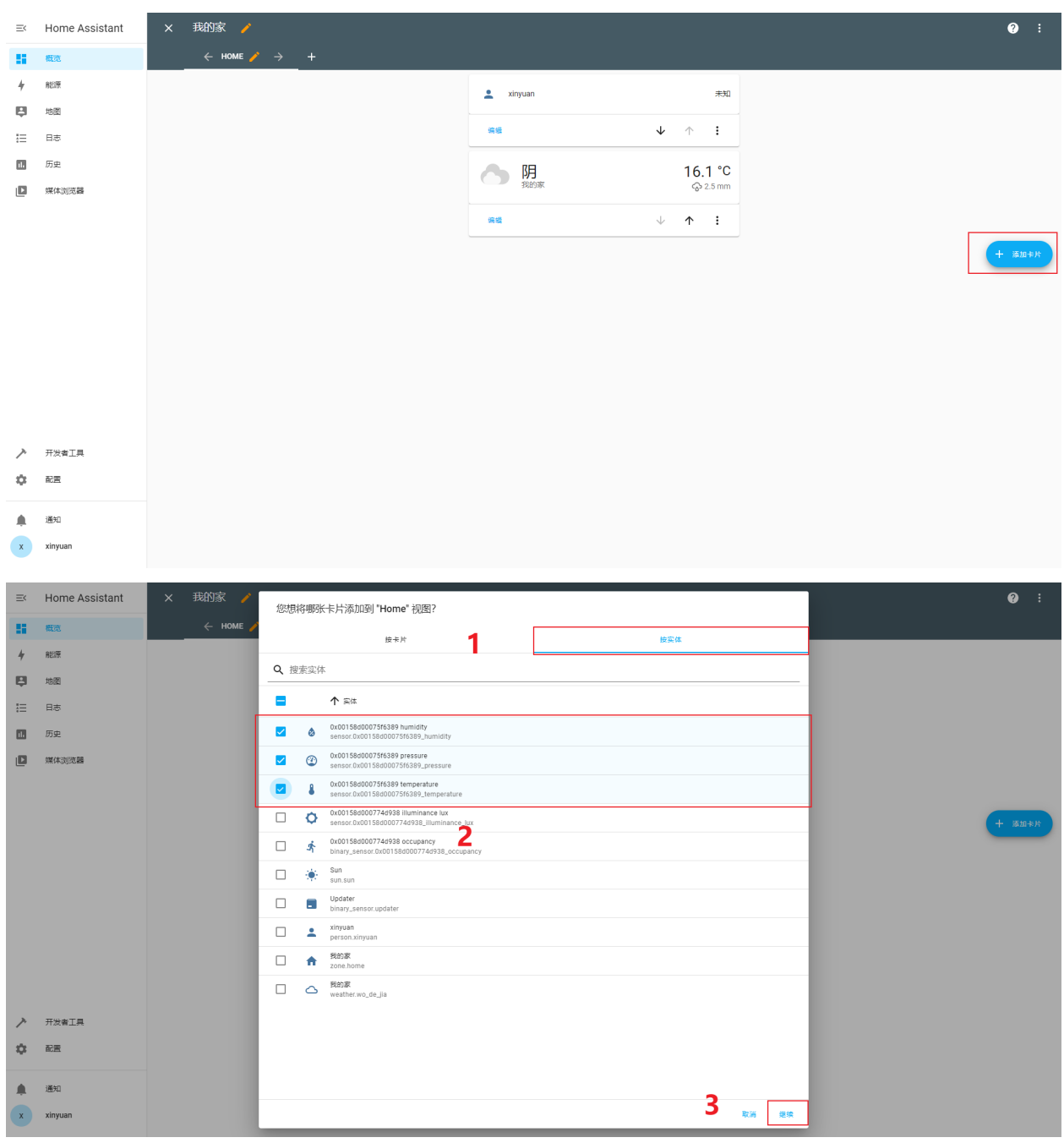

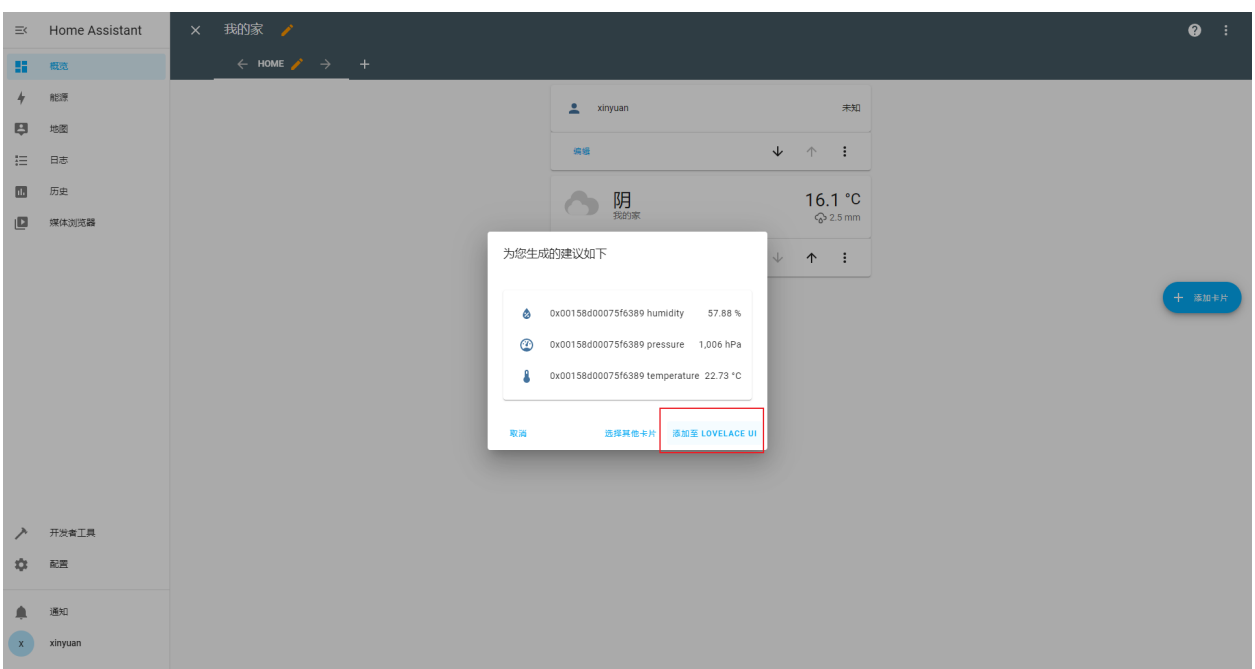

The addition is successful, you can see the changes in the measurement data in real time

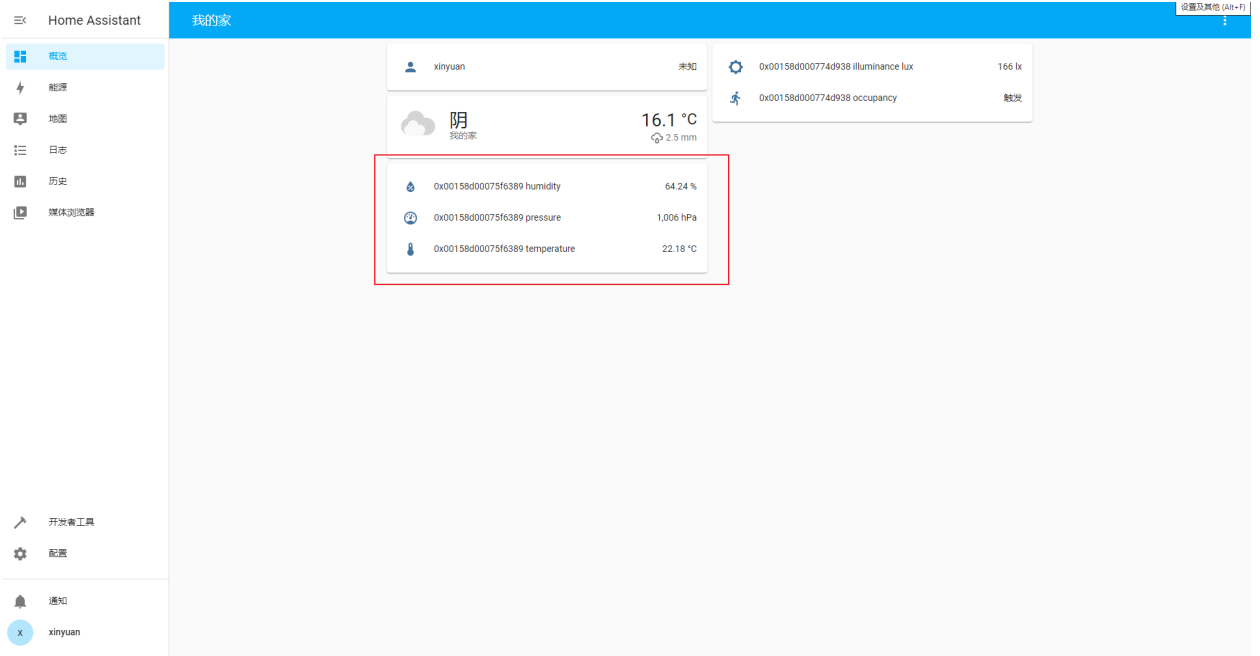

### **CHAPTER**

# **TWO**

# **USER GUIDE**

# <span id="page-8-1"></span><span id="page-8-0"></span>**2.1 zigbee2mqtt**

# **2.1.1 Configure**

• Connect to the hotspot sent by LilyGo Zigbee2MQTT, for example LilyGo-5090

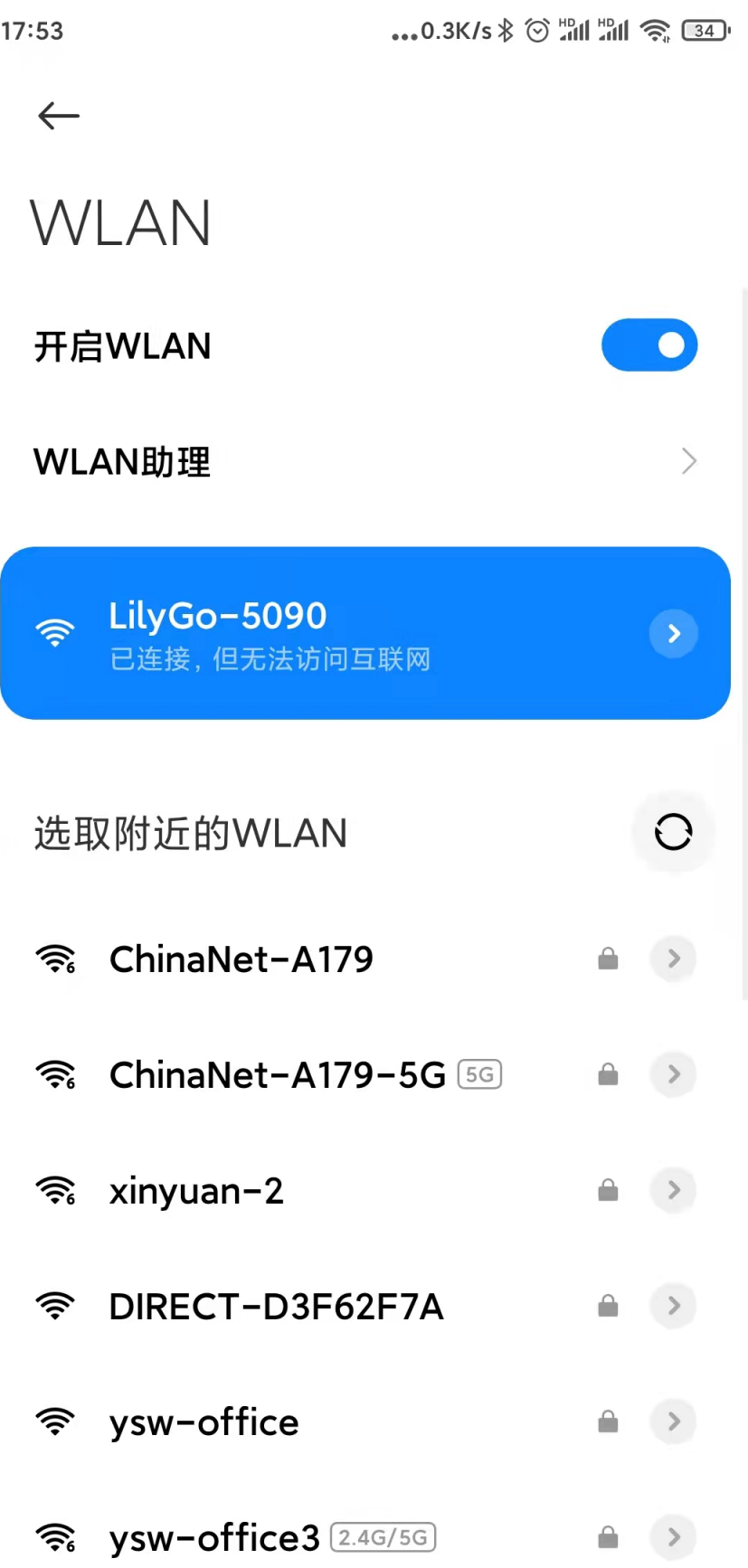

• Visit 192.168.4.1 in the browser to enter the configuration page

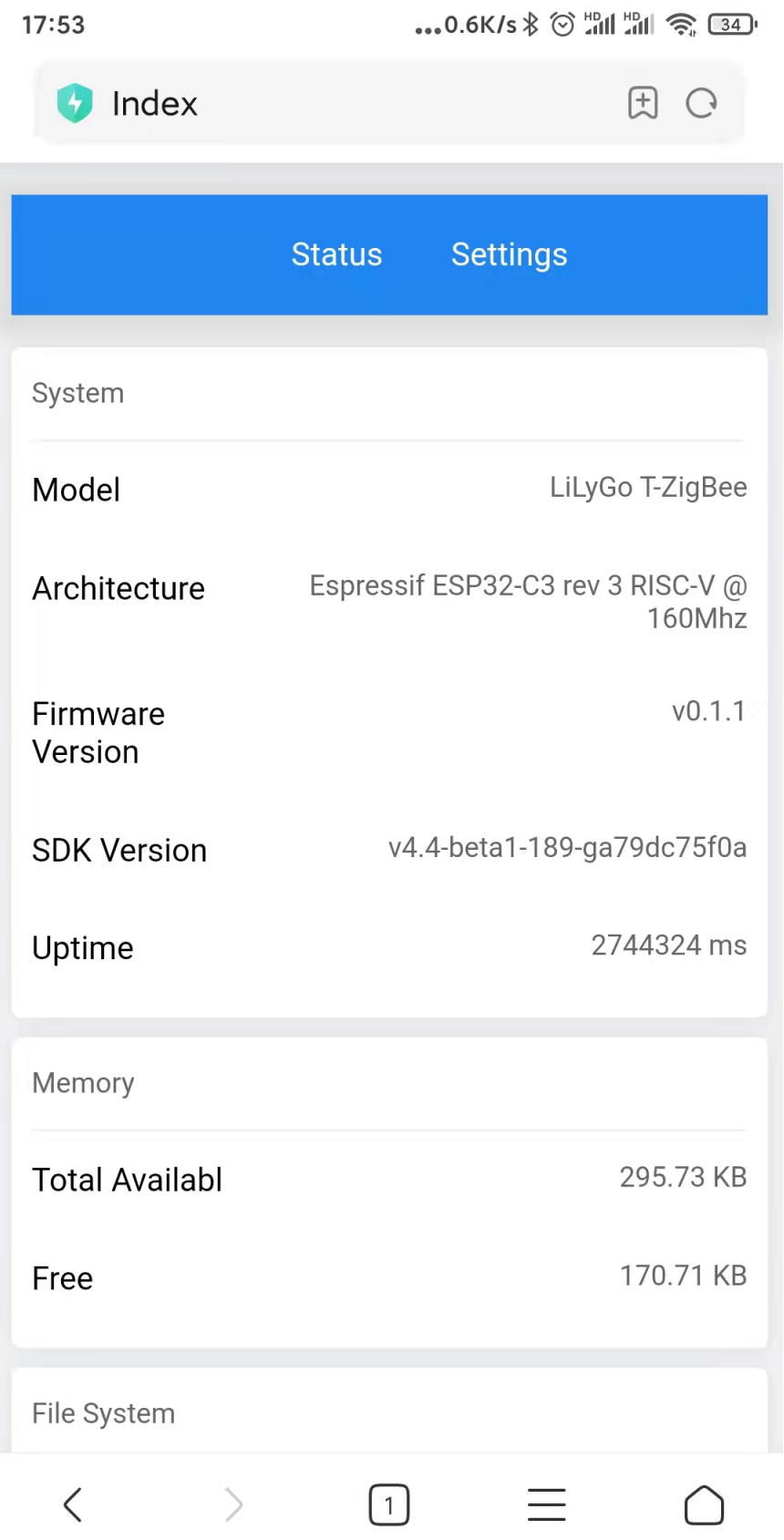

• Configure the WiFi and mqtt server that need to be connected

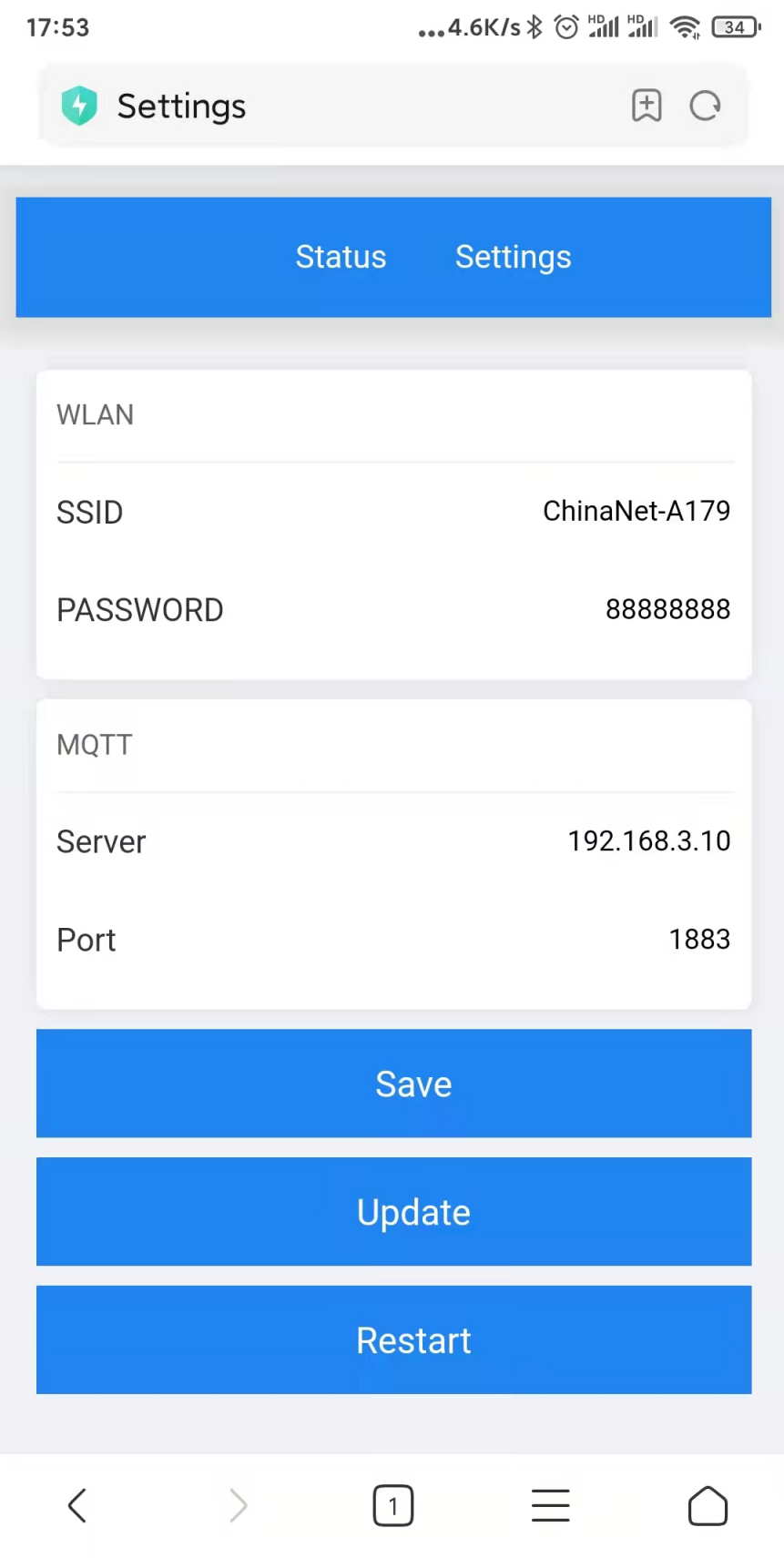

After the wifi and mqtt server are successfully connected, the blue indicator on LilyGo Zigbee2MQTT will be always on.

# **2.1.2 Button Behavior**

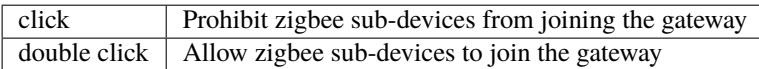

# **2.1.3 indicator light**

### **red light**

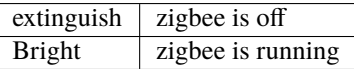

### **green light**

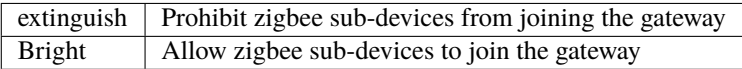

**blue light**

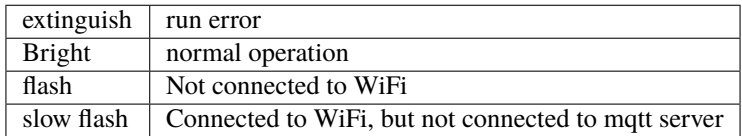

# <span id="page-14-0"></span>**2.2 mosquitto**

### **2.2.1 apt**

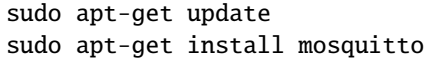

### **2.2.2 Configure**

Modify the /etc/mosquitto/mosquitto.conf file, the content is as follows

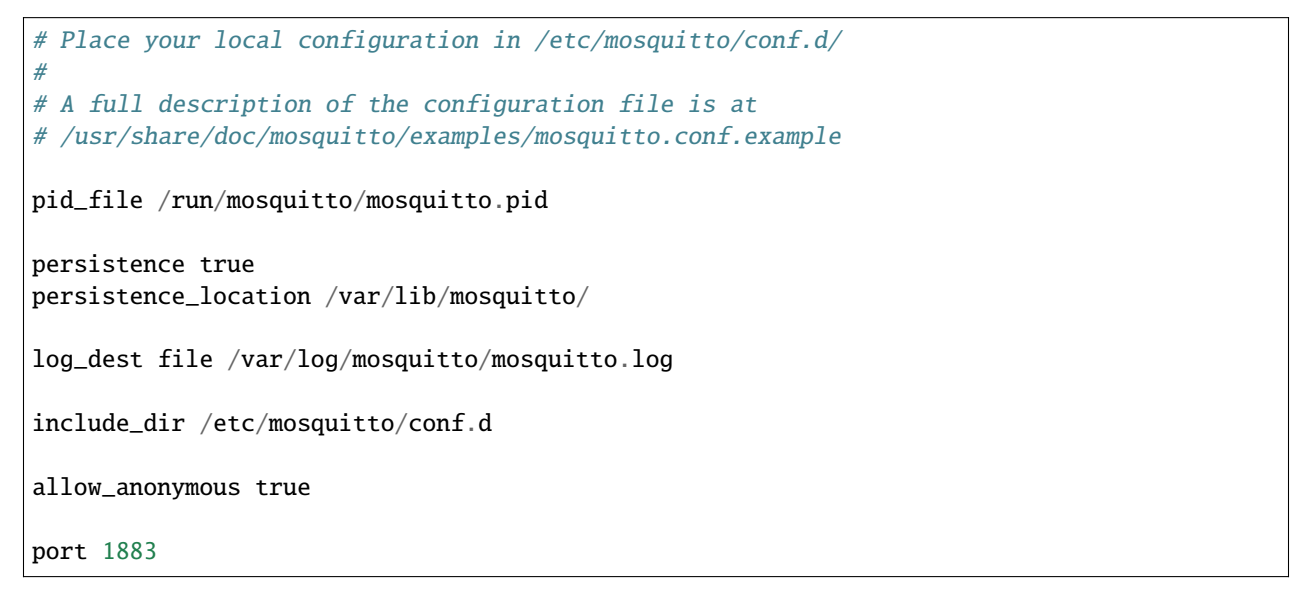

### **2.2.3 Test**

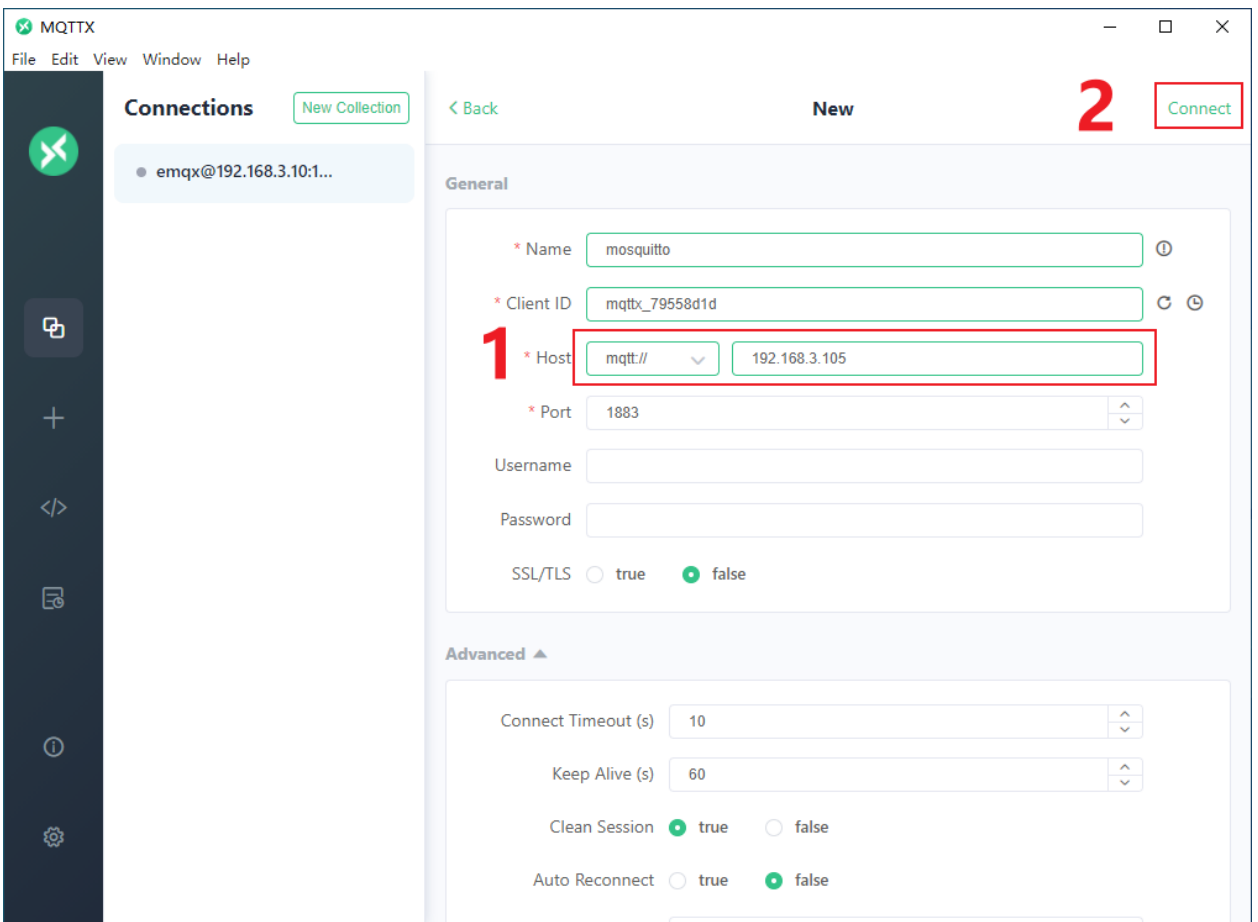

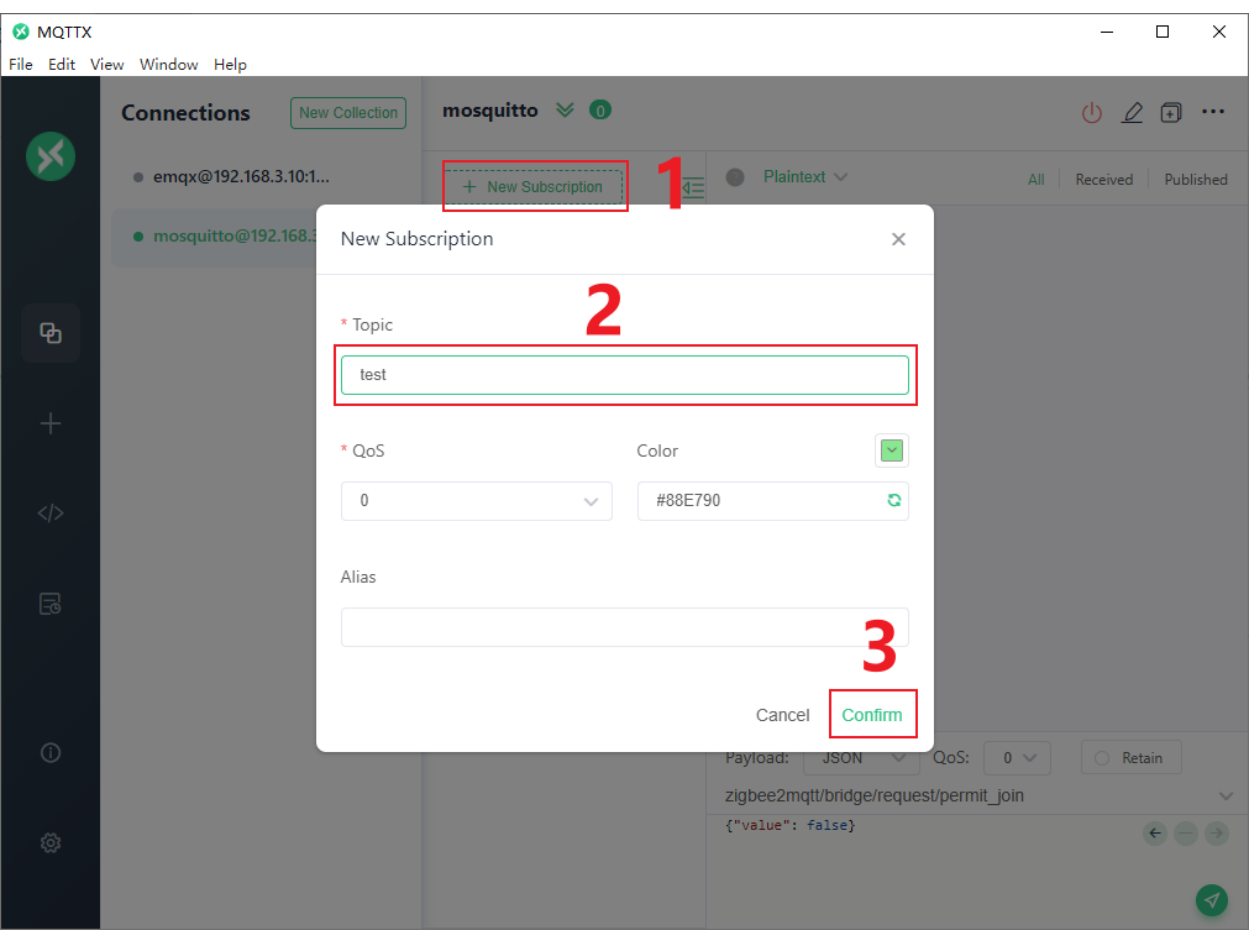

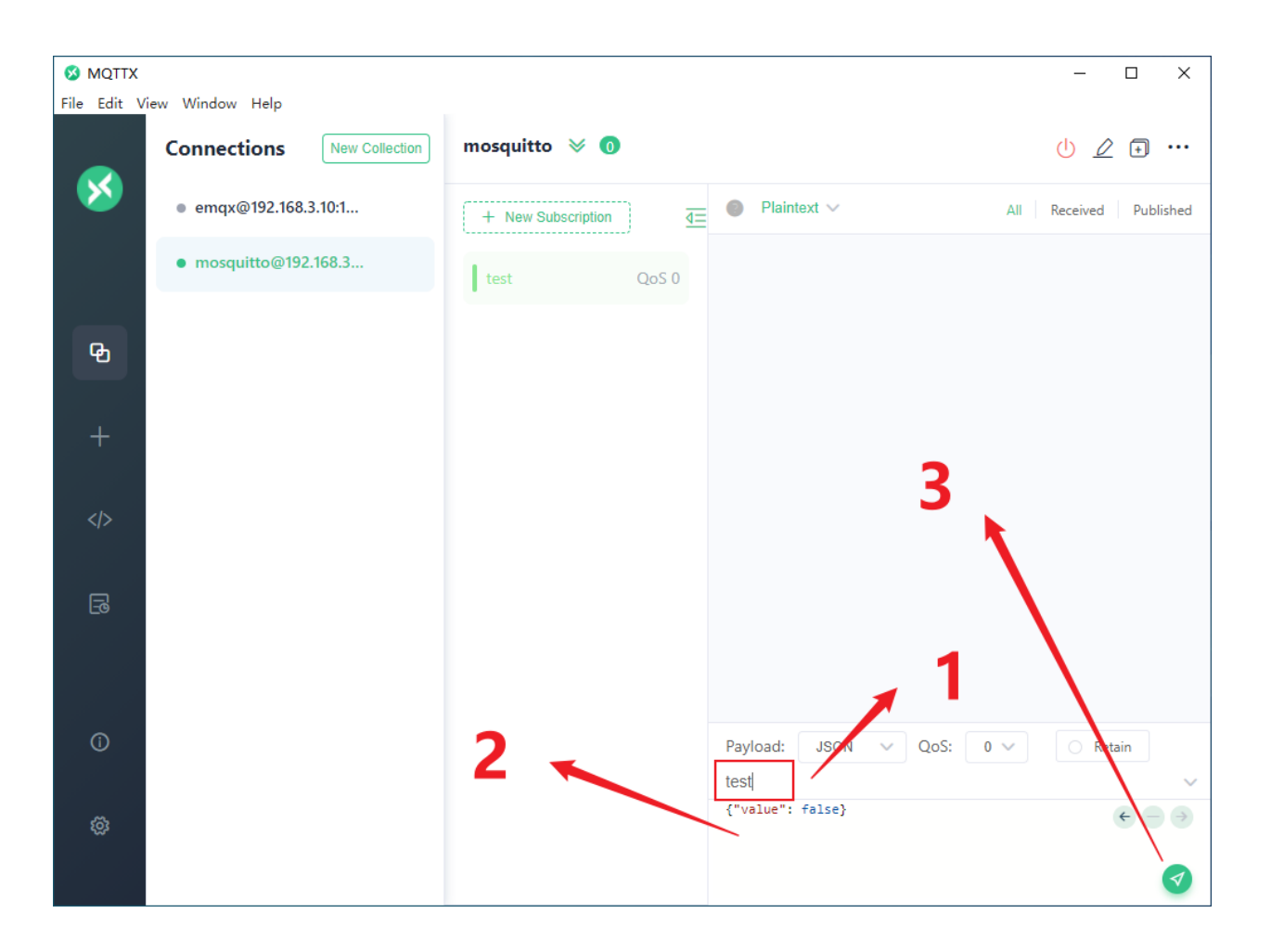

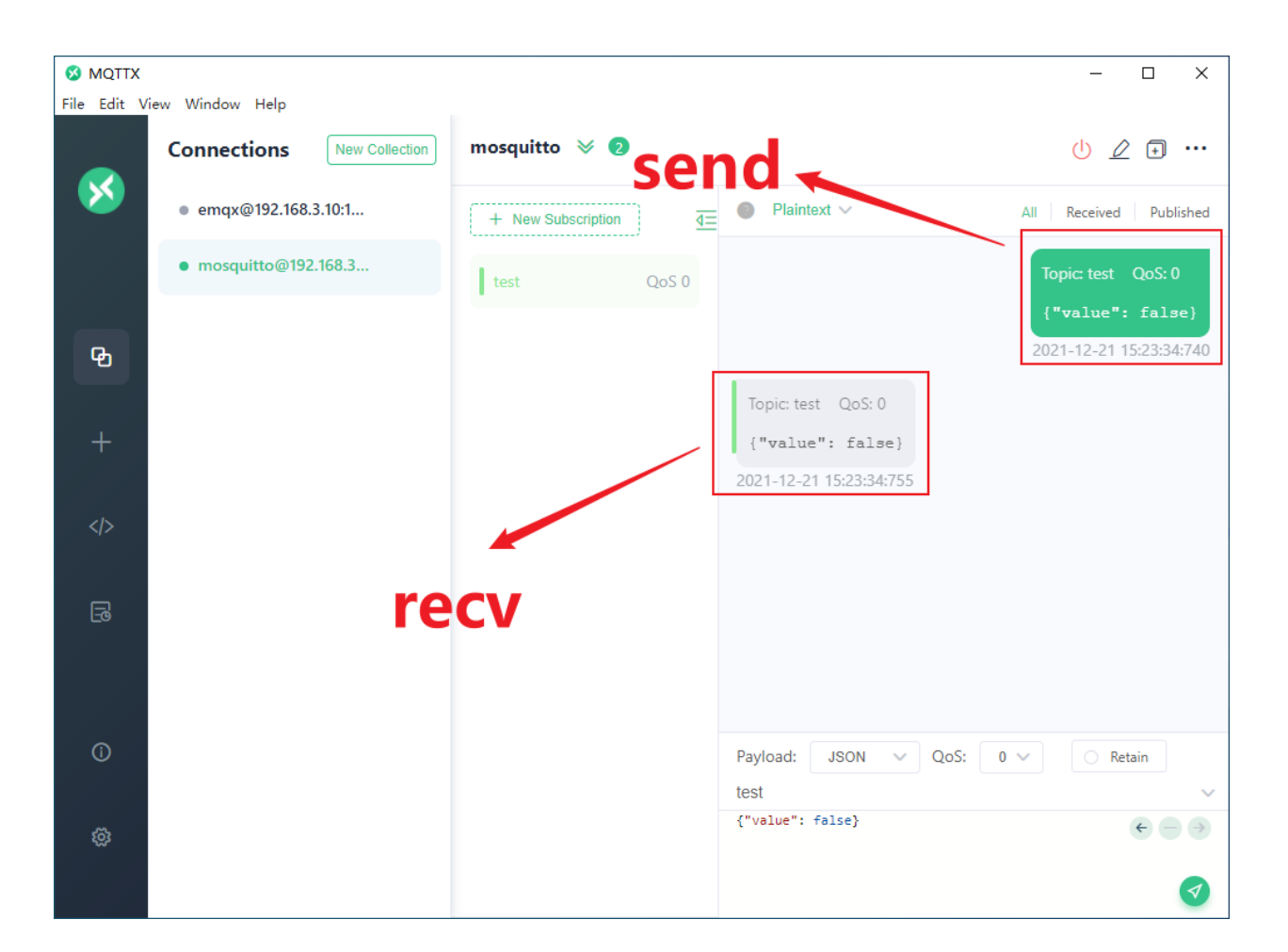

# <span id="page-18-0"></span>**2.3 Home Assistant**

### **2.3.1 Install docker**

curl -fsSL https://get.docker.com | bash -s docker --mirror Aliyun \$ pwd /home/pi \$ mkdir homeassistant \$ sudo docker run -d \ --name homeassistant \ --privileged \ --restart=unless-stopped \ -v /home/pi/homeassistant:/config \ --network=host \ ghcr.io/home-assistant/home-assistant:stable

For more information, please refer to <https://www.home-assistant.io/installation/raspberrypi>

### **2.3.2 Confirm**

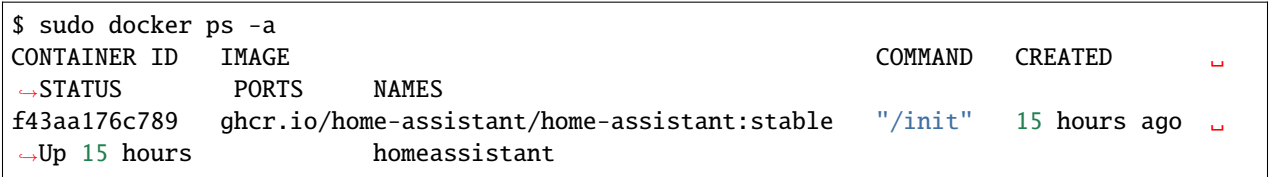

# **2.3.3 Configuration**

Once the Home Assistant Container is running Home Assistant should be accessible using http://<host>:8123 (replace with the hostname or IP of the system)

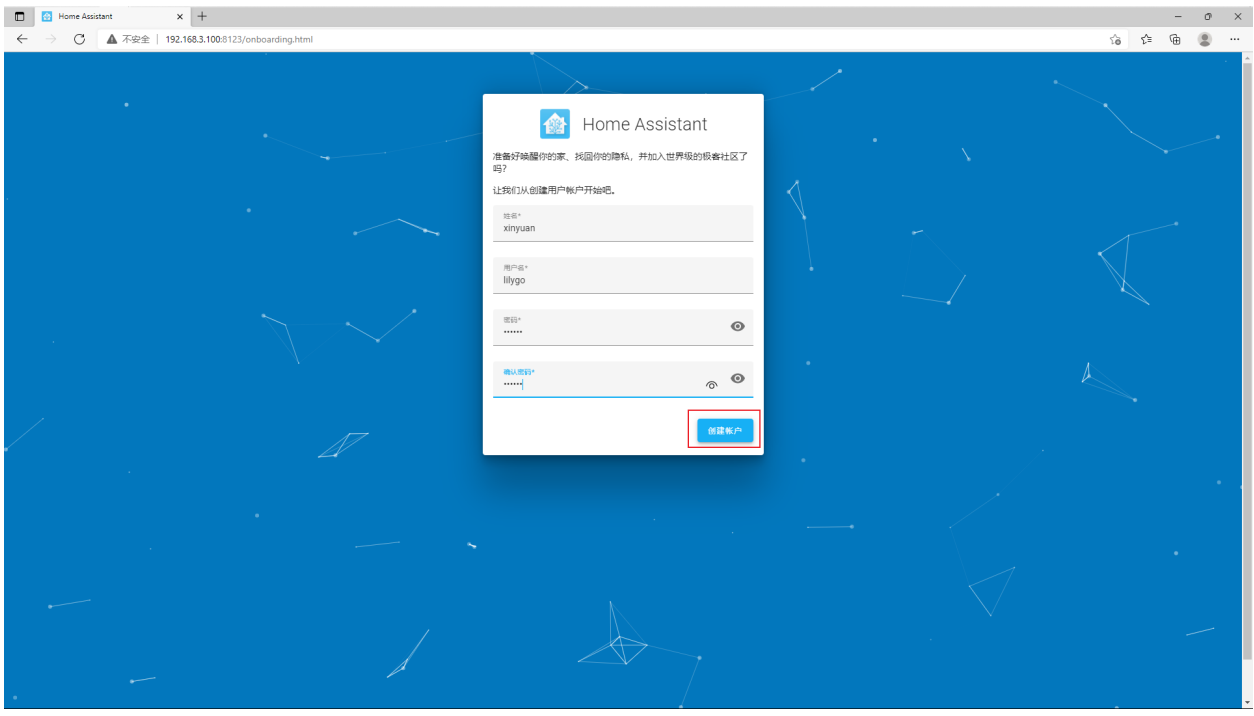

# **2.3.4 Integrated MQTT**

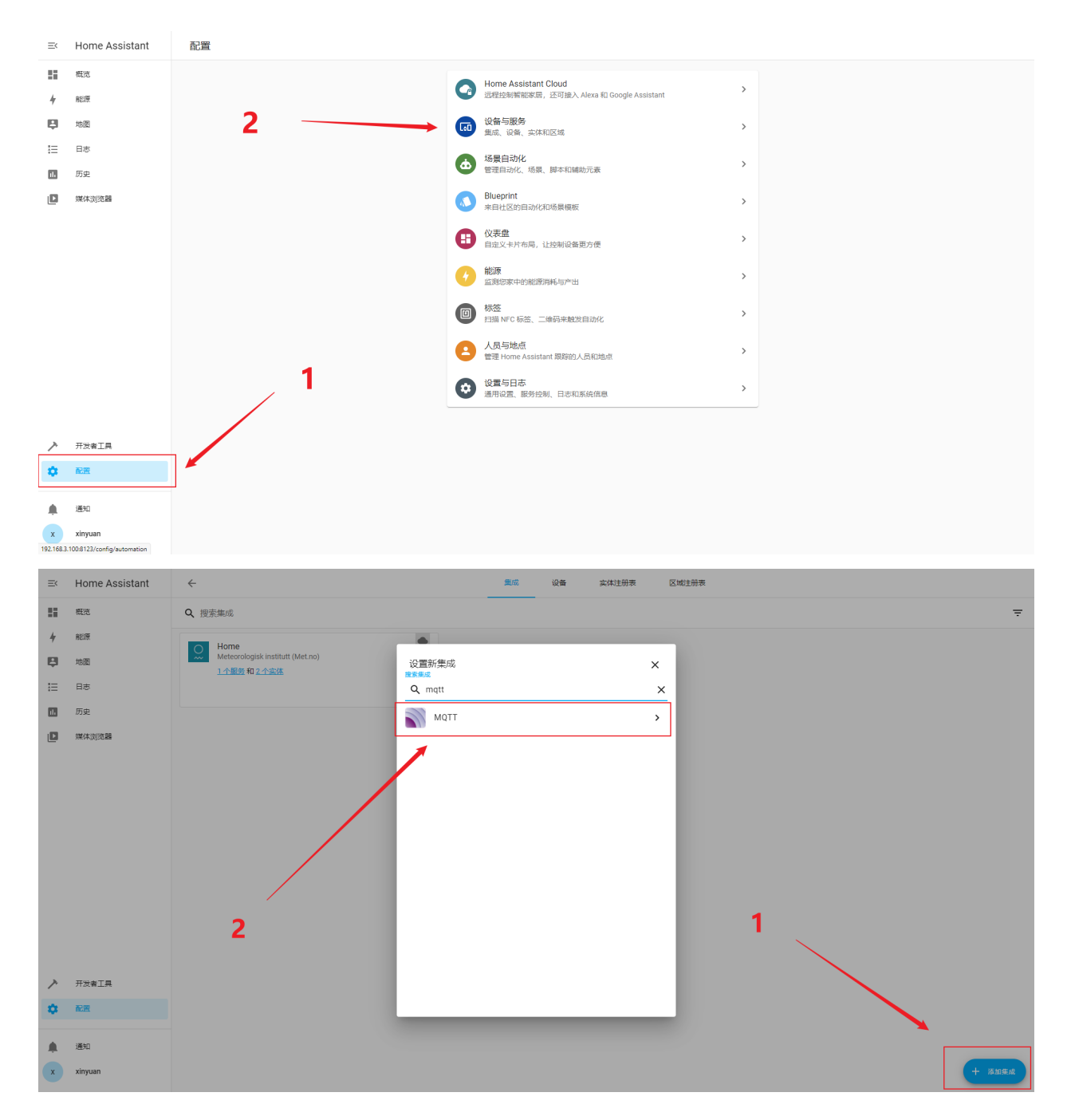

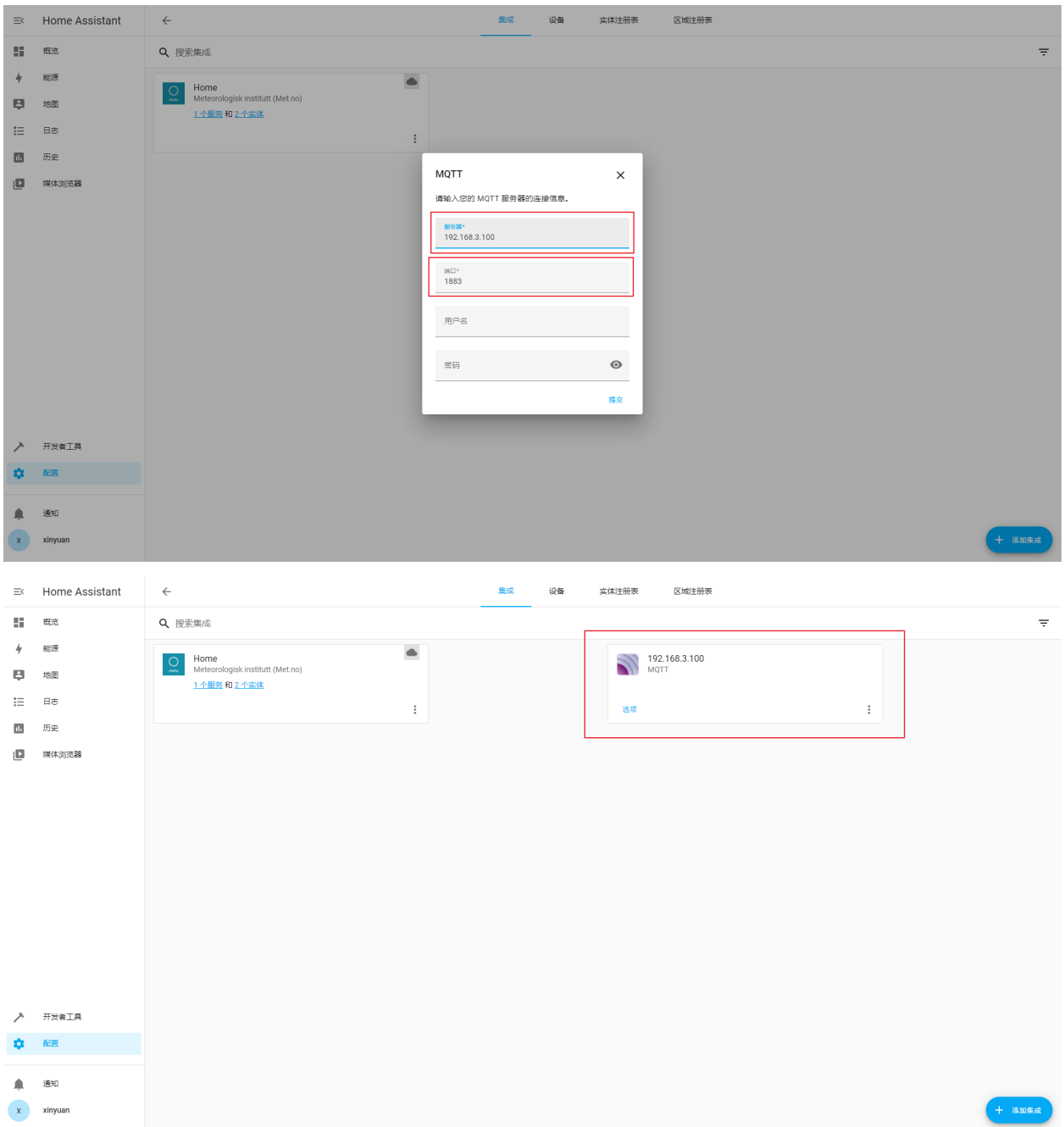

# <span id="page-21-0"></span>**2.4 Burning Guide**

### **2.4.1 Introduction**

T-ZigBee has two onboard SOCs, ESP32-C3 of espressif and TLSR8258 of telink.

Among them, ESP32-C3 integrates WiFI and BLE, and TLSR8258 integrates ZigBee and BLE. TLSR8258 uses its ZigBee functionality only.

To program firmware for ESP32-C3 and TLSR8258, you need to use T-U2T. Through the DIP switch, choose to burn

the firmware for different SOCs.

Although ESP32-C3 supports using USB to download firmware, in some development environments, you cannot directly use USB to view debugging information, which is inconvenient.Therefore, we use UART0 of ESP32-C3 to download and debug the firmware.

**Note:** Because the power supply of TLSR8258 is controlled by GPIO of ESP32-C3, before programming TLSR8258, please program [examples/factory\\_test](https://github.com/Xinyuan-LilyGO/T-ZigBee/tree/main/examples/factory_test) This program to power on TLSR8258.

# **2.4.2 ESP32-C3**

1. connect T-U2T connect to T-ZigBee

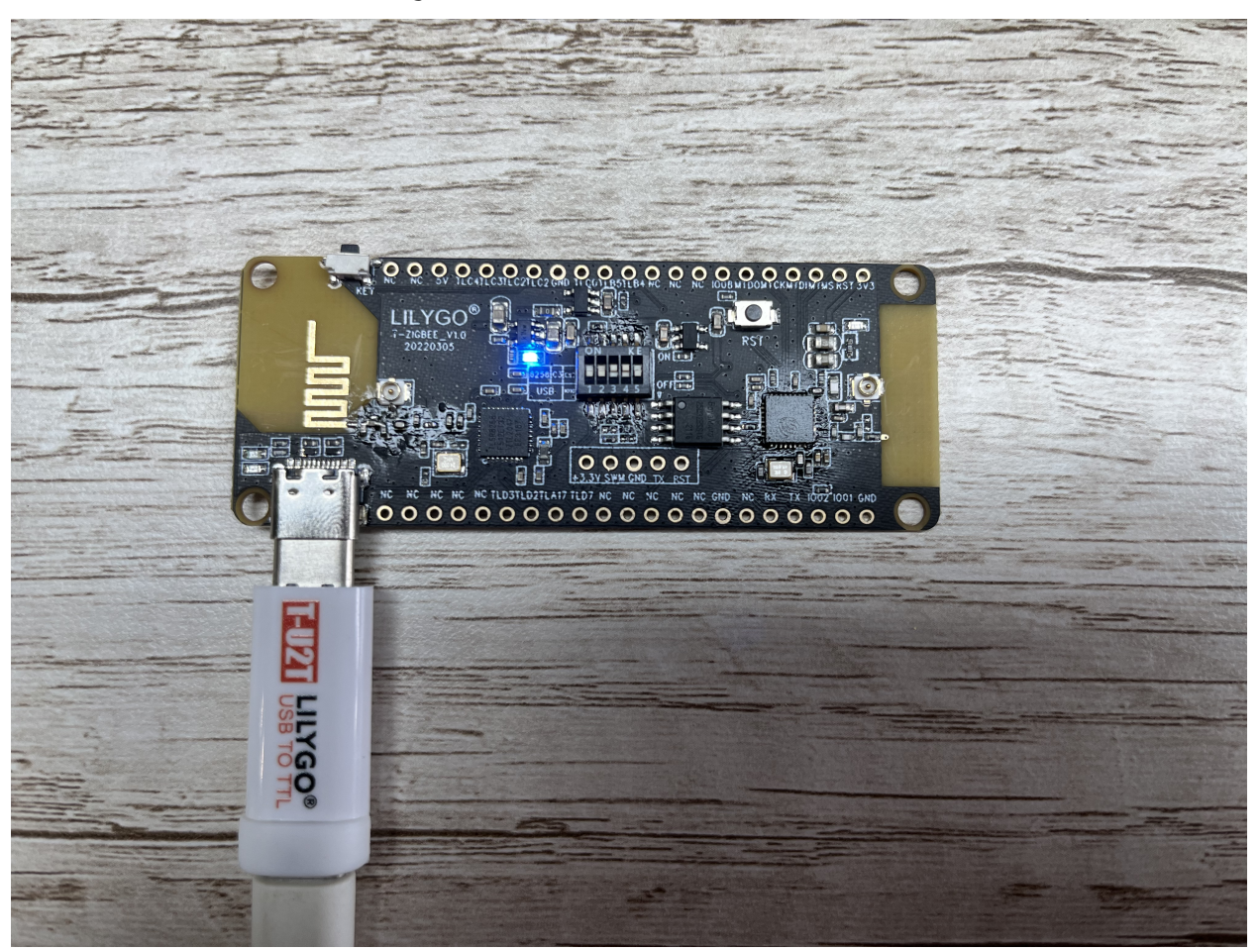

2. Set the DIP switch

ESP32-C3模式

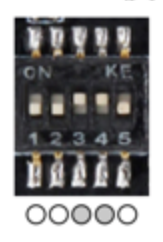

3. Burning

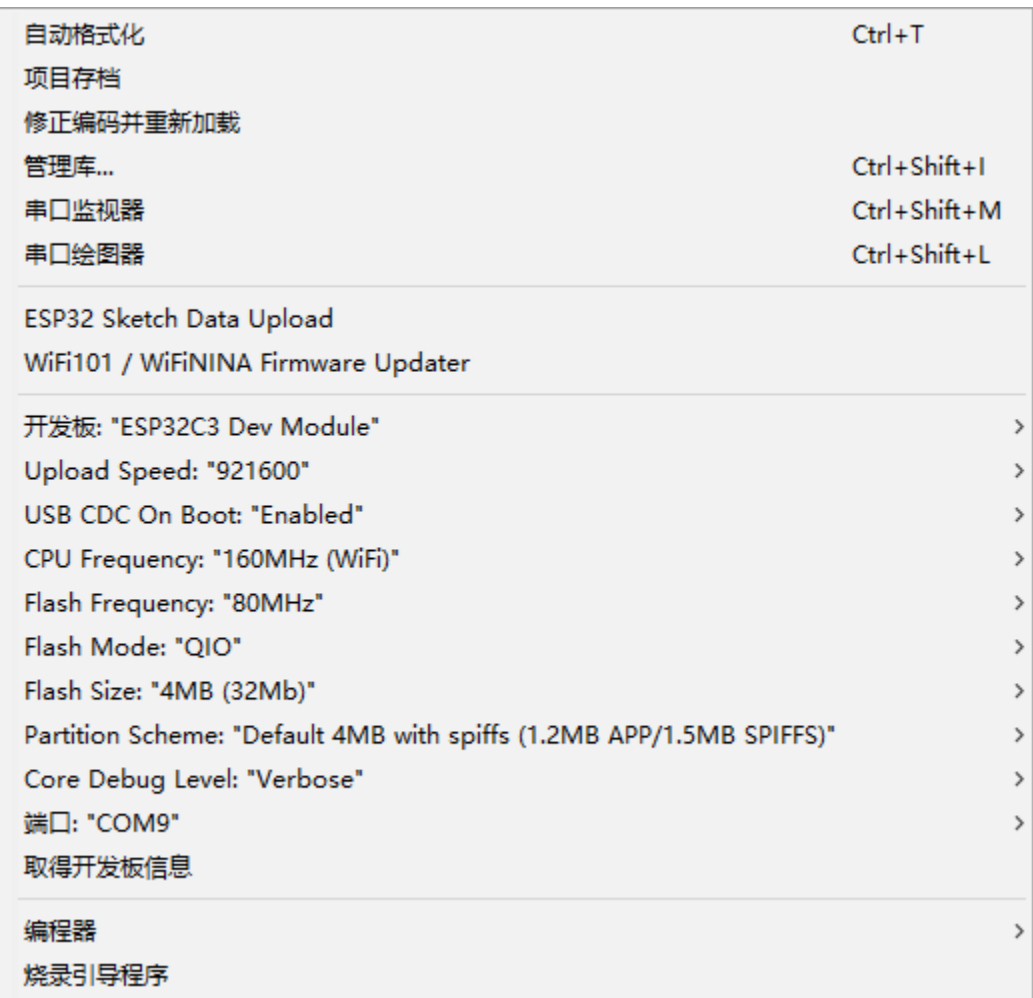

### **2.4.3 TLSR8258**

**Note:** T-ZigBee has been programmed with [sampleGW\\_8258\\_20220302.bin,](https://github.com/Xinyuan-LilyGO/T-ZigBee/blob/main/firmware/sampleGW_8258_20220302.bin) if not correct :code:` TLSR8258` makes other functional changes, it is not recommended to burn the firmware of TLSR8258 at will.

1. connect T-U2T connect to T-ZigBee

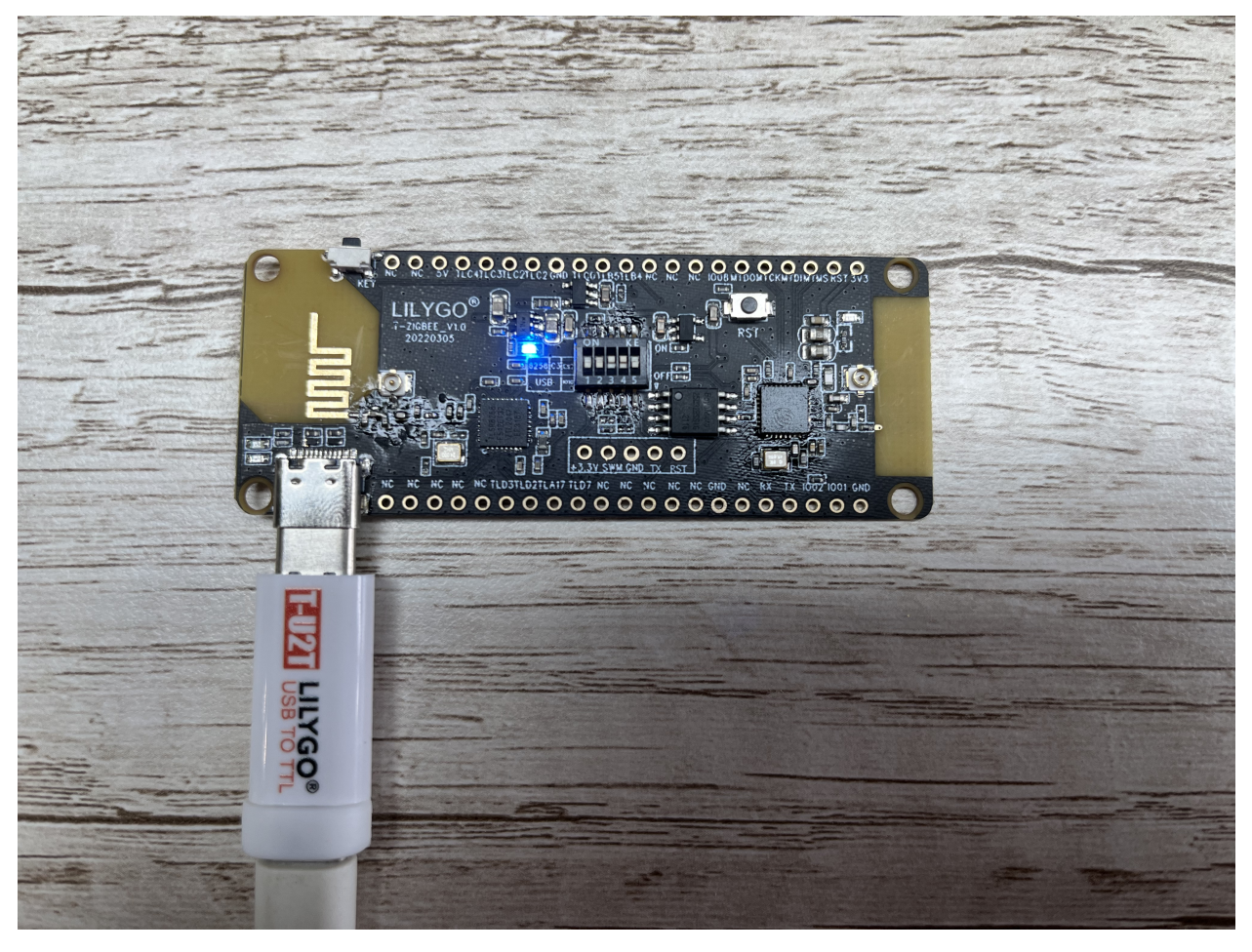

2. Set the DIP switch

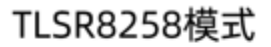

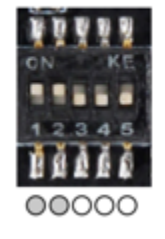

3. Use :code:TlsrComSwireWriter` to burn firmware

Please download [TlsrComSwireWriter](https://github.com/pvvx/TlsrComSwireWriter) in advance.

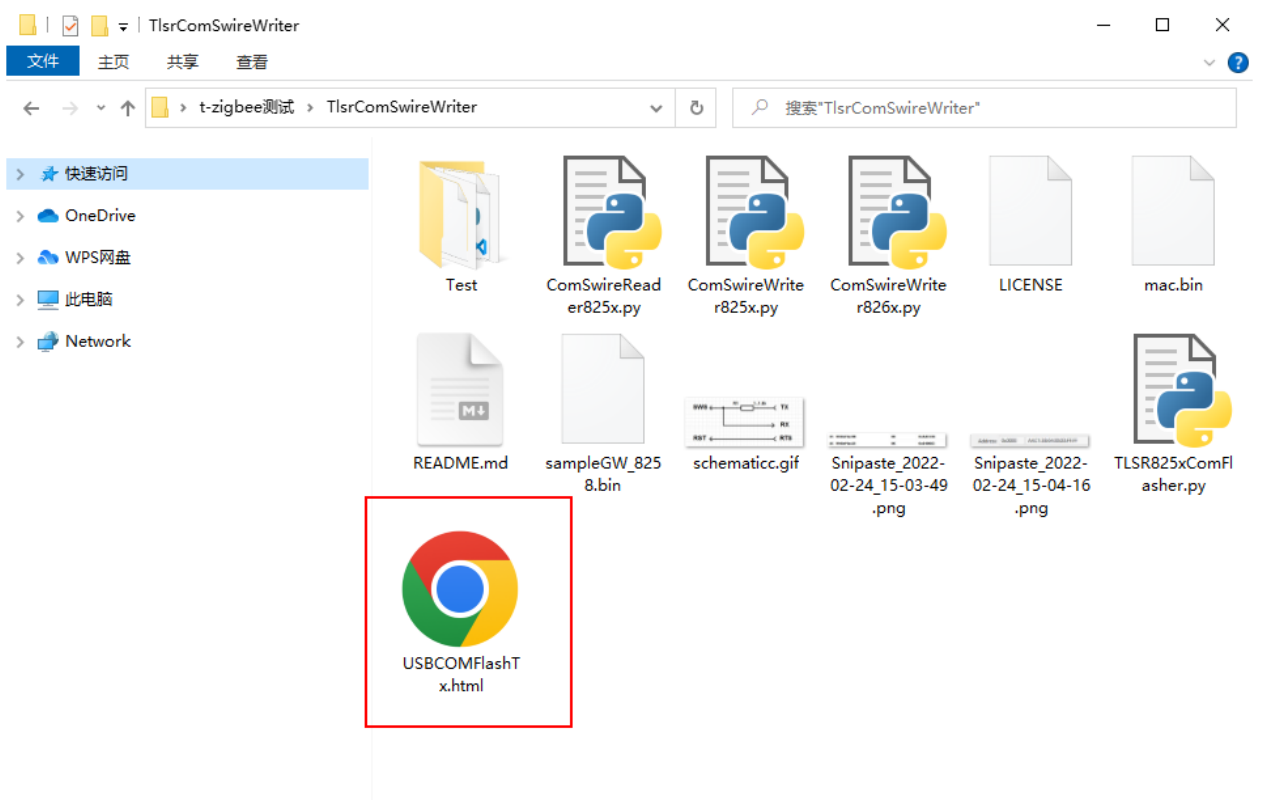

13 个项目

E

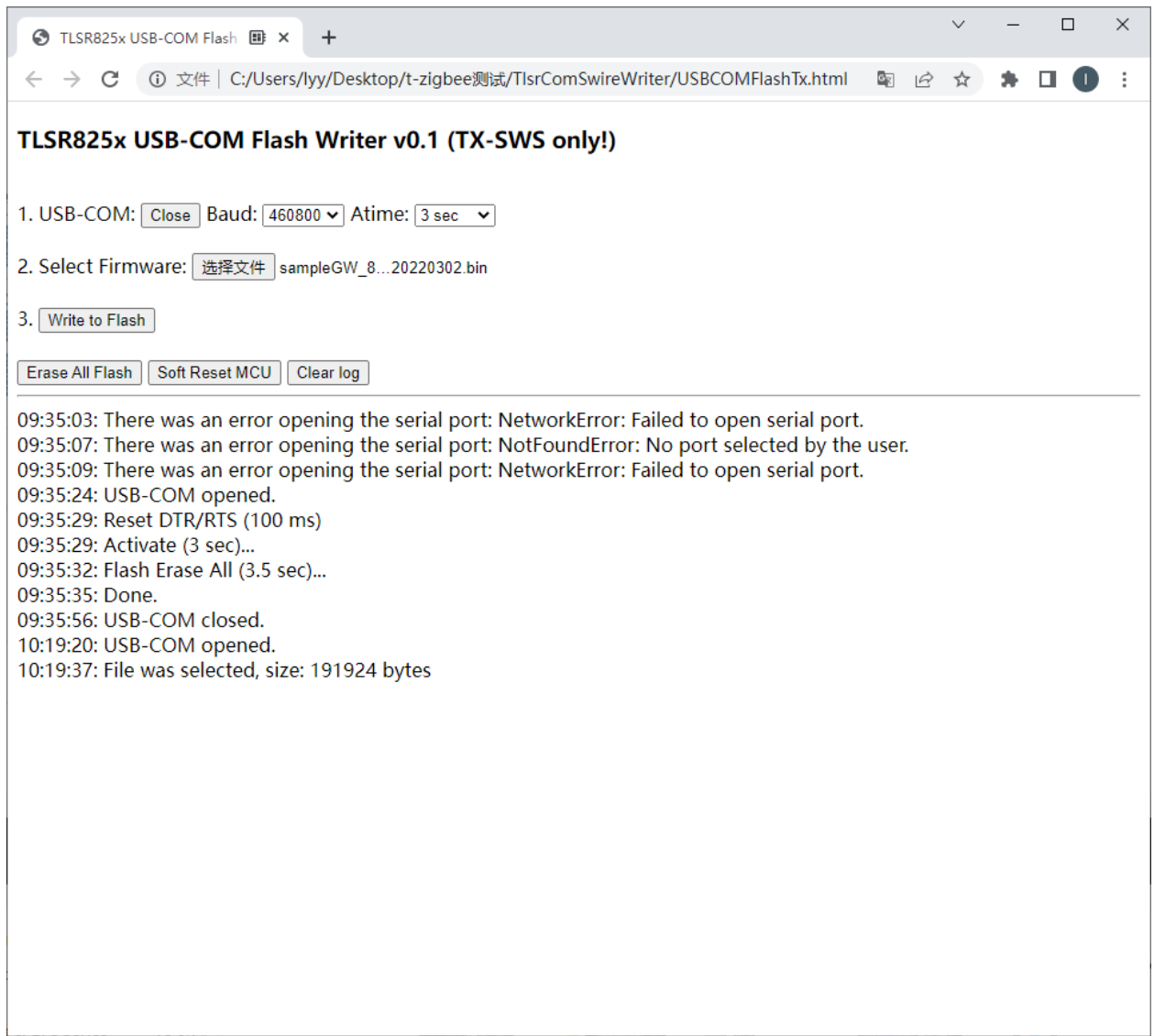

4. The burning is successful, the red indicator on the board will be on

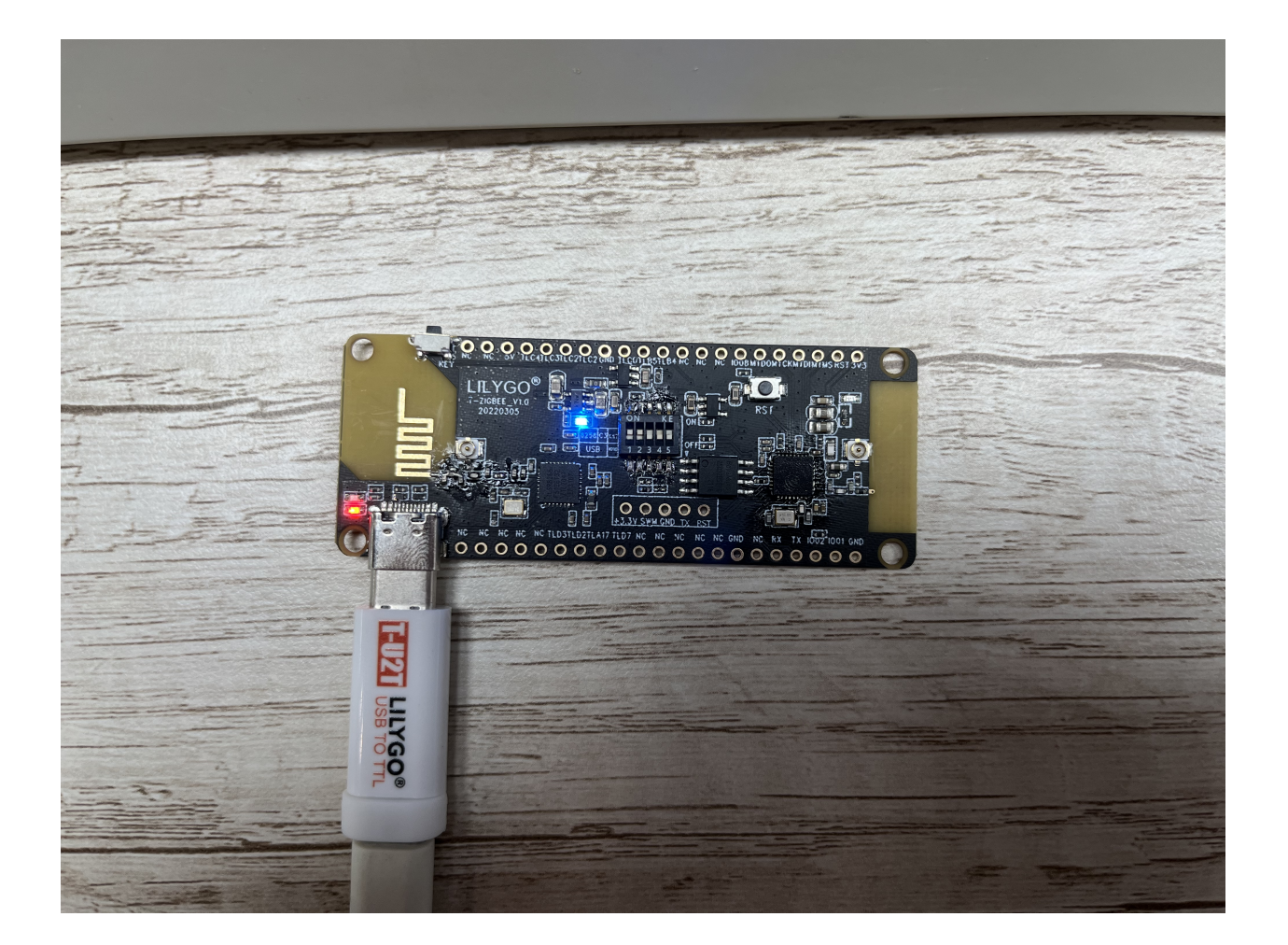

# **2.4.4 Ordering Information**

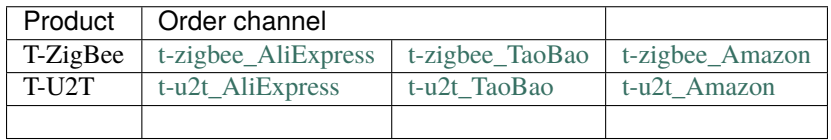

### **CHAPTER**

### **THREE**

# **DEVELOPER GUIDE**

#### <span id="page-28-0"></span>**Functions**

void zbhci\_Init(QueueHandle\_t queue)

void zbhci\_Deinit(void)

void zbhci\_BdbCommissionFormation(void)

start network formation.

void zbhci\_BdbCommissionSteer(void) classic join start.

**Note:** Only Router and EndDevice are valid

void zbhci\_BdbCommissionTouchlink(*[te\\_MsgBdbCommissionTouchlinkRole](#page-62-0)* eRole) touch link network formation or touch link join start.

#### **See also:**

*[te\\_MsgBdbCommissionTouchlinkRole](#page-53-0)*

**Parameters**

• eRole – **[in]** initiator or target

#### void zbhci\_BdbCommissionFindbind(*[te\\_MsgBdbCommissionFindbindRole](#page-62-1)* eRole)

find and bind touch link node.

#### **See also:**

*[te\\_MsgBdbCommissionTouchlinkRole](#page-53-0)*

#### **Parameters**

• eRole – **[in]** initiator or target

#### void zbhci\_BdbFactoryReset(void)

Reset device to factory new.

#### **Note:**

This interface could be called by Coordinator, Router or End-Device.

If coordinator:

It will erase all NV information and reset all layer settings.

if router or end device:

If it is a not factory new device, it will broadcast a Leave Command before factory new reset.

void zbhci\_BdbPreInstallCode(uint64\_t u64DevAddr, uint8\_t \*pu8UniqueLinkKey)

Add pre-install code to NV.

#### **Parameters**

- u64DevAddr **[in]** the ieee address of the device using unique link key join
- pu8UniqueLinkKey **[in]** the pointer of install code

#### void zbhci\_BdbChannelSet(uint8\_t u8ChannelIdx)

Set channel mask to APS\_IB.

#### **Parameters**

• u8ChannelIdx – **[in]** channel: 11 - 26

void zbhci\_BdbDongleWorkingModeSet(*[te\\_MsgBdbDongleWorkingMode](#page-62-2)* eMode)

Set the working mode of the coordinator.

#### **See also:**

*[te\\_MsgBdbDongleWorkingMode](#page-53-1)*

#### **Parameters**

• eMode – **[in]** work mode

#### void zbhci\_BdbNodeDelete(uint64\_t u64DevAddr)

Interface for forgetting all information about the specified device.

#### **Parameters**

• u64DevAddr – **[in]** ieee address of the specified device

#### void zbhci\_BdbTxPowerSet(*[te\\_BdbTxPowerLevel](#page-62-3)* eLevel)

Set specified transmitted power.

#### **See also:**

*[te\\_BdbTxPowerLevel](#page-53-2)*.

#### **Parameters**

• eLevel – **[in]** Specified power

#### void zbhci\_NetworkStateReq(void)

Get the network information of the coordinator node.

void zbhci\_DiscoveryNwkAddrReq(uint16\_t u16DstAddr, uint64\_t u64IEEEAddr, uint8\_t u8ReqType, uint8\_t u8StartIdx)

Send address request to target device for short address.

#### **Parameters**

- u16DstAddr **[in]** The destination address to which this command will be sent, shall be unicast or broadcast to all devices for which macRxOnWhenIdle = TRUE.
- u64IEEEAddr **[in]** The IEEE address to be matched by the remote device.
- u8ReqType **[in]** Request type for this command:
	- **–** 0x00 Single device response;
	- **–** 0x01 Extended response;
	- $-$  0x02  $\sim$  0xFF Reserved.
- u8StartIdx **[in]** If the request type for this command is extended response, the startIdx provides the starting index for the requested elements of the associated device list.

#### void zbhci\_DiscoveryIeeeAddrReq(uint16\_t u16DstAddr, uint16\_t u16NwkAddrOfInterest, uint8\_t u8ReqType, uint8\_t u8StartIdx)

Send address request to target device for IEEE address.

#### **Parameters**

- **u16DstAddr** [in] The destination address to which this command will be sent, shall be unicast or broadcast to all devices for which mac $RxOnWhen$  $He = TRUE$ .
- u16NwkAddrOfInterest **[in]** The NWK address that is used for IEEE address mapping.
- u8ReqType **[in]** Request type for this command:
	- **–** 0x00 Single device response;
	- **–** 0x01 Extended response;
	- **–** 0x02 ~ 0xFF Reserved.
- u8StartIdx **[in]** If the request type for this command is extended response, the startIdx provides the starting index for the requested elements of the associated device list.

#### void zbhci\_DiscoveryNodeDescReq(uint16\_t u16DstAddr, uint16\_t u16NwkAddrOfInterest)

Send node descriptor request.

#### **Parameters**

- **u16DstAddr** [in] The destination address to which this command will be sent, shall be unicast or broadcast to all devices for which macRxOnWhenIdle = TRUE.
- u16NwkAddrOfInterest **[in]** NWK address of the target.

#### void zbhci\_DiscoverySimpleDescReq(uint16\_t u16DstAddr, uint16\_t u16NwkAddrOfInterest, uint8\_t u8Endpoint)

Send simple descriptor request.

#### **Parameters**

• **u16DstAddr** – [in] The destination address to which this command will be sent, shall be unicast or broadcast to all devices for which mac $RxOnWhen \text{Idle} = \text{TRUE}$ .

- u16NwkAddrOfInterest **[in]** NWK address of the target.
- u8Endpoint **[in]** The endpoint on the destination.

void zbhci\_DiscoveryMatchDescReq(uint16\_t u16DstAddr, uint16\_t u16NwkAddrOfInterest, uint16\_t u16ProfileID, uint8\_t u8NumInClusters, uint8\_t u8NumOutClusters, uint16\_t \*pu16ClusterList)

Send match descriptor request.

#### **Parameters**

- **u16DstAddr** [in] The destination address to which this command will be sent, shall be unicast or broadcast to all devices for which macRxOnWhenIdle = TRUE.
- u16NwkAddrOfInterest **[in]** NWK address of the target.
- u16ProfileID **[in]** Profile ID to be matched at the destination.
- u8NumInClusters **[in]** Profile ID to be matched at the destination.
- u8NumOutClusters **[in]** Profile ID to be matched at the destination.
- pu16ClusterList **[in]** inClusterList + outClusterList.
	- **–** List of input cluster IDs to be used for matching, the inClusterList is the desired list to be matched by the Remote Device (the elements of the inClusterList are the supported output clusters of the Local Device).
	- **–** List of output cluster IDs to be used for matching, the outClusterList is the desired list to be matched by the Remote Device (the elements of the outClusterList are the supported input clusters of the Local Device)

void zbhci\_DiscoveryActiveEpReq(uint16\_t u16DstAddr, uint16\_t u16NwkAddrOfInterest)

Send active endpoint request.

#### **Parameters**

- u16DstAddr **[in]** The destination address to which this command will be sent, shall be unicast or broadcast to all devices for which macRxOnWhenIdle = TRUE.
- u16NwkAddrOfInterest **[in]** NWK address of the target.

void **zbhci\_DiscoveryLeaveReq**(uint64\_t u64DevAddr, uint8\_t u8Rejoin, uint8\_t u8RemoveChildren)

Send the command of mgmt\_leave\_req.

#### **Parameters**

- u64DevAddr **[in]** The IEEE address of the device to be removed or NULL if the device removes itself.
- u8Rejoin **[in]** TRUE if the device is being asked to leave from the current parent and requested to rejoin the network. Otherwise, the parameter has a value of FALSE.
- u8RemoveChildren **[in]** TRUE if the device being asked to leave the network is also being asked to remove its child device, if any. Otherwise, it has a value of FALSE.

void zbhci\_BindingReq(uint64\_t u64SrcIEEEAddr, uint8\_t u8SrcEndpoint, uint16\_t u16ClusterID, uint8\_t u8DstAddrMode, *[ts\\_DstAddr](#page-53-3)* sDstAddr, uint8\_t u8DstEndpoint)

Send bind request, destination address is based on the srcAddr in the request command.

- u64SrcIEEEAddr **[in]** The IEEE address for the source.
- u8SrcEndpoint **[in]** The source endpoint for the binding entry.
- u16ClusterID **[in]** The identifier of the cluster on the source device that is bound to the destination.
- u8DstAddrMode **[in]** The addressing mode for the destination address used in this command.
	- **–** 0x00 Reserved.
	- **–** 0x01 with group address;
	- **–** 0x02 with destination short address and endpoint;
	- **–** 0x03 with destination IEEE address and endpoint.
	- **–** 0x04 ~ 0xFF Reserved.
- sDstAddr **[in]** The destination address for the binding entry.
- u8DstEndpoint **[in]** Shall be present only if the dstAddrMode field has a value of 0x03 and, if present, shall be the destination endpoint for the binding entry.

void zbhci\_UnbindingReq(uint64\_t u64SrcIEEEAddr, uint8\_t u8SrcEndpoint, uint16\_t u16ClusterID, uint8\_t u8DstAddrMode, *[ts\\_DstAddr](#page-53-3)* sDstAddr, uint8\_t u8DstEndpoint)

Send unbind request, destination address is based on the srcAddr in the request command.

#### **Parameters**

- u64SrcIEEEAddr **[in]** The IEEE address for the source.
- u8SrcEndpoint **[in]** The source endpoint for the binding entry.
- u16ClusterID **[in]** The identifier of the cluster on the source device that is bound to the destination.
- u8DstAddrMode **[in]** The addressing mode for the destination address used in this command.
	- **–** 0x00 Reserved.
	- **–** 0x01 with group address;
	- **–** 0x02 with destination short address and endpoint;
	- **–** 0x03 with destination IEEE address and endpoint.
	- **–** 0x04 ~ 0xFF Reserved.
- sDstAddr **[in]** The destination address for the binding entry.
- u8DstEndpoint **[in]** Shall be present only if the dstAddrMode field has a value of 0x03 and, if present, shall be the destination endpoint for the binding entry.

#### void zbhci\_MgmtLqiReq(uint16\_t u16DstAddr, uint8\_t u8StartIdx)

Send the command of mgmt\_lqi\_req.

#### **Parameters**

- **u16DstAddr** [in] The destination address to which this command will be sent, shall be unicast.
- u8StartIdx **[in]** Starting index for the requested elements of the neighbor table.

#### void zbhci\_MgmtBindReq(uint16\_t u16DstAddr, uint8\_t u8StartIdx)

Send the command mgmt\_bind\_req.

- **u16DstAddr** [in] The destination address to which this command will be sent, shall be unicast.
- u8StartIdx **[in]** Starting index for the requested elements of the binding table.

void zbhci\_MgmtLeaveReq(uint16\_t u16DstAddr, uint64\_t u64DevAddr, uint8\_t u8Rejoin, uint8\_t u8RemoveChildren)

Send the command of mgmt\_leave\_req.

#### **Parameters**

- **u16DstAddr** [in] The destination address to which this command will be sent, shall be unicast.
- u64DevAddr **[in]** The IEEE address of the device to be removed or NULL if the device removes itself.
- u8Rejoin **[in]** TRUE if the device is being asked to leave from the current parent and requested to rejoin the network. Otherwise, the parameter has a value of FALSE.
- u8RemoveChildren **[in]** TRUE if the device being asked to leave the network is also being asked to remove its child device, if any. Otherwise, it has a value of FALSE.

#### void zbhci\_MgmtDirectJoinReq(void)

None.

void zbhci\_MgmtPermitJoinReq(uint16\_t u16DstAddr, uint8\_t u8PermitDuration, uint8\_t u8TCSignificance) Send the command of mgmt\_permitJoin\_req.

#### **Parameters**

- u16DstAddr **[in]** The destination address to which this command will be sent.
- u8PermitDuration **[in]** The length of time in seconds during which the coordinator or router will allow associations. The value 0x00 and 0xff indicate that permission is disabled or enabled, respectively, without a specified limit.
- **u8TCSignificance** [in] This field shall always have a value of 1, indicating a request to change the Trust Center policy. If a frame is received with a value of 0, it shall be treated as having a value of 1.

void zbhci\_MgmtNwkUpdateReq(uint16\_t u16DstAddr, uint16\_t u16NwkManagerAddr, uint32\_t u32ScanChannels, uint8\_t u8ScanDuration, uint8\_t u8ScanCount, uint8\_t u8NwkUpdateId)

Send the command of mgmt\_network\_update\_req.

- u16DstAddr **[in]** The destination address to which this command will be sent.
- u16NwkManagerAddr **[in]** This field shall be present only if the scanDuration is set to 0xff, and, when present, it indicates the NWK address for the device with the Network Manager bit set in its Node Descriptor.
- u32ScanChannels **[in]** Channel bit mask, 32-bit field structure.
- **u8ScanDuration** [in] A value used to calculate the length of time to spend on scanning each channel.  $0x00 \sim 0x05$  or 0xfe or 0xff.
- u8ScanCount **[in]** This field represents the number of energy scans to be conducted and reported. This field shall be present only if the scanDuration is within the range of 0x00 to 0x05.

• u8NwkUpdateId – **[in]** The value of the nwkUpdateId contained in this request. This value is set by the Network Channel Manager prior to sending the message. This field shall only be present if the scanDuration is 0xfe or 0xff. If the scanDuration is 0xff, then the value in the nwkUpdateId shall be ignored.

#### void zbhci\_NodesJoinedGetReq(uint16\_t u16StartIdx)

get the MAC address form key pair table so as to get the information of the node which have joined the network

#### **Parameters**

• u16StartIdx – **[in]** Starting index for the requested elements of the joined node list.

void zbhci\_NodesTogleTestReq(uint8\_t u8OnOff, uint8\_t u8TimerInterval)

send ON or OFF command in ONOFF cluster

#### **Parameters**

- u8OnOff **[in]** On/off command.
- u8TimerInterval **[in]** The timer interval of the data transmission. Unit: millisecond.

void zbhci\_TxRxPerformanceTestReq(uint16\_t u16DstAddr, uint8\_t u8SrcEp, uint8\_t u8DstEp, uint16\_t u16SendCnt, uint8\_t u8Interval, uint8\_t u8TxPowerSet, uint8\_t \*pu8Payload)

send Tx Rx Performance test Req.

#### **Parameters**

- **u16DstAddr** The destination address to which this command will be sent.
- u8SrcEp The source endpoint for the binding entry.
- u8DstEp Destination endpoint
- u16SendCnt Unknown
- u8Interval Unknown
- u8TxPowerSet Unused
- pu8Payload Unused

void zbhci\_AfDataSendTestReq(uint16\_t u16DstAddr, uint8\_t u8SrcEp, uint8\_t u8DstEp, uint16\_t u16ClusterId, uint16\_t u16DataLen, uint8\_t \*pu8Payload)

Send AF data.

**Parameters**

- **u16DstAddr** The destination address to which this command will be sent.
- **u8SrcEp** The source endpoint for the binding entry.
- u8DstEp Destination endpoint
- u16ClusterId cluster identifier
- u16DataLen data length
- pu8Payload data payload

void zbhci\_ZclAttrRead(uint8\_t u8DstAddrMode, *[ts\\_DstAddr](#page-53-3)* sDstAddr, uint8\_t u8SrcEp, uint8\_t u8DstEp, uint8\_t u8Direction, uint16\_t u16ClusterID, uint8\_t u8AttrNum, uint16\_t \*pu16AttrList)

Send a Read Attribute command.

- u8DstAddrMode **[in]** Destination address mode:
	- **–** 0x00 Reserved.
	- **–** 0x01 with group address;
	- **–** 0x02 with destination short address and endpoint;
	- **–** 0x03 with destination IEEE address and endpoint.
	- $-$  0x04  $\sim$  0xFF Reserved.
- sDstAddr **[in]** Destination address for this command.
- u8SrcEp **[in]** Source endpoint.
- u8DstEp **[in]** Destination endpoint if dstAddrMode is 2 or 3.
- u8Direction **[in]** direction of the command:
	- **–** 0 Client to server;
	- **–** 1 Server to client.
- u16ClusterID **[in]** Cluster identifier.
- u8AttrNum **[in]** The number of attributes to be read.
- pu16AttrList **[in]** The list of the attribute IDs to be read.

void zbhci\_ZclAttrWrite(uint8\_t u8DstAddrMode, *[ts\\_DstAddr](#page-53-3)* sDstAddr, uint8\_t u8SrcEp, uint8\_t u8DstEp, uint8\_t u8Direction, uint16\_t u16ClusterID, uint8\_t u8AttrNum, *[ts\\_AttrList](#page-53-4)* \*psAttrList)

Send a Write Attribute command.

- u8DstAddrMode **[in]** Destination address mode:
	- **–** 0x00 Reserved.
	- **–** 0x01 with group address;
	- **–** 0x02 with destination short address and endpoint;
	- **–** 0x03 with destination IEEE address and endpoint.
	- **–** 0x04 ~ 0xFF Reserved.
- sDstAddr **[in]** Destination address for this command.
- u8SrcEp **[in]** Source endpoint.
- u8DstEp **[in]** Destination endpoint if dstAddrMode is 2 or 3.
- u8Direction **[in]** direction of the command:
	- **–** 0 Client to server;
	- **–** 1 Server to client.
- u16ClusterID **[in]** Cluster identifier.
- u8AttrNum **[in]** The number of attributes to be written.
- pu16AttrList **[in]** The list of the attributes to be written.
```
void zbhci_ZclConfigReport(uint8_t u8DstAddrMode, ts_DstAddr sDstAddr, uint8_t u8SrcEp, uint8_t u8DstEp,
                   uint8_t u8Direction, uint16_t u16ClusterID, uint8_t u8AttrNum, ts_AttrList
                   *psAttrList)
```
API to send ZCL configure report command.

# **Parameters**

- u8DstAddrMode **[in]** Destination address mode:
	- **–** 0x00 Reserved.
	- **–** 0x01 with group address;
	- **–** 0x02 with destination short address and endpoint;
	- **–** 0x03 with destination IEEE address and endpoint.
	- **–** 0x04 ~ 0xFF Reserved.
- sDstAddr **[in]** Destination address for this command.
- u8SrcEp **[in]** Source endpoint.
- u8DstEp **[in]** Destination endpoint if dstAddrMode is 2 or 3.
- u8Direction **[in]** specified the command direction:
	- **–** 0 Client to server;
	- **–** 1 Server to client.
- u16ClusterID **[in]** Cluster identifier.
- u8AttrNum **[in]** The number of attributes to be configured.
- pu16AttrList **[in]** The list of the attributes to be configured.

void zbhci\_ZclReadReportCfg(uint8\_t u8DstAddrMode, *[ts\\_DstAddr](#page-53-0)* sDstAddr, uint8\_t u8SrcEp, uint8\_t u8DstEp, uint8\_t u8Direction, uint16\_t u16ClusterID, uint8\_t u8AttrNum, uint16\_t \*pu16AttrList)

This function can be used on a cluster client to send a 'read reporting configuration' command to a cluster server, in order to request the attribute reporting configuration data for a set of attributes.

- u8DstAddrMode **[in]** Destination address mode:
	- **–** 0x00 Reserved.
	- **–** 0x01 with group address;
	- **–** 0x02 with destination short address and endpoint;
	- **–** 0x03 with destination IEEE address and endpoint.
	- $-$  0x04  $\sim$  0xFF Reserved.
- sDstAddr **[in]** Destination address for this command.
- u8SrcEp **[in]** Source endpoint.
- u8DstEp **[in]** Destination endpoint if dstAddrMode is 2 or 3.
- u8Direction **[in]** specified the command direction:
	- **–** 0 Client to server;
	- **–** 1 Server to client.
- u16ClusterID **[in]** Cluster identifier.
- u8AttrNum **[in]** The number of attributes' configuration to be read.
- pu16AttrList **[in]** The list of the attributes to be read.

void zbhci\_ZclLocalAttrWrite(uint8\_t u8Endpoint, uint16\_t u16ClusterId, uint16\_t u16AttrId, uint8\_t u8DataLen, uint8\_t \*pu8Data)

void zbhci\_ZclSendReportCmd(uint8\_t u8DstAddrMode, [ts\\_DstAddr](#page-53-0) sDstAddr, uint8\_t u8SrcEp, uint8\_t u8DstEp, uint8\_t u8DisableDefaultRsp, uint8\_t u8Direction, uint16\_t u16ClusterID, uint16\_t u16AttrID, uint8\_t u8DataType, uint8\_t u8DataLen, uint8\_t \*pu8Data)

void zbhci\_ZclBasicReset(uint8\_t u8DstAddrMode, *[ts\\_DstAddr](#page-53-0)* sDstAddr, uint8\_t u8SrcEp, uint8\_t u8DstEp) API to send Basic Reset to factory default command.

### **Parameters**

- u8DstAddrMode **[in]** Destination address mode:
	- **–** 0x00 Reserved.
	- **–** 0x01 with group address;
	- **–** 0x02 with destination short address and endpoint;
	- **–** 0x03 with destination IEEE address and endpoint.
	- $-$  0x04  $\sim$  0xFF Reserved.
- **sDstAddr** [in] Destination address for this command.
- u8SrcEp **[in]** Source endpoint.
- u8DstEp **[in]** Destination endpoint if dstAddrMode is 2 or 3.

void zbhci\_ZclGroupAdd(uint8\_t u8DstAddrMode, *[ts\\_DstAddr](#page-53-0)* sDstAddr, uint8\_t u8SrcEp, uint8\_t u8DstEp, uint16\_t u16GroupId, uint8\_t \*pu8GroupName)

API to send Add command in Group cluster.

- u8DstAddrMode **[in]** Destination address mode:
	- **–** 0x00 Reserved.
	- **–** 0x01 with group address;
	- **–** 0x02 with destination short address and endpoint;
	- **–** 0x03 with destination IEEE address and endpoint.
	- **–** 0x04 ~ 0xFF Reserved.
- sDstAddr **[in]** Destination address for this command.
- u8SrcEp **[in]** Source endpoint.
- u8DstEp **[in]** Destination endpoint if dstAddrMode is 2 or 3.
- u16GroupId **[in]** Group identifier.
- pu8GroupName **[in]** Group name, character string.

void zbhci\_ZclGroupView(uint8\_t u8DstAddrMode, *[ts\\_DstAddr](#page-53-0)* sDstAddr, uint8\_t u8SrcEp, uint8\_t u8DstEp, uint16\_t u16GroupId)

API to send View command in Group cluster.

#### **Parameters**

- u8DstAddrMode **[in]** Destination address mode:
	- **–** 0x00 Reserved.
	- **–** 0x01 with group address;
	- **–** 0x02 with destination short address and endpoint;
	- **–** 0x03 with destination IEEE address and endpoint.
	- **–** 0x04 ~ 0xFF Reserved.
- sDstAddr **[in]** Destination address for this command.
- u8SrcEp **[in]** Source endpoint.
- u8DstEp **[in]** Destination endpoint if dstAddrMode is 2 or 3.
- u16GroupId **[in]** Group identifier.

void zbhci\_ZclGroupGetMembership(uint8\_t u8DstAddrMode, *[ts\\_DstAddr](#page-53-0)* sDstAddr, uint8\_t u8SrcEp, uint8\_t u8DstEp, uint8\_t u8GroupCount, uint16\_t \*pu16GroupList)

API to send Get Membership command in Group cluster.

# **Parameters**

- u8DstAddrMode **[in]** Destination address mode:
	- **–** 0x00 Reserved.
	- **–** 0x01 with group address;
	- **–** 0x02 with destination short address and endpoint;
	- **–** 0x03 with destination IEEE address and endpoint.
	- $-$  0x04  $\sim$  0xFF Reserved.
- sDstAddr **[in]** Destination address for this command.
- u8SrcEp **[in]** Source endpoint.
- u8DstEp **[in]** Destination endpoint if dstAddrMode is 2 or 3.
- u16GroupCount **[in]** Group count.
- pu16GroupList **[in]** Group list.

void zbhci\_ZclGroupRemove(uint8\_t u8DstAddrMode, *[ts\\_DstAddr](#page-53-0)* sDstAddr, uint8\_t u8SrcEp, uint8\_t u8DstEp, uint16\_t u16GroupId)

API to send Remove command in Group cluster.

- u8DstAddrMode **[in]** Destination address mode:
	- **–** 0x00 Reserved.
	- **–** 0x01 with group address;
	- **–** 0x02 with destination short address and endpoint;
- **–** 0x03 with destination IEEE address and endpoint.
- **–** 0x04 ~ 0xFF Reserved.
- sDstAddr **[in]** Destination address for this command.
- u8SrcEp **[in]** Source endpoint.
- u8DstEp **[in]** Destination endpoint if dstAddrMode is 2 or 3.
- u16GroupId **[in]** Group identifier.

void zbhci\_ZclGroupRemoveAll(uint8\_t u8DstAddrMode, *[ts\\_DstAddr](#page-53-0)* sDstAddr, uint8\_t u8SrcEp, uint8\_t u8DstEp)

API to send Remove All command in Group cluster.

#### **Parameters**

- u8DstAddrMode **[in]** Destination address mode:
	- **–** 0x00 Reserved.
	- **–** 0x01 with group address;
	- **–** 0x02 with destination short address and endpoint;
	- **–** 0x03 with destination IEEE address and endpoint.
	- $-$  0x04  $\sim$  0xFF Reserved.
- sDstAddr **[in]** Destination address for this command.
- u8SrcEp **[in]** Source endpoint.
- u8DstEp **[in]** Destination endpoint if dstAddrMode is 2 or 3.

void zbhci\_ZclGroupAddIfIdentify(uint8\_t u8DstAddrMode, *[ts\\_DstAddr](#page-53-0)* sDstAddr, uint8\_t u8SrcEp, uint8\_t u8DstEp, uint16\_t u16GroupId, uint8\_t \*pu8GroupName)

API to send View command in Group cluster.

## **Parameters**

- u8DstAddrMode **[in]** Destination address mode:
	- **–** 0x00 Reserved.
	- **–** 0x01 with group address;
	- **–** 0x02 with destination short address and endpoint;
	- **–** 0x03 with destination IEEE address and endpoint.
	- $-$  0x04  $\sim$  0xFF Reserved.
- sDstAddr **[in]** Destination address for this command.
- u8SrcEp **[in]** Source endpoint.
- u8DstEp **[in]** Destination endpoint if dstAddrMode is 2 or 3.
- u16GroupId **[in]** Group identifier.
- pu8GroupName **[in]** Group name, character string.

void zbhci\_ZclIdentifyQuery(uint8\_t u8DstAddrMode, *[ts\\_DstAddr](#page-53-0)* sDstAddr, uint8\_t u8SrcEp, uint8\_t u8DstEp, uint16\_t u16IdentifyTime)

API to send Identify Query command in IDENTIFY cluster.

### **Parameters**

- u8DstAddrMode **[in]** Destination address mode:
	- **–** 0x00 Reserved.
	- **–** 0x01 with group address;
	- **–** 0x02 with destination short address and endpoint;
	- **–** 0x03 with destination IEEE address and endpoint.
	- **–** 0x04 ~ 0xFF Reserved.
- sDstAddr **[in]** Destination address for this command.
- u8SrcEp **[in]** Source endpoint.
- u8DstEp **[in]** Destination endpoint if dstAddrMode is 2 or 3.
- u16IdentifyTime **[in]** Unsigned 16-bit integer.

void zbhci\_ZclOnoffOn(uint8\_t u8DstAddrMode, *[ts\\_DstAddr](#page-53-0)* sDstAddr, uint8\_t u8SrcEp, uint8\_t u8DstEp) API to send ON command in ONOFF cluster.

#### **Parameters**

- u8DstAddrMode **[in]** Destination address mode:
	- **–** 0x00 Reserved.
	- **–** 0x01 with group address;
	- **–** 0x02 with destination short address and endpoint;
	- **–** 0x03 with destination IEEE address and endpoint.
	- **–** 0x04 ~ 0xFF Reserved.
- sDstAddr **[in]** Destination address for this command.
- u8SrcEp **[in]** Source endpoint.
- u8DstEp **[in]** Destination endpoint if dstAddrMode is 2 or 3.

void zbhci\_ZclOnoffOff(uint8\_t u8DstAddrMode, *[ts\\_DstAddr](#page-53-0)* sDstAddr, uint8\_t u8SrcEp, uint8\_t u8DstEp) API to send OFF command in ONOFF cluster.

- u8DstAddrMode **[in]** Destination address mode:
	- **–** 0x00 Reserved.
	- **–** 0x01 with group address;
	- **–** 0x02 with destination short address and endpoint;
	- **–** 0x03 with destination IEEE address and endpoint.
	- **–** 0x04 ~ 0xFF Reserved.
- sDstAddr **[in]** Destination address for this command.
- u8SrcEp **[in]** Source endpoint.
- u8DstEp **[in]** Destination endpoint if dstAddrMode is 2 or 3.

void **zbhci\_ZclOnoffToggle**(uint8\_t u8DstAddrMode, *[ts\\_DstAddr](#page-53-0)* sDstAddr, uint8\_t u8SrcEp, uint8\_t u8DstEp) API to send TOGGLE command in ONOFF cluster.

# **Parameters**

- u8DstAddrMode **[in]** Destination address mode:
	- **–** 0x00 Reserved.
	- **–** 0x01 with group address;
	- **–** 0x02 with destination short address and endpoint;
	- **–** 0x03 with destination IEEE address and endpoint.
	- **–** 0x04 ~ 0xFF Reserved.
- sDstAddr **[in]** Destination address for this command.
- u8SrcEp **[in]** Source endpoint.
- u8DstEp **[in]** Destination endpoint if dstAddrMode is 2 or 3.

void zbhci\_ZclLevelMove2level(uint8\_t u8DstAddrMode, *[ts\\_DstAddr](#page-53-0)* sDstAddr, uint8\_t u8SrcEp, uint8\_t u8DstEp, uint8\_t u8Level, uint16\_t u16TransTime)

API to send Move To Level command in Level cluster.

### **Parameters**

- u8DstAddrMode **[in]** Destination address mode:
	- **–** 0x00 Reserved.
	- **–** 0x01 with group address;
	- **–** 0x02 with destination short address and endpoint;
	- **–** 0x03 with destination IEEE address and endpoint.
	- $-$  0x04  $\sim$  0xFF Reserved.
- sDstAddr **[in]** Destination address for this command.
- u8SrcEp **[in]** Source endpoint.
- u8DstEp **[in]** Destination endpoint if dstAddrMode is 2 or 3.
- u8Level **[in]** Level.
- u16TransTime **[in]** Transition time, 1/10ths of a second.

void zbhci\_ZclLevelMove(uint8\_t u8DstAddrMode, *[ts\\_DstAddr](#page-53-0)* sDstAddr, uint8\_t u8SrcEp, uint8\_t u8DstEp, uint8\_t u8Mode, uint8\_t u8Rate)

API to send Move command in Level cluster.

- u8DstAddrMode **[in]** Destination address mode:
	- **–** 0x00 Reserved.
	- **–** 0x01 with group address;
	- **–** 0x02 with destination short address and endpoint;
	- **–** 0x03 with destination IEEE address and endpoint.
	- **–** 0x04 ~ 0xFF Reserved.
- sDstAddr **[in]** Destination address for this command.
- u8SrcEp **[in]** Source endpoint.
- u8DstEp **[in]** Destination endpoint if dstAddrMode is 2 or 3.
- u8Mode **[in]** Move mode.
	- **–** 0x00 Up;
	- **–** 0x01 Down.
- u8Rate **[in]** The rate field specifies the rate of movement in units per second.

void zbhci\_ZclLevelStep(uint8\_t u8DstAddrMode, *[ts\\_DstAddr](#page-53-0)* sDstAddr, uint8\_t u8SrcEp, uint8\_t u8DstEp, uint8\_t u8Mode, uint8\_t u8StepSize, uint16\_t u16TransTime)

API to send Step command in LEVEL cluster.

#### **Parameters**

- u8DstAddrMode **[in]** Destination address mode:
	- **–** 0x00 Reserved.
	- **–** 0x01 with group address;
	- **–** 0x02 with destination short address and endpoint;
	- **–** 0x03 with destination IEEE address and endpoint.
	- **–** 0x04 ~ 0xFF Reserved.
- sDstAddr **[in]** Destination address for this command.
- u8SrcEp **[in]** Source endpoint.
- u8DstEp **[in]** Destination endpoint if dstAddrMode is 2 or 3.
- u8Mode **[in]** Move mode.
	- **–** 0x00 Up;
	- **–** 0x01 Down.
- u8StepSize **[in]** A step is a change in the current level of 'step size' units.
- u16TransTime **[in]** The transition time field specifies the time that shall be taken to perform the step, in 1/10ths of a second.

void zbhci\_ZclLevelStop(uint8\_t u8DstAddrMode, *[ts\\_DstAddr](#page-53-0)* sDstAddr, uint8\_t u8SrcEp, uint8\_t u8DstEp) API to send Stop command in Level cluster.

- u8DstAddrMode **[in]** Destination address mode:
	- **–** 0x00 Reserved.
	- **–** 0x01 with group address;
	- **–** 0x02 with destination short address and endpoint;
	- **–** 0x03 with destination IEEE address and endpoint.
	- **–** 0x04 ~ 0xFF Reserved.
- sDstAddr **[in]** Destination address for this command.
- u8SrcEp **[in]** Source endpoint.

• u8DstEp – **[in]** Destination endpoint if dstAddrMode is 2 or 3.

void zbhci\_ZclLevelMove2levelWithonoff(uint8\_t u8DstAddrMode, *[ts\\_DstAddr](#page-53-0)* sDstAddr, uint8\_t u8SrcEp, uint8\_t u8DstEp, uint8\_t u8Level, uint16\_t u16TransTime)

API to send Move To Level command in Level cluster.

# **Parameters**

- u8DstAddrMode **[in]** Destination address mode:
	- **–** 0x00 Reserved.
	- **–** 0x01 with group address;
	- **–** 0x02 with destination short address and endpoint;
	- **–** 0x03 with destination IEEE address and endpoint.
	- $-$  0x04  $\sim$  0xFF Reserved.
- sDstAddr **[in]** Destination address for this command.
- u8SrcEp **[in]** Source endpoint.
- u8DstEp **[in]** Destination endpoint if dstAddrMode is 2 or 3.
- u8Level **[in]** Level.
- u16TransTime **[in]** Transition time, 1/10ths of a second.

void zbhci\_ZclLevelMoveWithonoff(uint8\_t u8DstAddrMode, *[ts\\_DstAddr](#page-53-0)* sDstAddr, uint8\_t u8SrcEp, uint8\_t u8DstEp, uint8\_t u8Mode, uint8\_t u8Rate)

API to send Move command in Level cluster.

### **Parameters**

- u8DstAddrMode **[in]** Destination address mode:
	- **–** 0x00 Reserved.
	- **–** 0x01 with group address;
	- **–** 0x02 with destination short address and endpoint;
	- **–** 0x03 with destination IEEE address and endpoint.
	- **–** 0x04 ~ 0xFF Reserved.
- sDstAddr **[in]** Destination address for this command.
- u8SrcEp **[in]** Source endpoint.
- u8DstEp **[in]** Destination endpoint if dstAddrMode is 2 or 3.
- u8Mode **[in]** Move mode.
	- **–** 0x00 Up;
	- **–** 0x01 Down.
- u8Rate **[in]** The rate field specifies the rate of movement in units per second.

void zbhci\_ZclLevelStepWithonoff(uint8\_t u8DstAddrMode, *[ts\\_DstAddr](#page-53-0)* sDstAddr, uint8\_t u8SrcEp, uint8\_t u8DstEp, uint8\_t u8Mode, uint8\_t u8StepSize, uint16\_t u16TransTime)

API to send Step command in LEVEL cluster.

- u8DstAddrMode **[in]** Destination address mode:
	- **–** 0x00 Reserved.
	- **–** 0x01 with group address;
	- **–** 0x02 with destination short address and endpoint;
	- **–** 0x03 with destination IEEE address and endpoint.
	- $-$  0x04  $\sim$  0xFF Reserved.
- sDstAddr **[in]** Destination address for this command.
- u8SrcEp **[in]** Source endpoint.
- u8DstEp **[in]** Destination endpoint if dstAddrMode is 2 or 3.
- u8Mode **[in]** Move mode.
	- **–** 0x00 Up;
	- **–** 0x01 Down.
- u8StepSize **[in]** A step is a change in the current level of 'step size' units.
- u16TransTime **[in]** The transition time field specifies the time that shall be taken to perform the step, in 1/10ths of a second.

void zbhci\_ZclLevelStopWithonoff(uint8\_t u8DstAddrMode, *[ts\\_DstAddr](#page-53-0)* sDstAddr, uint8\_t u8SrcEp, uint8\_t u8DstEp)

API to send Stop command in Level cluster.

#### **Parameters**

- u8DstAddrMode **[in]** Destination address mode:
	- **–** 0x00 Reserved.
	- **–** 0x01 with group address;
	- **–** 0x02 with destination short address and endpoint;
	- **–** 0x03 with destination IEEE address and endpoint.
	- **–** 0x04 ~ 0xFF Reserved.
- sDstAddr **[in]** Destination address for this command.
- u8SrcEp **[in]** Source endpoint.
- u8DstEp **[in]** Destination endpoint if dstAddrMode is 2 or 3.

void zbhci\_ZclSceneAdd(uint8\_t u8DstAddrMode, *[ts\\_DstAddr](#page-53-0)* sDstAddr, uint8\_t u8SrcEp, uint8\_t u8DstEp, uint16\_t u16GroupId, uint8\_t u8SceneId, uint16\_t u16TransTime, uint8\_t u8SceneNameLen, uint8\_t \*pu8SceneName, uint8\_t u8ExtFieldLen, uint8\_t \*pu8ExtFieldSets)

API to send add scene command in SCENE cluster.

- u8DstAddrMode **[in]** Destination address mode:
	- **–** 0x00 Reserved.
	- **–** 0x01 with group address;
	- **–** 0x02 with destination short address and endpoint;
- **–** 0x03 with destination IEEE address and endpoint.
- **–** 0x04 ~ 0xFF Reserved.
- sDstAddr **[in]** Destination address for this command.
- u8SrcEp **[in]** Source endpoint.
- u8DstEp **[in]** Destination endpoint if dstAddrMode is 2 or 3.
- u16GroupId **[in]** The group ID for which this scene applies.
- u8SceneId **[in]** The identifier, unique within this group, which is used to identify this scene.
- u16TransTime **[in]** The amount of time, in seconds, it will take for the device to change from its current state to the requested scene.
- u8SceneNameLen **[in]** Length of scene name.
- pu8SceneName **[in]** Scene name, char string.
- u8ExtFieldLen **[in]** Length of extFieldSets field.
- pu8ExtFieldSets **[in]** The sum of all such defines a scene.

void zbhci\_ZclSceneView(uint8\_t u8DstAddrMode, *[ts\\_DstAddr](#page-53-0)* sDstAddr, uint8\_t u8SrcEp, uint8\_t u8DstEp, uint16\_t u16GroupId, uint8\_t u8SceneId)

API to send view scene command in SCENE cluster.

#### **Parameters**

- u8DstAddrMode **[in]** Destination address mode:
	- **–** 0x00 without destination address and endpoint, for binding;
	- **–** 0x01 with group address;
	- **–** 0x02 with destination short address and endpoint;
	- **–** 0x03 with destination IEEE address and endpoint.
	- **–** 0x04 ~ 0xFF Reserved.
- sDstAddr **[in]** Destination address for this command.
- u8SrcEp **[in]** Source endpoint.
- u8DstEp **[in]** Destination endpoint if dstAddrMode is 2 or 3.
- u16GroupId **[in]** The group ID for which this scene applies.
- u8SceneId **[in]** The identifier, unique within this group, which is used to identify this scene.

void zbhci\_ZclSceneRemove(uint8\_t u8DstAddrMode, *[ts\\_DstAddr](#page-53-0)* sDstAddr, uint8\_t u8SrcEp, uint8\_t u8DstEp, uint16\_t u16GroupId, uint8\_t u8SceneId)

API to send remove scene command in SCENE cluster.

- u8DstAddrMode **[in]** Destination address mode:
	- **–** 0x00 Reserved.
	- **–** 0x01 with group address;
	- **–** 0x02 with destination short address and endpoint;
- **–** 0x03 with destination IEEE address and endpoint.
- **–** 0x04 ~ 0xFF Reserved.
- sDstAddr **[in]** Destination address for this command.
- u8SrcEp **[in]** Source endpoint.
- u8DstEp **[in]** Destination endpoint if dstAddrMode is 2 or 3.
- u16GroupId **[in]** The group ID for which this scene applies.
- u8SceneId **[in]** The identifier, unique within this group, which is used to identify this scene.

void zbhci\_ZclSceneRemoveAll(uint8\_t u8DstAddrMode, *[ts\\_DstAddr](#page-53-0)* sDstAddr, uint8\_t u8SrcEp, uint8\_t u8DstEp, uint16\_t u16GroupId)

API to send remove all scene command in SCENE cluster.

### **Parameters**

- u8DstAddrMode **[in]** Destination address mode:
	- **–** 0x00 Reserved.
	- **–** 0x01 with group address;
	- **–** 0x02 with destination short address and endpoint;
	- **–** 0x03 with destination IEEE address and endpoint.
	- **–** 0x04 ~ 0xFF Reserved.
- sDstAddr **[in]** Destination address for this command.
- u8SrcEp **[in]** Source endpoint.
- u8DstEp **[in]** Destination endpoint if dstAddrMode is 2 or 3.
- u16GroupId **[in]** The group ID for which this scene applies.

```
void zbhci_ZclSceneStore(uint8_t u8DstAddrMode, ts_DstAddr sDstAddr, uint8_t u8SrcEp, uint8_t u8DstEp,
                uint16_t u16GroupId, uint8_t u8SceneId)
```
API to send store scene command in SCENE cluster.

- u8DstAddrMode **[in]** Destination address mode:
	- **–** 0x00 Reserved.
	- **–** 0x01 with group address;
	- **–** 0x02 with destination short address and endpoint;
	- **–** 0x03 with destination IEEE address and endpoint.
	- $-$  0x04  $\sim$  0xFF Reserved.
- sDstAddr **[in]** Destination address for this command.
- u8SrcEp **[in]** Source endpoint.
- u8DstEp **[in]** Destination endpoint if dstAddrMode is 2 or 3.
- u16GroupId **[in]** The group ID for which this scene applies.
- u8SceneId **[in]** The identifier, unique within this group, which is used to identify this scene.

void zbhci\_ZclSceneRecall(uint8\_t u8DstAddrMode, *[ts\\_DstAddr](#page-53-0)* sDstAddr, uint8\_t u8SrcEp, uint8\_t u8DstEp, uint16\_t u16GroupId, uint8\_t u8SceneId)

API to send recall scene command in SCENE cluster.

# **Parameters**

- u8DstAddrMode **[in]** Destination address mode:
	- **–** 0x00 Reserved.
	- **–** 0x01 with group address;
	- **–** 0x02 with destination short address and endpoint;
	- **–** 0x03 with destination IEEE address and endpoint.
	- **–** 0x04 ~ 0xFF Reserved.
- **sDstAddr** [in] Destination address for this command.
- u8SrcEp **[in]** Source endpoint.
- u8DstEp **[in]** Destination endpoint if dstAddrMode is 2 or 3.
- u16GroupId **[in]** The group ID for which this scene applies.
- u8SceneId **[in]** The identifier, unique within this group, which is used to identify this scene.

void zbhci\_ZclSceneGetMembership(uint8\_t u8DstAddrMode, *[ts\\_DstAddr](#page-53-0)* sDstAddr, uint8\_t u8SrcEp, uint8\_t u8DstEp, uint16\_t u16GroupId)

API to send get scene membership command in SCENE cluster.

### **Parameters**

- u8DstAddrMode **[in]** Destination address mode:
	- **–** 0x00 Reserved.
	- **–** 0x01 with group address;
	- **–** 0x02 with destination short address and endpoint;
	- **–** 0x03 with destination IEEE address and endpoint.
	- $-$  0x04  $\sim$  0xFF Reserved.
- sDstAddr **[in]** Destination address for this command.
- u8SrcEp **[in]** Source endpoint.
- u8DstEp **[in]** Destination endpoint if dstAddrMode is 2 or 3.
- u16GroupId **[in]** The group ID for which this scene applies.

void zbhci\_ZclColorMove2hue(uint8\_t u8DstAddrMode, *[ts\\_DstAddr](#page-53-0)* sDstAddr, uint8\_t u8SrcEp, uint8\_t u8DstEp, uint8\_t u8Hue, uint8\_t u8Direction, uint16\_t u16TransTime)

This function sends a Move to Hue command to instruct a device to move its 'current hue' attribute to a target hue value in a continuous manner within a given time.

- u8DstAddrMode **[in]** Destination address mode:
	- **–** 0x00 Reserved.
	- **–** 0x01 with group address;
- **–** 0x02 with destination short address and endpoint;
- **–** 0x03 with destination IEEE address and endpoint.
- $-$  0x04  $\sim$  0xFF Reserved.
- sDstAddr **[in]** Destination address for this command.
- u8SrcEp **[in]** Source endpoint.
- u8DstEp **[in]** Destination endpoint if dstAddrMode is 2 or 3.
- u8Hue **[in]** the target hue value.
- u8Direction **[in]** the direction/path of the change in hue
- u16TransTime **[in]** the time period, in tenths of a second, over which the change in hue should be implemented.

void zbhci\_ZclColorMove2Color(uint8\_t u8DstAddrMode, *[ts\\_DstAddr](#page-53-0)* sDstAddr, uint8\_t u8SrcEp, uint8\_t u8DstEp, uint16\_t u16ColorX, uint16\_t u16ColorY, uint16\_t u16TransTime)

This function sends a Move to Colour command to instruct a device to move its 'current x' and 'current y' attributes to target values in a continuous manner within a given time (where x and y are the chromaticities from the CIE xyY colour space).

#### **Parameters**

- u8DstAddrMode **[in]** Destination address mode:
	- **–** 0x00 Reserved.
	- **–** 0x01 with group address;
	- **–** 0x02 with destination short address and endpoint;
	- **–** 0x03 with destination IEEE address and endpoint.
	- **–** 0x04 ~ 0xFF Reserved.
- sDstAddr **[in]** Destination address for this command.
- u8SrcEp **[in]** Source endpoint.
- u8DstEp **[in]** Destination endpoint if dstAddrMode is 2 or 3.
- u16ColorX **[in]** the target x-chromaticity in the CIE xyY colour space
- u16ColorY **[in]** the target y-chromaticity in the CIE xyY colour space
- u16TransTime **[in]** the time period, in tenths of a second, over which the colour change should be implemented.

void zbhci\_ZclColorMove2sat(uint8\_t u8DstAddrMode, *[ts\\_DstAddr](#page-53-0)* sDstAddr, uint8\_t u8SrcEp, uint8\_t u8DstEp, uint8\_t u8Saturation, uint16\_t u16TransTime)

This function sends a Move to Saturation command to instruct a device to move its 'current saturation' attribute to a target saturation value in a continuous manner within a given time.

- u8DstAddrMode **[in]** Destination address mode:
	- **–** 0x00 Reserved.
	- **–** 0x01 with group address;
	- **–** 0x02 with destination short address and endpoint;
	- **–** 0x03 with destination IEEE address and endpoint.
- $-$  0x04  $\sim$  0xFF Reserved.
- **sDstAddr** [in] Destination address for this command.
- u8SrcEp **[in]** Source endpoint.
- u8DstEp **[in]** Destination endpoint if dstAddrMode is 2 or 3.
- u8Saturation **[in]** the target saturation value.
- u16TransTime **[in]** the time period, in tenths of a second, over which the change in saturation should be implemented.

void zbhci\_ZclColorMove2temp(uint8\_t u8DstAddrMode, *[ts\\_DstAddr](#page-53-0)* sDstAddr, uint8\_t u8SrcEp, uint8\_t u8DstEp, uint16\_t u16ColorTemperature, uint16\_t u16TransTime)

This function sends a Move to Colour Temperature command to instruct a device to move its 'mired colour temperature' attribute to a target value in a continuous manner within a given time.

#### **Parameters**

- u8DstAddrMode **[in]** Destination address mode:
	- **–** 0x00 Reserved.
	- **–** 0x01 with group address;
	- **–** 0x02 with destination short address and endpoint;
	- **–** 0x03 with destination IEEE address and endpoint.
	- **–** 0x04 ~ 0xFF Reserved.
- sDstAddr **[in]** Destination address for this command.
- u8SrcEp **[in]** Source endpoint.
- u8DstEp **[in]** Destination endpoint if dstAddrMode is 2 or 3.
- u16ColorTemperature **[in]** the target value of colour temperature
- u16TransTime **[in]** the time period, in tenths of a second, over which the change in colour temperature should be implemented.

void zbhci\_ZclOtaImageNotify(uint8\_t u8DstAddrMode, *[ts\\_DstAddr](#page-53-0)* sDstAddr, uint8\_t u8SrcEp, uint8\_t u8DstEp, uint8\_t u8PayloadType, uint8\_t u8QueryJitter)

This function issues an Image Notify message to one or more clients to indicate that a new application image is available for download.

- u8DstAddrMode **[in]** Destination address mode:
	- **–** 0x00 Reserved.
	- **–** 0x01 with group address;
	- **–** 0x02 with destination short address and endpoint;
	- **–** 0x03 with destination IEEE address and endpoint.
	- **–** 0x04 ~ 0xFF Reserved.
- sDstAddr **[in]** Destination address for this command.
- u8SrcEp **[in]** Source endpoint.
- u8DstEp **[in]** Destination endpoint if dstAddrMode is 2 or 3.

## • u8PayloadType – **[in]**

- **–** 0x00 Query jitter;
- **–** 0x01 Query jitter and manufacturer code;
- **–** 0x02 Query jitter, manufacturer code, and image type;
- **–** 0x03 Query jitter, manufacturer code, image type, and new file version.
- queryJitter **[in]** By using the parameter, it prevents a single notification of a new OTA upgrade image from flooding the upgrade server with requests from clients.

# **Defines**

ZCL\_DATA\_TYPE\_NO\_DATA

ZCL\_DATA\_TYPE\_DATA8

- ZCL\_DATA\_TYPE\_DATA16
- ZCL\_DATA\_TYPE\_DATA24

ZCL\_DATA\_TYPE\_DATA32

ZCL\_DATA\_TYPE\_DATA40

ZCL\_DATA\_TYPE\_DATA48

ZCL\_DATA\_TYPE\_DATA56

ZCL\_DATA\_TYPE\_DATA64

ZCL\_DATA\_TYPE\_BOOLEAN

ZCL\_DATA\_TYPE\_BITMAP8

ZCL\_DATA\_TYPE\_BITMAP16

ZCL\_DATA\_TYPE\_BITMAP24

ZCL\_DATA\_TYPE\_BITMAP32

ZCL\_DATA\_TYPE\_BITMAP40

ZCL\_DATA\_TYPE\_BITMAP48

ZCL\_DATA\_TYPE\_BITMAP56

ZCL\_DATA\_TYPE\_BITMAP64

ZCL\_DATA\_TYPE\_UINT8

ZCL\_DATA\_TYPE\_UINT16

ZCL\_DATA\_TYPE\_UINT24

ZCL\_DATA\_TYPE\_UINT32

ZCL\_DATA\_TYPE\_UINT40

ZCL\_DATA\_TYPE\_UINT48

ZCL\_DATA\_TYPE\_UINT56

ZCL\_DATA\_TYPE\_UINT64

ZCL\_DATA\_TYPE\_INT8

ZCL\_DATA\_TYPE\_INT16

ZCL\_DATA\_TYPE\_INT24

ZCL\_DATA\_TYPE\_INT32

ZCL\_DATA\_TYPE\_INT40

ZCL\_DATA\_TYPE\_INT48

ZCL\_DATA\_TYPE\_INT56

ZCL\_DATA\_TYPE\_INT64

ZCL\_DATA\_TYPE\_ENUM8

ZCL\_DATA\_TYPE\_ENUM16

ZCL\_DATA\_TYPE\_SEMI\_PREC

ZCL\_DATA\_TYPE\_SINGLE\_PREC

ZCL\_DATA\_TYPE\_DOUBLE\_PREC

ZCL\_DATA\_TYPE\_OCTET\_STR

ZCL\_DATA\_TYPE\_CHAR\_STR

ZCL\_DATA\_TYPE\_LONG\_OCTET\_STR

ZCL\_DATA\_TYPE\_LONG\_CHAR\_STR

ZCL\_DATA\_TYPE\_ARRAY

ZCL\_DATA\_TYPE\_STRUCT

ZCL\_DATA\_TYPE\_SET

ZCL\_DATA\_TYPE\_BAG

ZCL\_DATA\_TYPE\_TOD

ZCL\_DATA\_TYPE\_DATE

ZCL\_DATA\_TYPE\_UTC

ZCL\_DATA\_TYPE\_CLUSTER\_ID

ZCL\_DATA\_TYPE\_ATTR\_ID

ZCL\_DATA\_TYPE\_BAC\_OID

ZCL\_DATA\_TYPE\_IEEE\_ADDR

ZCL\_DATA\_TYPE\_128\_BIT\_SEC\_KEY

ZCL\_DATA\_TYPE\_UNKNOWN

# **Typedefs**

<span id="page-53-11"></span><span id="page-53-10"></span><span id="page-53-9"></span><span id="page-53-8"></span><span id="page-53-7"></span><span id="page-53-6"></span><span id="page-53-5"></span><span id="page-53-4"></span><span id="page-53-3"></span><span id="page-53-2"></span><span id="page-53-1"></span><span id="page-53-0"></span>typedef enum *[te\\_HCIMsgType](#page-55-0)* te\_HCIMsgType typedef enum *[te\\_AddrMode](#page-61-0)* te\_AddrMode typedef enum *[te\\_MsgBdbCommissionTouchlinkRole](#page-62-0)* te\_MsgBdbCommissionTouchlinkRole typedef enum *[te\\_MsgBdbCommissionFindbindRole](#page-62-1)* te\_MsgBdbCommissionFindbindRole typedef enum *[te\\_MsgBdbDongleWorkingMode](#page-62-2)* te\_MsgBdbDongleWorkingMode typedef enum *[te\\_BdbTxPowerLevel](#page-62-3)* te\_BdbTxPowerLevel typedef union *[ts\\_DstAddr](#page-53-0)* **ts\_DstAddr** typedef union *[t\\_AttrData](#page-53-2)* t\_AttrData typedef struct *[ts\\_AttrList](#page-53-1)* ts\_AttrList typedef enum *[te\\_MsgAckStatus](#page-65-0)* te\_MsgAckStatus typedef struct *[ts\\_MsgAckPayload](#page-53-3)* ts\_MsgAckPayload typedef struct *[ts\\_MsgBdbCommissionFormationRspPayload](#page-53-4)* ts\_MsgBdbCommissionFormationRspPayload typedef struct *[ts\\_MsgNetworkStateRspPayload](#page-53-5)* ts\_MsgNetworkStateRspPayload typedef struct *[ts\\_MsgDiscoveryNwkAddrRspPayload](#page-53-6)* ts\_MsgDiscoveryNwkAddrRspPayload typedef struct *[ts\\_MsgDiscoveryNwkAddrRspPayload](#page-53-6)* ts\_MsgDiscoveryIEEEAddrRspPayload typedef struct *[ts\\_MsgDiscoveryNodeDescRspPayload](#page-53-7)* ts\_MsgDiscoveryNodeDescRspPayload typedef struct *[ts\\_MsgDiscoverySimpleDescRspPayload](#page-53-8)* ts\_MsgDiscoverySimpleDescRspPayload typedef struct *[ts\\_MsgDiscoveryMatchDescRspPayload](#page-53-9)* ts\_MsgDiscoveryMatchDescRspPayload typedef struct *[ts\\_MsgDiscoveryActiveEpRspPayload](#page-53-10)* ts\_MsgDiscoveryActiveEpRspPayload typedef struct *[ts\\_MsgBindRspPayload](#page-53-11)* ts\_MsgBindRspPayload

<span id="page-54-20"></span><span id="page-54-19"></span><span id="page-54-18"></span><span id="page-54-17"></span><span id="page-54-16"></span><span id="page-54-15"></span><span id="page-54-14"></span><span id="page-54-13"></span><span id="page-54-12"></span><span id="page-54-11"></span><span id="page-54-10"></span><span id="page-54-9"></span><span id="page-54-8"></span><span id="page-54-7"></span><span id="page-54-6"></span><span id="page-54-5"></span><span id="page-54-4"></span><span id="page-54-3"></span><span id="page-54-2"></span><span id="page-54-1"></span><span id="page-54-0"></span>typedef struct *[ts\\_MsgBindRspPayload](#page-53-11)* ts\_MsgUnbindRspPayload typedef struct *[ts\\_NeighborTable](#page-54-0)* ts\_NeighborTable typedef struct *[ts\\_MsgMgmtLqiRspPayload](#page-54-1)* ts\_MsgMgmtLqiRspPayload typedef struct *[ts\\_BindTabList](#page-54-2)* ts\_BindTabList typedef struct *[ts\\_MsgMgmtBindRspPayload](#page-54-3)* ts\_MsgMgmtBindRspPayload typedef struct *[ts\\_MsgMgmtLeaveRspPayload](#page-54-4)* ts\_MsgMgmtLeaveRspPayload typedef struct *[ts\\_MsgMgmtPermitJoinRspPayload](#page-54-5)* ts\_MsgMgmtPermitJoinRspPayload typedef struct *[ts\\_MsgNodesJoinedGetRspPayload](#page-54-6)* ts\_MsgNodesJoinedGetRspPayload typedef struct *[ts\\_MsgTxRxPerformceTestRspPayload](#page-54-7)* ts\_MsgTxRxPerformceTestRspPayload typedef struct *[ts\\_MsgNodesDevAnnceRspPayload](#page-54-8)* ts\_MsgNodesDevAnnceRspPayload typedef struct *[ts\\_MsgAfDataSendTestRspPayload](#page-54-9)* ts\_MsgAfDataSendTestRspPayload typedef struct *[ts\\_MsgLeaveIndicationPayload](#page-54-10)* ts\_MsgLeaveIndicationPayload typedef struct *[ts\\_AttrRead](#page-54-11)* ts\_AttrRead typedef struct *[ts\\_MsgZclAttrReadRspPayload](#page-54-12)* ts\_MsgZclAttrReadRspPayload typedef struct *[ts\\_AttrWrite](#page-54-13)* ts\_AttrWrite typedef struct *[ts\\_MsgZclAttrWriteRspPayload](#page-54-14)* ts\_MsgZclAttrWriteRspPayload typedef struct *[ts\\_AttrConfigReport](#page-54-15)* ts\_AttrConfigReport typedef struct *[ts\\_MsgZclConfigReportRspPayload](#page-54-16)* ts\_MsgZclConfigReportRspPayload typedef struct *[ts\\_AttrReadConfigReport](#page-54-17)* ts\_AttrReadConfigReport typedef struct *[ts\\_MsgZclReadReportCfgRspPayload](#page-54-18)* ts\_MsgZclReadReportCfgRspPayload typedef struct *[ts\\_MsgZclReportMsgRcvPayload](#page-54-19)* ts\_MsgZclReportMsgRcvPayload

<span id="page-55-8"></span><span id="page-55-7"></span><span id="page-55-6"></span><span id="page-55-5"></span><span id="page-55-4"></span><span id="page-55-3"></span><span id="page-55-2"></span><span id="page-55-1"></span>typedef struct *[ts\\_MsgZclGroupAddRspPayload](#page-54-20)* ts\_MsgZclGroupAddRspPayload typedef struct [ts\\_MsgZclGroupViewRspPayload](#page-55-1) **ts\_MsgZclGroupViewRspPayload** typedef struct *[ts\\_MsgZclGroupGetMembershipRspPayload](#page-55-2)* ts\_MsgZclGroupGetMembershipRspPayload typedef struct *[ts\\_MsgZclGroupRemoveRspPayload](#page-55-3)* ts\_MsgZclGroupRemoveRspPayload typedef struct *[ts\\_MsgZclIdentifyQueryRspPayload](#page-55-4)* ts\_MsgZclIdentifyQueryRspPayload typedef struct *[ts\\_MsgZclOnOffCmdRcvPayload](#page-55-5)* ts\_MsgZc10n0ffCmdRcvPayload typedef struct *[ts\\_MsgZclSceneAddRspPayload](#page-55-6)* ts\_MsgZclSceneAddRspPayload typedef struct [ts\\_MsgZclSceneViewRspPayload](#page-55-7) ts\_MsgZclSceneViewRspPayload typedef struct *[ts\\_MsgZclSceneRemoveRspPayload](#page-55-8)* ts\_MsgZclSceneRemoveRspPayload typedef struct *[ts\\_MsgZclSceneRemoveAllRspPayload](#page-55-9)* ts\_MsgZclSceneRemoveAllRspPayload typedef struct *[ts\\_MsgZclSceneStoreRspPayload](#page-55-10)* ts\_MsgZclSceneStoreRspPayload typedef struct *[ts\\_MsgZclSceneGetMenbershipRspPayload](#page-55-11)* ts\_MsgZclSceneGetMenbershipRspPayload typedef struct *[ts\\_MsgDataConfirmPayload](#page-55-12)* ts\_MsgDataConfirmPayload typedef struct *[ts\\_MsgMacAddrIndPayload](#page-55-13)* ts\_MsgMacAddrIndPayload typedef struct *[ts\\_MsgNodeLeaveIndPayload](#page-55-14)* ts\_MsgNodeLeaveIndPayload typedef struct *[ts\\_HciMsg](#page-55-15)* ts\_HciMsg

# <span id="page-55-15"></span><span id="page-55-14"></span><span id="page-55-13"></span><span id="page-55-12"></span><span id="page-55-11"></span><span id="page-55-10"></span><span id="page-55-9"></span>**Enums**

# <span id="page-55-0"></span>enum te\_HCIMsgType

ZigBee HCI message type *Values:*

enumerator ZBHCI\_CMD\_BDB\_COMMISSION\_FORMATION

enumerator ZBHCI\_CMD\_BDB\_COMMISSION\_STEER

- enumerator ZBHCI\_CMD\_BDB\_COMMISSION\_TOUCHLINK
- enumerator ZBHCI\_CMD\_BDB\_COMMISSION\_FINDBIND
- enumerator ZBHCI\_CMD\_BDB\_FACTORY\_RESET
- enumerator ZBHCI\_CMD\_BDB\_PRE\_INSTALL\_CODE
- enumerator ZBHCI\_CMD\_BDB\_CHANNEL\_SET
- enumerator ZBHCI\_CMD\_BDB\_DONGLE\_WORKING\_MODE\_SET
- enumerator ZBHCI\_CMD\_BDB\_NODE\_DELETE
- enumerator ZBHCI\_CMD\_BDB\_TX\_POWER\_SET
- enumerator ZBHCI\_CMD\_ACKNOWLEDGE
- enumerator ZBHCI\_CMD\_BDB\_COMMISSION\_FORMATION\_RSP
- enumerator ZBHCI\_CMD\_NETWORK\_STATE\_REQ
- enumerator ZBHCI\_CMD\_NETWORK\_STATE\_RSP
- enumerator ZBHCI\_CMD\_NETWORK\_STATE\_REPORT
- enumerator ZBHCI\_CMD\_DISCOVERY\_NWK\_ADDR\_REQ
- enumerator ZBHCI\_CMD\_DISCOVERY\_IEEE\_ADDR\_REQ
- enumerator ZBHCI\_CMD\_DISCOVERY\_NODE\_DESC\_REQ
- enumerator ZBHCI\_CMD\_DISCOVERY\_SIMPLE\_DESC\_REQ
- enumerator ZBHCI\_CMD\_DISCOVERY\_MATCH\_DESC\_REQ
- enumerator ZBHCI\_CMD\_DISCOVERY\_ACTIVE\_EP\_REQ
- enumerator ZBHCI\_CMD\_DISCOVERY\_LEAVE\_REQ
- enumerator ZBHCI\_CMD\_DISCOVERY\_NWK\_ADDR\_RSP

enumerator ZBHCI\_CMD\_DISCOVERY\_IEEE\_ADDR\_RSP enumerator ZBHCI\_CMD\_DISCOVERY\_NODE\_DESC\_RSP enumerator ZBHCI\_CMD\_DISCOVERY\_SIMPLE\_DESC\_RSP enumerator ZBHCI\_CMD\_DISCOVERY\_MATCH\_DESC\_RSP enumerator ZBHCI\_CMD\_DISCOVERY\_ACTIVE\_EP\_RSP enumerator ZBHCI\_CMD\_BINDING\_REQ enumerator ZBHCI\_CMD\_UNBINDING\_REQ enumerator ZBHCI\_CMD\_BINDING\_RSP enumerator ZBHCI\_CMD\_UNBINDING\_RSP enumerator ZBHCI\_CMD\_MGMT\_LQI\_REQ enumerator ZBHCI\_CMD\_MGMT\_BIND\_REQ enumerator ZBHCI\_CMD\_MGMT\_LEAVE\_REQ enumerator ZBHCI\_CMD\_MGMT\_DIRECT\_JOIN\_REQ enumerator ZBHCI\_CMD\_MGMT\_PERMIT\_JOIN\_REQ enumerator ZBHCI\_CMD\_MGMT\_NWK\_UPDATE\_REQ enumerator ZBHCI\_CMD\_MGMT\_LQI\_RSP enumerator ZBHCI\_CMD\_MGMT\_BIND\_RSP enumerator ZBHCI\_CMD\_MGMT\_LEAVE\_RSP enumerator ZBHCI\_CMD\_MGMT\_DIRECT\_JOIN\_RSP enumerator ZBHCI\_CMD\_MGMT\_PERMIT\_JOIN\_RSP enumerator ZBHCI\_CMD\_MGMT\_NWK\_UPDATE\_RSP

- enumerator ZBHCI\_CMD\_NODES\_JOINED\_GET\_REQ
- enumerator ZBHCI\_CMD\_NODES\_TOGLE\_TEST\_REQ
- enumerator ZBHCI\_CMD\_TXRX\_PERFORMANCE\_TEST\_REQ
- enumerator ZBHCI\_CMD\_AF\_DATA\_SEND\_TEST\_REQ
- enumerator ZBHCI\_CMD\_NODES\_JOINED\_GET\_RSP
- enumerator ZBHCI\_CMD\_NODES\_TOGLE\_TEST\_RSP
- enumerator ZBHCI\_CMD\_TXRX\_PERFORMANCE\_TEST\_RSP
- enumerator ZBHCI\_CMD\_NODES\_DEV\_ANNCE\_IND
- enumerator ZBHCI\_CMD\_AF\_DATA\_SEND\_TEST\_RSP
- enumerator ZBHCI\_CMD\_LEAVE\_INDICATION
- enumerator ZBHCI\_CMD\_ZCL\_ATTR\_READ
- enumerator ZBHCI\_CMD\_ZCL\_ATTR\_WRITE
- enumerator ZBHCI\_CMD\_ZCL\_CONFIG\_REPORT
- enumerator ZBHCI\_CMD\_ZCL\_READ\_REPORT\_CFG
- enumerator ZBHCI\_CMD\_ZCL\_LOCAL\_ATTR\_READ
- enumerator ZBHCI\_CMD\_ZCL\_LOCAL\_ATTR\_WRITE
- enumerator ZBHCI\_CMD\_ZCL\_SEND\_REPORT\_CMD
- enumerator ZBHCI\_CMD\_ZCL\_ATTR\_READ\_RSP
- enumerator ZBHCI\_CMD\_ZCL\_ATTR\_WRITE\_RSP
- enumerator ZBHCI\_CMD\_ZCL\_CONFIG\_REPORT\_RSP
- enumerator ZBHCI\_CMD\_ZCL\_READ\_REPORT\_CFG\_RSP

enumerator ZBHCI\_CMD\_ZCL\_REPORT\_MSG\_RCV

enumerator ZBHCI\_CMD\_ZCL\_LOCAL\_ATTR\_READ\_RSP

enumerator ZBHCI\_CMD\_ZCL\_LOCAL\_ATTR\_WRITE\_RSP

enumerator ZBHCI\_CMD\_ZCL\_ATTR\_WRITE\_RCV

enumerator ZBHCI\_CMD\_ZCL\_BASIC

enumerator ZBHCI\_CMD\_ZCL\_BASIC\_RESET

enumerator ZBHCI\_CMD\_ZCL\_GROUP

enumerator ZBHCI\_CMD\_ZCL\_GROUP\_ADD

enumerator ZBHCI\_CMD\_ZCL\_GROUP\_VIEW

enumerator ZBHCI\_CMD\_ZCL\_GROUP\_GET\_MEMBERSHIP

enumerator ZBHCI\_CMD\_ZCL\_GROUP\_REMOVE

enumerator ZBHCI\_CMD\_ZCL\_GROUP\_REMOVE\_ALL

enumerator ZBHCI\_CMD\_ZCL\_GROUP\_ADD\_IF\_IDENTIFY

enumerator ZBHCI\_CMD\_ZCL\_GROUP\_ADD\_RSP

enumerator ZBHCI\_CMD\_ZCL\_GROUP\_VIEW\_RSP

enumerator ZBHCI\_CMD\_ZCL\_GROUP\_GET\_MEMBERSHIP\_RSP

enumerator ZBHCI\_CMD\_ZCL\_GROUP\_REMOVE\_RSP

enumerator ZBHCI\_CMD\_ZCL\_IDENTIFY

enumerator ZBHCI\_CMD\_ZCL\_IDENTIFY\_QUERY

enumerator ZBHCI\_CMD\_ZCL\_IDENTIFY\_QUERY\_RSP

enumerator ZBHCI\_CMD\_ZCL\_ONOFF

- enumerator ZBHCI\_CMD\_ZCL\_ONOFF\_ON
- enumerator ZBHCI\_CMD\_ZCL\_ONOFF\_OFF
- enumerator ZBHCI\_CMD\_ZCL\_ONOFF\_TOGGLE
- enumerator ZBHCI\_CMD\_ZCL\_ONOFF\_CMD\_RCV
- enumerator ZBHCI\_CMD\_ZCL\_LEVEL
- enumerator ZBHCI\_CMD\_ZCL\_LEVEL\_MOVE2LEVEL
- enumerator ZBHCI\_CMD\_ZCL\_LEVEL\_MOVE
- enumerator ZBHCI\_CMD\_ZCL\_LEVEL\_STEP
- enumerator ZBHCI\_CMD\_ZCL\_LEVEL\_STOP
- enumerator ZBHCI\_CMD\_ZCL\_LEVEL\_MOVE2LEVEL\_WITHONOFF
- enumerator ZBHCI\_CMD\_ZCL\_LEVEL\_MOVE\_WITHONOFF
- enumerator ZBHCI\_CMD\_ZCL\_LEVEL\_STEP\_WITHONOFF
- enumerator ZBHCI\_CMD\_ZCL\_LEVEL\_STOP\_WITHONOFF
- enumerator ZBHCI\_CMD\_ZCL\_SCENE
- enumerator ZBHCI\_CMD\_ZCL\_SCENE\_ADD
- enumerator ZBHCI\_CMD\_ZCL\_SCENE\_VIEW
- enumerator ZBHCI\_CMD\_ZCL\_SCENE\_REMOVE
- enumerator ZBHCI\_CMD\_ZCL\_SCENE\_REMOVE\_ALL
- enumerator ZBHCI\_CMD\_ZCL\_SCENE\_STORE
- enumerator ZBHCI\_CMD\_ZCL\_SCENE\_RECALL
- enumerator ZBHCI\_CMD\_ZCL\_SCENE\_GET\_MEMBERSHIP
- enumerator ZBHCI\_CMD\_ZCL\_SCENE\_ADD\_RSP
- enumerator ZBHCI\_CMD\_ZCL\_SCENE\_VIEW\_RSP
- enumerator ZBHCI\_CMD\_ZCL\_SCENE\_REMOVE\_RSP
- enumerator ZBHCI\_CMD\_ZCL\_SCENE\_REMOVE\_ALL\_RSP
- enumerator ZBHCI\_CMD\_ZCL\_SCENE\_STORE\_RSP
- enumerator ZBHCI\_CMD\_ZCL\_SCENE\_GET\_MEMBERSHIP\_RSP
- enumerator ZBHCI\_CMD\_ZCL\_COLOR
- enumerator ZBHCI\_CMD\_ZCL\_COLOR\_MOVE2HUE
- enumerator ZBHCI\_CMD\_ZCL\_COLOR\_MOVE2COLOR
- enumerator ZBHCI\_CMD\_ZCL\_COLOR\_MOVE2SAT
- enumerator ZBHCI\_CMD\_ZCL\_COLOR\_MOVE2TEMP
- enumerator ZBHCI\_CMD\_ZCL\_IAS\_ZONE
- enumerator ZBHCI\_CMD\_ZCL\_OTA\_IMAGE\_NOTIFY
- enumerator ZBHCI\_CMD\_DATA\_CONFIRM
- enumerator ZBHCI\_CMD\_MAC\_ADDR\_IND
- enumerator ZBHCI\_CMD\_NODE\_LEAVE\_IND
- enumerator ZBHCI\_CMD\_AF\_DATA\_SEND

# <span id="page-61-0"></span>enum te\_AddrMode

*Values:*

## enumerator E\_ADDR\_MODE\_BIND\_ADDR

for bind, without address and Endpoint

**Note:** Use with caution, it is invalid

#### enumerator E\_ADDR\_MODE\_GROUP\_ADDR

for group-casting: only need group address

#### enumerator E\_ADDR\_MODE\_SHORT\_ADDR

for unicasting with nwk address, with Endpoint

### enumerator E\_ADDR\_MODE\_IEEE\_ADDR

for unicasting with ieee address, with Endpoint

## <span id="page-62-0"></span>enum te\_MsgBdbCommissionTouchlinkRole

*Values:*

# enumerator E\_BDB\_COMMISSION\_TOUCHLINK\_ROLE\_INITIATOR Touch link initiator

# enumerator E\_BDB\_COMMISSION\_TOUCHLINK\_ROLE\_TARGET

Touch link target

## <span id="page-62-1"></span>enum te\_MsgBdbCommissionFindbindRole

*Values:*

# enumerator E\_BDB\_COMMISSION\_FINDBIND\_ROLE\_INITIATOR Find & Bind initiator

# enumerator E\_BDB\_COMMISSION\_FINDBIND\_ROLE\_TARGET Find & Bind target

## <span id="page-62-2"></span>enum te\_MsgBdbDongleWorkingMode

*Values:*

enumerator E\_BDB\_DONGLE\_WORKING\_MODE\_GET\_MAC\_ADDR\_MODE

enumerator E\_BDB\_DONGLE\_WORKING\_MODE\_NORMAL\_MODE

### <span id="page-62-3"></span>enum te\_BdbTxPowerLevel

*Values:*

enumerator E\_BDB\_TX\_POWER\_LEVEL\_P11p26dBm

enumerator E\_BDB\_TX\_POWER\_LEVEL\_P11p09dBm

enumerator E\_BDB\_TX\_POWER\_LEVEL\_P10p83dBm

enumerator E\_BDB\_TX\_POWER\_LEVEL\_P10p62dBm

enumerator E\_BDB\_TX\_POWER\_LEVEL\_P10p30dBm enumerator E\_BDB\_TX\_POWER\_LEVEL\_P10p05dBm enumerator E\_BDB\_TX\_POWER\_LEVEL\_P9p79dBm enumerator E\_BDB\_TX\_POWER\_LEVEL\_P9p54dBm enumerator E\_BDB\_TX\_POWER\_LEVEL\_P9p23dBm enumerator E\_BDB\_TX\_POWER\_LEVEL\_P8p92dBm enumerator E\_BDB\_TX\_POWER\_LEVEL\_P8p57dBm enumerator E\_BDB\_TX\_POWER\_LEVEL\_P8p20dBm enumerator E\_BDB\_TX\_POWER\_LEVEL\_P7p80dBm enumerator E\_BDB\_TX\_POWER\_LEVEL\_P7p37dBm enumerator E\_BDB\_TX\_POWER\_LEVEL\_P6p91dBm enumerator E\_BDB\_TX\_POWER\_LEVEL\_P6p45dBm enumerator E\_BDB\_TX\_POWER\_LEVEL\_P5p92dBm enumerator E\_BDB\_TX\_POWER\_LEVEL\_P5p33dBm enumerator E\_BDB\_TX\_POWER\_LEVEL\_P4p69dBm enumerator E\_BDB\_TX\_POWER\_LEVEL\_P3p99dBm enumerator E\_BDB\_TX\_POWER\_LEVEL\_P3p50dBm enumerator E\_BDB\_TX\_POWER\_LEVEL\_P3p33dBm enumerator E\_BDB\_TX\_POWER\_LEVEL\_P3p13dBm enumerator E\_BDB\_TX\_POWER\_LEVEL\_P2p93dBm enumerator E\_BDB\_TX\_POWER\_LEVEL\_P2p60dBm

enumerator E\_BDB\_TX\_POWER\_LEVEL\_P2p36dBm enumerator E\_BDB\_TX\_POWER\_LEVEL\_P2p10dBm enumerator E\_BDB\_TX\_POWER\_LEVEL\_P1p83dBm enumerator E\_BDB\_TX\_POWER\_LEVEL\_P1p56dBm enumerator E\_BDB\_TX\_POWER\_LEVEL\_P1p25dBm enumerator E\_BDB\_TX\_POWER\_LEVEL\_P0p71dBm enumerator E\_BDB\_TX\_POWER\_LEVEL\_P0p52dBm enumerator E\_BDB\_TX\_POWER\_LEVEL\_N0p28dBm enumerator E\_BDB\_TX\_POWER\_LEVEL\_N0p51dBm enumerator E\_BDB\_TX\_POWER\_LEVEL\_N0p74dBm enumerator E\_BDB\_TX\_POWER\_LEVEL\_N1p21dBm enumerator E\_BDB\_TX\_POWER\_LEVEL\_N1p69dBm enumerator E\_BDB\_TX\_POWER\_LEVEL\_N2p23dBm enumerator E\_BDB\_TX\_POWER\_LEVEL\_N2p84dBm enumerator E\_BDB\_TX\_POWER\_LEVEL\_N3p48dBm enumerator E\_BDB\_TX\_POWER\_LEVEL\_N4p18dBm enumerator E\_BDB\_TX\_POWER\_LEVEL\_N4p97dBm enumerator E\_BDB\_TX\_POWER\_LEVEL\_N5p85dBm enumerator E\_BDB\_TX\_POWER\_LEVEL\_N6p83dBm enumerator E\_BDB\_TX\_POWER\_LEVEL\_N7p88dBm enumerator E\_BDB\_TX\_POWER\_LEVEL\_N9p14dBm

#### enumerator E\_BDB\_TX\_POWER\_LEVEL\_N10p70dBm

enumerator E\_BDB\_TX\_POWER\_LEVEL\_N12p57dBm

enumerator E\_BDB\_TX\_POWER\_LEVEL\_N15p01dBm

enumerator E\_BDB\_TX\_POWER\_LEVEL\_N18p40dBm

enumerator E\_BDB\_TX\_POWER\_LEVEL\_N24p28dBm

#### <span id="page-65-0"></span>enum te\_MsgAckStatus

Status message.

*Values:*

- enumerator ZBHCI\_MSG\_STATUS\_SUCCESS **Success**
- enumerator ZBHCI\_MSG\_STATUS\_INCORRECT\_PARAMETERS Incorrect parameters
- enumerator ZBHCI\_MSG\_STATUS\_UNHANDLED\_COMMAND Unhandled command
- enumerator ZBHCI\_MSG\_STATUS\_BUSY Busy
- enumerator ZBHCI\_MSG\_STATUS\_NO\_MEMORY No memory
- enumerator ZBHCI\_MSG\_STATUS\_STACK\_ALREADY\_STARTED Stack already started

# union ts\_DstAddr

*#include <zbhci\_commom.h>*

# **Public Members**

uint16\_t u16DstAddr

## uint64\_t u64DstAddr

# union t\_AttrData

uint8\_t u8AttrData

# uint16\_t u16AttrData

# uint32\_t u32AttrData

uint64\_t u64AttrData

uint8\_t au8AttrData[128]

# struct ts\_AttrList

*#include <zbhci\_commom.h>*

# **Public Members**

### uint16\_t u16AttrID

uint8\_t u8DataType

uint16\_t u16DataLen

# *[t\\_AttrData](#page-53-2)* uAttrData

## struct ts\_MsgAckPayload

*#include <zbhci\_commom.h>*

# **Public Members**

# uint16\_t u16MsgType

HCI command message type.

### *[te\\_MsgAckStatus](#page-65-0)* eStatus

 $0 =$  Success; 1 = Wrong parameter; 2 = Unsupported command; 3 = Busy; 4 = No memory.

uint8\_t u8Reserved

Reserved

# struct ts\_MsgBdbCommissionFormationRspPayload

# uint8\_t u8Status

# struct ts\_MsgNetworkStateRspPayload

*#include <zbhci\_commom.h>*

# **Public Members**

## uint16\_t u16NwkAddr

uint64\_t u64IeeeAddr

### uint16\_t u16PanId

# uint64\_t u64extPanId

uint8\_t u8Channel

# struct ts\_MsgDiscoveryNwkAddrRspPayload

*#include <zbhci\_commom.h>*

# **Public Members**

### uint8\_t u8SeqNum

ZDP transaction sequence number.

### uint8\_t u8Status

The status of the request command.

# uint64\_t u64IEEEAddr

64-bit address for the Remote Device.

## uint64\_t u16NwkAddr

16-bit address for the Remote Device.

#### uint8\_t u8NumAssocDev

Count of the number of 16-bit short address to follow.

# uint8\_t u8StartIdx

Starting index into the list of associated devices for this report.

## uint16\_t au16AssocDevList[256]

The list of associated devices.

# struct ts\_MsgDiscoveryNodeDescRspPayload

*#include <zbhci\_commom.h>*

# **Public Members**

# uint8\_t u8SeqNum

ZDP transaction sequence number.

# uint8\_t u8Status

The status of the request command.

# uint16\_t u16NwkAddrOfInterest

NWK address for the request.

# uint8\_t au8NodeDesc[256]

This field shall only be included in the frame if the status field is SUCCESS.

## struct ts\_MsgDiscoverySimpleDescRspPayload

*#include <zbhci\_commom.h>*

# **Public Members**

### uint8\_t u8SeqNum

ZDP transaction sequence number.

# uint8 t u8Status

The status of the request command.

# uint16\_t u16NwkAddrOfInterest

NWK address for the request.

# uint8\_t u8Length

The length of simple description.

## uint8\_t au8SimpleDesc[256]

This field shall only be included in the frame if the status field is SUCCESS.

## struct ts\_MsgDiscoveryMatchDescRspPayload

### uint8\_t u8SeqNum

ZDP transaction sequence number.

# uint8\_t u8Status

The status of the request command.

### uint16\_t u16NwkAddrOfInterest

NWK address for the request.

# uint8\_t u8MatchLen

The count of endpoints on the Remote Device that match the request criteria.

# uint8\_t au8MatchList[256]

List of bytes each of which represents an 8-bit endpoint.

## struct ts\_MsgDiscoveryActiveEpRspPayload

*#include <zbhci\_commom.h>*

# **Public Members**

### uint8\_t u8SeqNum

ZDP transaction sequence number.

### uint8\_t u8Status

The status of the request command.

# uint16\_t u16NwkAddrOfInterest

NWK address for the request.

## uint8\_t u8ActiveEpCount

The count of active endpoints.

# uint8\_t au8EpList[256]

List of active endpoints.

### struct ts\_MsgBindRspPayload

# uint8\_t u8SeqNum

ZDP transaction sequence number.

# uint8\_t u8Status

The status of the request command.

# struct ts\_NeighborTable

*#include <zbhci\_commom.h>*

# **Public Members**

uint64\_t ext\_pan\_id

### uint64\_t ext\_addr

# uint16\_t network\_addr

uint8\_t deviceType

uint8\_t rxOnWhenIdle

uint8\_t relationship

# uint8\_t reserved1

uint8\_t permitJoining

uint8\_t reserved2

### uint8\_t depth

uint8\_t lqi

# struct ts\_MsgMgmtLqiRspPayload

### uint8\_t u8SeqNum

ZDP transaction sequence number.

### uint8\_t u8Status

The status of the request command.

### uint8\_t u8NeighborTabEntries

Total number of Neighbor Table entries within the Remote Device.

### uint8\_t u8StartIdx

Starting index within the Neighbor Table to begin reporting for the neighborTabList.

# uint8\_t u8NeighborTabListCount

Number of Neighbor Table entries included within neighborTabList.

### *[ts\\_NeighborTable](#page-54-0)* asNeighborTable[8]

A list of descriptors, beginning with the startIdx element and continuing for neighborTabListCount.

## struct ts\_BindTabList

*#include <zbhci\_commom.h>*

# **Public Members**

#### uint64\_t u64SrcAddr

the device who build the binding table

#### uint8\_t u8SrcEndpoint

The source endpoint for the binding entry

#### uint8\_t u16ClusterId

The identifier of the cluster on the source device that is bound to the destination

#### uint8\_t u8DstAddrMode

destination address mode 0x01 - 16-bit group address for dstAddr and dstEp not present 0x03 - 64-bit extAddr for dstAddr and estEp present

## uint64\_t u64DstExtAddr

#### uint8\_t u8DstEndpoint

### struct *[ts\\_BindTabList](#page-54-2)*.[anonymous].[anonymous] sDstExtAddr
#### <span id="page-72-0"></span>uint16\_t u16DstGroupAddr

#### union *[ts\\_BindTabList](#page-54-0)*.[anonymous] uDstAddr

The destination address for the binding entry

# struct ts\_MsgMgmtBindRspPayload

*#include <zbhci\_commom.h>*

# **Public Members**

#### uint8\_t u8SeqNum

ZDP transaction sequence number.

#### uint8 t u8Status

The status of the request command.

## uint8\_t u8BindingTabEntries

Total number of Binding Table entries within the Remote Device.

#### uint8\_t u8StartIdx

Starting index within the Binding Table to begin reporting for the bindingTabList.

#### uint8\_t u8BindingTabListCount

Number of Binding Table entries included within bindingTabList.

## *[ts\\_BindTabList](#page-54-0)* asBindingTabList[4]

A list of descriptors, beginning with the startIdx element and continuing for bindingTabListCount.

#### struct ts\_MsgMgmtLeaveRspPayload

*#include <zbhci\_commom.h>*

# **Public Members**

#### uint8\_t u8SeqNum

ZDP transaction sequence number.

## uint8\_t u8Status

The status of the request command.

### struct ts\_MsgMgmtPermitJoinRspPayload

#### <span id="page-73-0"></span>uint8\_t u8SeqNum

ZDP transaction sequence number.

#### uint8\_t u8Status

The status of the request command.

#### struct ts\_MsgNodesJoinedGetRspPayload

*#include <zbhci\_commom.h>*

# **Public Members**

#### uint16\_t u16TotalCnt

The total count of the joined nodes.

#### uint16\_t u16StartIdx

Starting index within the mac address list.

#### uint8\_t u8ListCount

The count of the MAC address list in the current packet.

#### uint8\_t u8Status

The status of the request command.

# uint64\_t au64MacAddrList[6]

The MAC address list in the current packet.

#### uint16\_t au16ShortAddrList[6]

The MAC address list in the current packet.

#### struct ts\_MsgTxRxPerformceTestRspPayload

*#include <zbhci\_commom.h>*

# **Public Members**

#### uint16\_t u16DstAddr

#### uint16\_t u16SendCnt

uint16\_t u16AckCnt

## struct ts\_MsgNodesDevAnnceRspPayload

# <span id="page-74-0"></span>uint16\_t u16NwkAddr

NWK address of the joined device.

# uint64\_t u64IEEEAddr

IEEE address of the joined device.

# uint8\_t u8Capability

Capability of the joined device.

# struct ts\_MsgAfDataSendTestRspPayload

*#include <zbhci\_commom.h>*

# **Public Members**

uint16\_t u16SrcAddr

uint8\_t u8SrcEp

uint8\_t u8DstEp

## uint16\_t u16ClusterId

uint16\_t u16DataLen

# uint8\_t au8Payload[256]

# struct ts\_MsgLeaveIndicationPayload

*#include <zbhci\_commom.h>*

# **Public Members**

## uint64\_t u64MacAddr

uint8\_t u8Rejoin

## struct ts\_AttrRead

<span id="page-75-0"></span>uint16\_t u16AttrID

uint8\_t u8Status

uint8\_t u8DataType

uint16\_t u16DataLen

*[t\\_AttrData](#page-53-0)* uAttrData

# struct ts\_MsgZclAttrReadRspPayload

*#include <zbhci\_commom.h>*

# **Public Members**

uint8\_t u8SeqNum

uint16\_t u16SrcAddr

uint8\_t u8SrcEp

uint16\_t u16ClusterId

uint8\_t u8AttrNum The number of attributes to be read.

#### *[ts\\_AttrRead](#page-54-1)* asAttrReadList[8]

The list of the attributes to be read.

#### struct ts\_AttrWrite

*#include <zbhci\_commom.h>*

# **Public Members**

uint8\_t u8Status

uint16\_t u16AttrID

## struct ts\_MsgZclAttrWriteRspPayload

#### <span id="page-76-0"></span>uint8\_t u8SeqNum

# uint16\_t u16SrcAddr

# uint8\_t u8SrcEp

### uint16\_t u16ClusterId

#### uint8 tu8AttrNum

The number of attributes to be written.

# *[ts\\_AttrWrite](#page-54-2)* asAttrWriteList[256]

The list of the attributes to be written.

## struct ts\_AttrConfigReport

*#include <zbhci\_commom.h>*

# **Public Members**

uint8\_t u8Status

#### uint8\_t u8ReportDirection

# uint16\_t u16AttrID

## struct ts\_MsgZclConfigReportRspPayload

*#include <zbhci\_commom.h>*

# **Public Members**

uint8\_t u8SeqNum

uint16\_t u16SrcAddr

uint8\_t u8SrcEp

#### uint16\_t u16ClusterId

## uint8\_t u8AttrNum

TThe number of attributes' reporting to be configured.

#### <span id="page-77-0"></span>*[ts\\_AttrConfigReport](#page-54-3)* asAttrConfigReportList[16]

The list of the attributes to be configured.

#### struct ts\_AttrReadConfigReport

*#include <zbhci\_commom.h>*

# **Public Members**

uint8\_t u8Status

uint8\_t u8ReportDirection

### uint16\_t u16AttrID

#### uint8\_t u8DataType

uint16\_t u16MinRepInterval

#### uint16\_t u16MaxRepInterval

uint8\_t au8ReportableChange[128]

uint16\_t u16TimeoutPeriod

#### struct ts\_MsgZclReadReportCfgRspPayload

*#include <zbhci\_commom.h>*

# **Public Members**

# uint8\_t u8SeqNum

#### uint16\_t u16SrcAddr

The source address of the reporting message.

#### uint8\_t u8SrcEp

The source endpoint of the reporting message.

# uint16\_t u16ClusterId

## uint8 tu8AttrNum

The number of attributes' reporting to be read.

#### <span id="page-78-0"></span>*[ts\\_AttrReadConfigReport](#page-54-4)* asAttrList[8]

The list of the attributes to be read.

## struct ts\_MsgZclReportMsgRcvPayload

*#include <zbhci\_commom.h>*

# **Public Members**

#### uint8\_t u8SeqNum

#### uint16\_t u16SrcAddr

The source address of the reporting message.

#### uint8\_t u8SrcEp

The source endpoint of the reporting message.

## uint16\_t u16ClusterId

#### uint8\_t u8AttrNum

The number of attributes' reporting message to be received.

# *[ts\\_AttrList](#page-53-1)* asAttrList[4]

The list of the attributes' reporting message to be received.

## struct ts\_MsgZclGroupAddRspPayload

*#include <zbhci\_commom.h>*

# **Public Members**

#### uint8\_t u8Status

The status field is set to SUCCESS, DUPLICATE\_EXISTS, or INSUFFICIENT\_SPACE as appropriate.

# uint16\_t u16GroupId

Group identifier.

# struct ts\_MsgZclGroupViewRspPayload

#### <span id="page-79-0"></span>uint8\_t u8Status

The status field is set to SUCCESS, DUPLICATE\_EXISTS, or INSUFFICIENT\_SPACE as appropriate.

## uint16\_t u16GroupId

Group identifier.

## uint8\_t u8GroupNameLength

## uint8\_t au8GroupName[256]

Group name, character string.

## struct ts\_MsgZclGroupGetMembershipRspPayload

*#include <zbhci\_commom.h>*

# **Public Members**

# uint8\_t u8Capability

The remaining capability of the group table of the device.

## uint8\_t u8GroupCount

The number of groups contained in the group list field.

## uint16\_t au16GroupId[32]

The list of groupId in the group list field.

## struct ts\_MsgZclGroupRemoveRspPayload

*#include <zbhci\_commom.h>*

# **Public Members**

## uint8\_t u8Status

The status field is set to SUCCESS, DUPLICATE\_EXISTS, or INSUFFICIENT\_SPACE as appropriate.

## uint16\_t u16GroupId

Group identifier.

## struct ts\_MsgZclIdentifyQueryRspPayload

#### <span id="page-80-0"></span>uint16\_t u16ShortAddr

The short address of the device.

### uint8\_t u8SrcEp

The source endpoint of the device.

#### uint16\_t u16Timeout

The remaining time.

## struct ts\_MsgZclOnOffCmdRcvPayload

*#include <zbhci\_commom.h>*

# **Public Members**

uint8\_t u8SrcEp

uint8\_t u8DstEp

#### uint16\_t u16ClusterId

uint8\_t u8CmdId

# struct ts\_MsgZclSceneAddRspPayload

*#include <zbhci\_commom.h>*

# **Public Members**

## uint8\_t u8Status

SUCCESS, INSUFFICIENT\_SPACE or INVALID\_FIELD (the group is not present in the group table).

## uint16\_t u16GroupId

The group ID for which this scene applies.

# uint8\_t u8SceneId

The identifier, unique within this group, which is used to identify this scene.

## struct ts\_MsgZclSceneViewRspPayload

# <span id="page-81-0"></span>uint8\_t u8Status

SUCCESS, INSUFFICIENT\_SPACE or INVALID\_FIELD (the group is not present in the group table).

#### uint16\_t u16GroupId

The group ID for which this scene applies.

#### uint8\_t u8SceneId

The identifier, unique within this group, which is used to identify this scene.

#### uint16\_t u16TransTime

Transition time copied from scene table entry.

#### uint8\_t u8SceneNameLength

#### uint8\_t au8SceneName[32]

Scene name copied from scene table entry. First byte is the length of the scene name.

#### uint8 t extFieldLength

#### uint8\_t au8ExtFieldSets[32]

Extension field sets copied from scene table entry. First byte is the length of the extension field sets.

#### struct ts\_MsgZclSceneRemoveRspPayload

*#include <zbhci\_commom.h>*

## **Public Members**

## uint8\_t u8Status

SUCCESS, INSUFFICIENT\_SPACE or INVALID\_FIELD (the group is not present in the group table).

#### uint16\_t u16GroupId

The group ID for which this scene applies.

#### uint8\_t u8SceneId

The identifier, unique within this group, which is used to identify this scene.

## struct ts\_MsgZclSceneRemoveAllRspPayload

#### <span id="page-82-0"></span>uint8\_t u8Status

SUCCESS, INSUFFICIENT\_SPACE or INVALID\_FIELD (the group is not present in the group table).

### uint16\_t u16GroupId

The group ID for which this scene applies.

#### struct ts\_MsgZclSceneStoreRspPayload

*#include <zbhci\_commom.h>*

# **Public Members**

#### uint8 t u8Status

SUCCESS, INSUFFICIENT\_SPACE or INVALID\_FIELD (the group is not present in the group table).

#### uint16\_t u16GroupId

The group ID for which this scene applies.

#### uint8\_t u8SceneId

The identifier, unique within this group, which is used to identify this scene.

#### struct ts\_MsgZclSceneGetMenbershipRspPayload

*#include <zbhci\_commom.h>*

# **Public Members**

# uint8\_t u8Status

SUCCESS or INVALID\_FIELD (the group is not present in the group table).

#### uint8\_t u8Capability

Contain the remaining capacity of the scene table of the device.

# uint16\_t u16GroupId

The group ID for which this scene applies.

#### uint8\_t u8SceneCnt

The number of scenes contained in the scene list field.

#### uint8\_t au8SceneList[256]

Contain the identifiers of all the scenes in the scene table with the corresponding Group ID.

#### struct ts\_MsgDataConfirmPayload

<span id="page-83-0"></span>uint8\_t u8SrcEndpoint

#### uint8\_t u8Status

#### uint8\_t u8ApsCnt

# struct ts\_MsgMacAddrIndPayload

*#include <zbhci\_commom.h>*

# **Public Members**

## uint64\_t u64DeviceExtAddr

# struct ts\_MsgNodeLeaveIndPayload

*#include <zbhci\_commom.h>*

# **Public Members**

## uint16\_t u16TotalCnt

## uint64\_t u64MacAddr

## struct ts\_HciMsg

*#include <zbhci\_commom.h>*

# **Public Members**

## uint16\_t u16MsgType

# uint16\_t u16MsgLength

## *[ts\\_MsgAckPayload](#page-53-2)* sAckPayload

- *[ts\\_MsgBdbCommissionFormationRspPayload](#page-53-3)* sBdbCommissionFormationRspPayload
- *[ts\\_MsgNetworkStateRspPayload](#page-53-4)* sNetworkStateRspPayloasd
- *[ts\\_MsgDiscoveryNwkAddrRspPayload](#page-53-5)* sDiscoveryNwkAddrRspPayload
- <span id="page-84-0"></span>*[ts\\_MsgDiscoveryIEEEAddrRspPayload](#page-53-6)* sDiscoveryIEEEAddrRspPayload
- *[ts\\_MsgDiscoveryNodeDescRspPayload](#page-53-7)* sDiscoveryNodeDescRspPayload
- *[ts\\_MsgDiscoverySimpleDescRspPayload](#page-53-8)* sDiscoverySimpleDescRspPayload
- *[ts\\_MsgDiscoveryMatchDescRspPayload](#page-53-9)* sDiscoveryMatchDescRspPayload
- *[ts\\_MsgDiscoveryActiveEpRspPayload](#page-53-10)* sDiscoveryActiveEpRspPayload
- *[ts\\_MsgBindRspPayload](#page-53-11)* sBindRspPayload
- *[ts\\_MsgUnbindRspPayload](#page-53-12)* sUnbindRspPayload
- *[ts\\_NeighborTable](#page-54-5)* sghborTable
- *[ts\\_MsgMgmtLqiRspPayload](#page-54-6)* sMgmtLqiRspPayload
- *[ts\\_MsgMgmtBindRspPayload](#page-54-7)* sMgmtBindRspPayload
- *[ts\\_MsgMgmtLeaveRspPayload](#page-54-8)* sMgmtLeaveRspPayload
- *[ts\\_MsgMgmtPermitJoinRspPayload](#page-54-9)* sMgmtPermitJoinRspPayload
- *[ts\\_MsgNodesJoinedGetRspPayload](#page-54-10)* sNodesJoinedGetRspPayload
- *[ts\\_MsgTxRxPerformceTestRspPayload](#page-54-11)* sTxRxPerformceTestRspPayload
- *[ts\\_MsgNodesDevAnnceRspPayload](#page-54-12)* sNodesDevAnnceRspPayload
- *[ts\\_MsgAfDataSendTestRspPayload](#page-54-13)* sAfDataSendTestRspPayload
- *[ts\\_MsgLeaveIndicationPayload](#page-54-14)* sLeaveIndicationPayload
- *[ts\\_MsgZclAttrReadRspPayload](#page-54-15)* sZclAttrReadRspPayload
- *[ts\\_MsgZclAttrWriteRspPayload](#page-54-16)* sZclAttrWriteRspPayload
- *[ts\\_MsgZclConfigReportRspPayload](#page-54-17)* sZclConfigReportRspPayload
- *[ts\\_MsgZclReadReportCfgRspPayload](#page-54-18)* sZclReadReportCfgRspPayload
- <span id="page-85-0"></span>*[ts\\_MsgZclReportMsgRcvPayload](#page-54-19)* sZclReportMsgRcvPayload
- *[ts\\_MsgZclGroupAddRspPayload](#page-54-20)* sZclGroupAddRspPayload
- *[ts\\_MsgZclGroupViewRspPayload](#page-55-0)* sZclGroupViewRspPayload
- *[ts\\_MsgZclGroupGetMembershipRspPayload](#page-55-1)* sZclGroupGetMembershipRspPayload
- *[ts\\_MsgZclGroupRemoveRspPayload](#page-55-2)* sZclGroupRemoveRspPayload
- *[ts\\_MsgZclIdentifyQueryRspPayload](#page-55-3)* sZclIdentifyQueryRspPayload
- *[ts\\_MsgZclOnOffCmdRcvPayload](#page-55-4)* sZclOnOffCmdRcvPayload
- *[ts\\_MsgZclSceneAddRspPayload](#page-55-5)* sZclSceneAddRspPayload
- *[ts\\_MsgZclSceneViewRspPayload](#page-55-6)* sZclSceneViewRspPayload
- *[ts\\_MsgZclSceneRemoveRspPayload](#page-55-7)* sZclSceneRemoveRspPayload
- *[ts\\_MsgZclSceneRemoveAllRspPayload](#page-55-8)* sZclSceneRemoveAllRspPayload
- *[ts\\_MsgZclSceneStoreRspPayload](#page-55-9)* sZclSceneStoreRspPayload
- *[ts\\_MsgZclSceneGetMenbershipRspPayload](#page-55-10)* sZclSceneGetMenbershipRspPayload
- *[ts\\_MsgDataConfirmPayload](#page-55-11)* sDataConfirmPayload
- *[ts\\_MsgMacAddrIndPayload](#page-55-12)* sMacAddrIndPayload
- *[ts\\_MsgNodeLeaveIndPayload](#page-55-13)* sNodeLeaveIndPayload
- union *[ts\\_HciMsg](#page-55-14)*.[anonymous] uPayload

# **CHAPTER**

# **FOUR**

# **DEVICES**

Currently 2 devices are supported from 1 different vendors. In case you own a Zigbee device which is NOT listed here, please see How to support new devices.

# **4.1 Xiaom**

# **4.1.1 Xiaomi RTCGQ11LM**

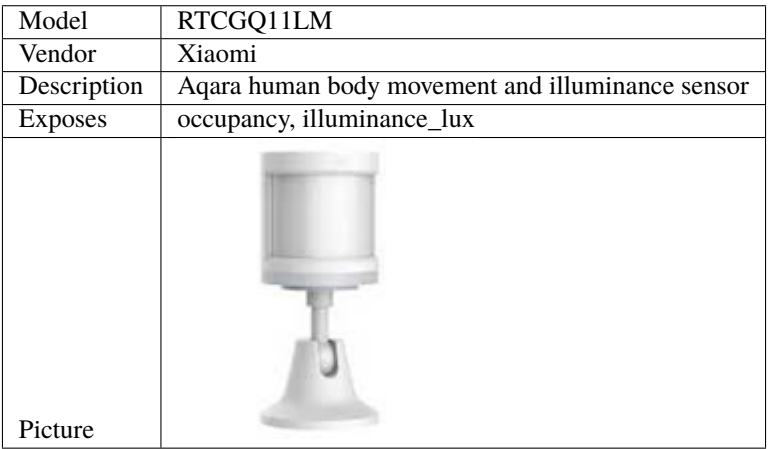

# **Pairing**

Press and hold the reset button on the device for +- 5 seconds (until the blue light starts blinking). After this the device will automatically join. If this doesn't work, try with a single short button press.

# **4.1.2 Xiaomi WSDCGQ11LM**

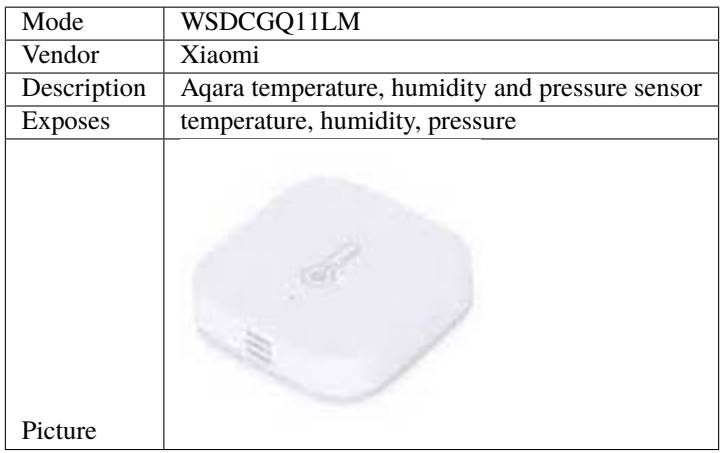

# **Pairing**

Press and hold the reset button on the device for +- 5 seconds (until the blue light starts blinking). After this the device will automatically join. If this doesn't work, try with a single short button press.

# **4.2 LILYGO**

# **4.2.1 LILYGO light\_demo**

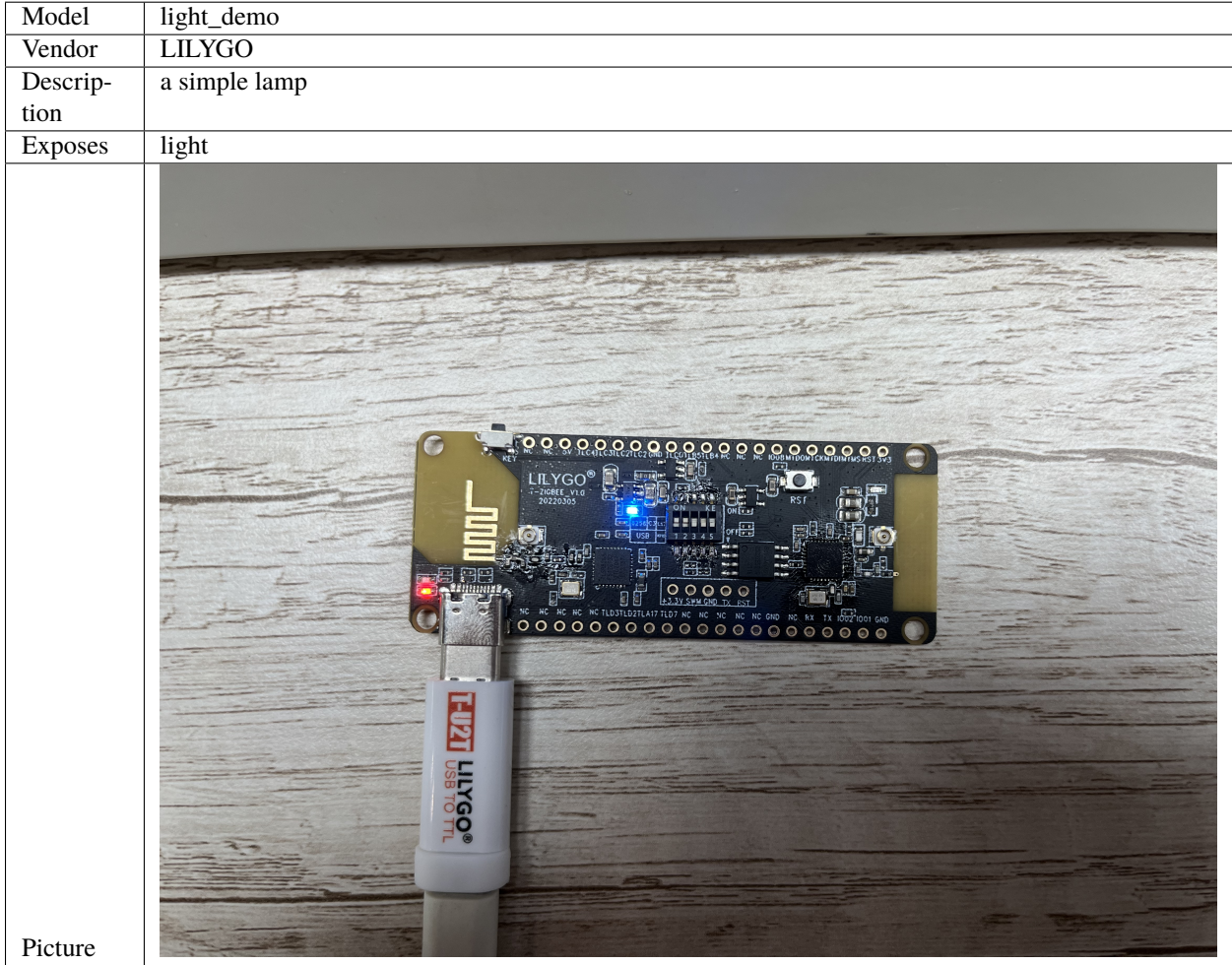

# **Pairing**

Press and hold the button on the top of the node device for 3 seconds to start pairing. The green light is always on, indicating that the pairing is complete.

# **4.2.2 LILYGO sensor\_demo**

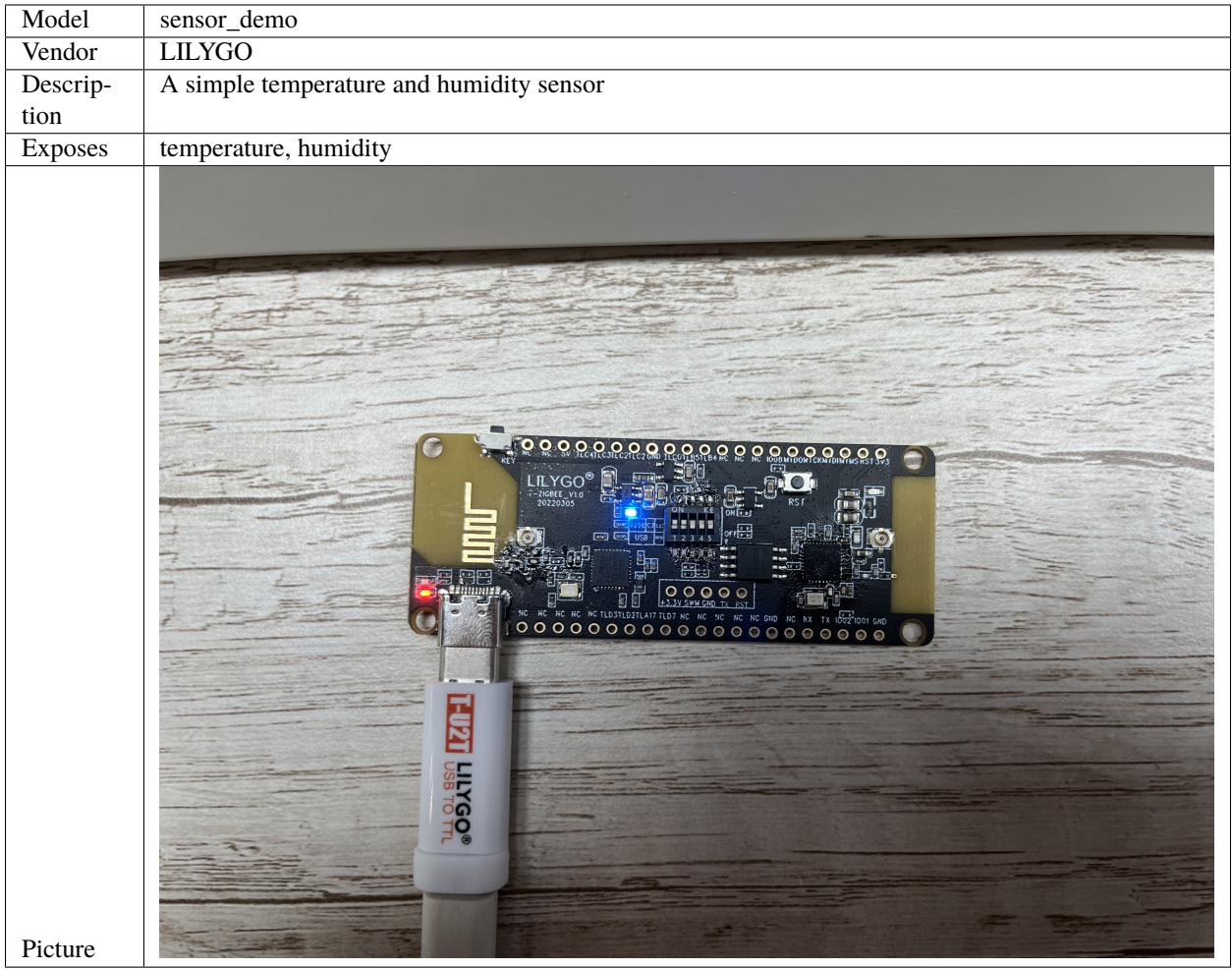

# **Pairing**

Press and hold the button on the top of the node device for 3 seconds to start pairing. The green light is always on, indicating that the pairing is complete.

## **Thank**

The source code of this device is provided by [swkim01.](https://github.com/swkim01)

# **INDEX**

te\_BdbTxPowerLevel.E\_BDB\_TX\_POWER\_LEVEL\_N2p84dBm

# T

t\_AttrData (*C type*), [50](#page-53-13) t\_AttrData (*C union*), [62](#page-65-0) t\_AttrData.au8AttrData (*C var*), [63](#page-66-0) t\_AttrData.u16AttrData (*C var*), [63](#page-66-0) t\_AttrData.u32AttrData (*C var*), [63](#page-66-0) t\_AttrData.u64AttrData (*C var*), [63](#page-66-0) t\_AttrData.u8AttrData (*C var*), [63](#page-66-0) te\_AddrMode (*C enum*), [58](#page-61-0) te\_AddrMode (*C type*), [50](#page-53-13) te\_AddrMode.E\_ADDR\_MODE\_BIND\_ADDR (*C enumerator*), [58](#page-61-0) te\_AddrMode.E\_ADDR\_MODE\_GROUP\_ADDR (*C enumerator*), [58](#page-61-0) te\_AddrMode.E\_ADDR\_MODE\_IEEE\_ADDR (*C enumerator*), [59](#page-62-0) te\_AddrMode.E\_ADDR\_MODE\_SHORT\_ADDR (*C enumerator*), [59](#page-62-0) te\_BdbTxPowerLevel (*C enum*), [59](#page-62-0) te\_BdbTxPowerLevel (*C type*), [50](#page-53-13) te\_BdbTxPowerLevel.E\_BDB\_TX\_POWER\_LEVEL\_N0p28dBft\_BdbTxPowerLevel.E\_BDB\_TX\_POWER\_LEVEL\_P10p05dBm (*C enumerator*), [61](#page-64-0) te\_BdbTxPowerLevel.E\_BDB\_TX\_POWER\_LEVEL\_N0p51dBm te\_BdbTxPowerLevel.E\_BDB\_TX\_POWER\_LEVEL\_P10p30dBm (*C enumerator*), [61](#page-64-0) te\_BdbTxPowerLevel.E\_BDB\_TX\_POWER\_LEVEL\_N0p74dBfh-BdbTxPowerLevel.E\_BDB\_TX\_POWER\_LEVEL\_P10p62dBm (*C enumerator*), [61](#page-64-0) te\_BdbTxPowerLevel.E\_BDB\_TX\_POWER\_LEVEL\_N10p70tBmPdbTxPowerLevel.E\_BDB\_TX\_POWER\_LEVEL\_P10p83dBm (*C enumerator*), [61](#page-64-0) te\_BdbTxPowerLevel.E\_BDB\_TX\_POWER\_LEVEL\_N12p57tfBmPdbTxPowerLevel.E\_BDB\_TX\_POWER\_LEVEL\_P11p09dBm (*C enumerator*), [62](#page-65-0) te\_BdbTxPowerLevel.E\_BDB\_TX\_POWER\_LEVEL\_N15p01tfBmPdbTxPowerLevel.E\_BDB\_TX\_POWER\_LEVEL\_P11p26dBm (*C enumerator*), [62](#page-65-0) te\_BdbTxPowerLevel.E\_BDB\_TX\_POWER\_LEVEL\_N18p40dBmBdbTxPowerLevel.E\_BDB\_TX\_POWER\_LEVEL\_P1p25dBm (*C enumerator*), [62](#page-65-0) te\_BdbTxPowerLevel.E\_BDB\_TX\_POWER\_LEVEL\_N1p21dBfh-BdbTxPowerLevel.E\_BDB\_TX\_POWER\_LEVEL\_P1p56dBm (*C enumerator*), [61](#page-64-0) te\_BdbTxPowerLevel.E\_BDB\_TX\_POWER\_LEVEL\_N1p69dBff-BdbTxPowerLevel.E\_BDB\_TX\_POWER\_LEVEL\_P1p83dBm (*C enumerator*), [61](#page-64-0) te\_BdbTxPowerLevel.E\_BDB\_TX\_POWER\_LEVEL\_N24p28dBm<sup>BdbTxPowerLevel.E\_BDB\_TX\_POWER\_LEVEL\_P2p10dBm</sup> (*C enumerator*), [62](#page-65-0) te\_BdbTxPowerLevel.E\_BDB\_TX\_POWER\_LEVEL\_N2p23dBfh-BdbTxPowerLevel.E\_BDB\_TX\_POWER\_LEVEL\_P2p36dBm (*C enumerator*), [61](#page-64-0) te\_BdbTxPowerLevel.E\_BDB\_TX\_POWER\_LEVEL\_N3p48dBm (*C enumerator*), [61](#page-64-0) te\_BdbTxPowerLevel.E\_BDB\_TX\_POWER\_LEVEL\_N4p18dBm (*C enumerator*), [61](#page-64-0) te\_BdbTxPowerLevel.E\_BDB\_TX\_POWER\_LEVEL\_N4p97dBm (*C enumerator*), [61](#page-64-0) te\_BdbTxPowerLevel.E\_BDB\_TX\_POWER\_LEVEL\_N5p85dBm (*C enumerator*), [61](#page-64-0) te\_BdbTxPowerLevel.E\_BDB\_TX\_POWER\_LEVEL\_N6p83dBm (*C enumerator*), [61](#page-64-0) te\_BdbTxPowerLevel.E\_BDB\_TX\_POWER\_LEVEL\_N7p88dBm (*C enumerator*), [61](#page-64-0) te\_BdbTxPowerLevel.E\_BDB\_TX\_POWER\_LEVEL\_N9p14dBm (*C enumerator*), [61](#page-64-0) te\_BdbTxPowerLevel.E\_BDB\_TX\_POWER\_LEVEL\_P0p52dBm (*C enumerator*), [61](#page-64-0) te\_BdbTxPowerLevel.E\_BDB\_TX\_POWER\_LEVEL\_P0p71dBm (*C enumerator*), [61](#page-64-0) (*C enumerator*), [60](#page-63-0) (*C enumerator*), [59](#page-62-0) (*C enumerator*), [59](#page-62-0) (*C enumerator*), [59](#page-62-0) (*C enumerator*), [59](#page-62-0) (*C enumerator*), [59](#page-62-0) (*C enumerator*), [61](#page-64-0) (*C enumerator*), [61](#page-64-0) (*C enumerator*), [61](#page-64-0) (*C enumerator*), [61](#page-64-0)

(*C enumerator*), [60](#page-63-0)

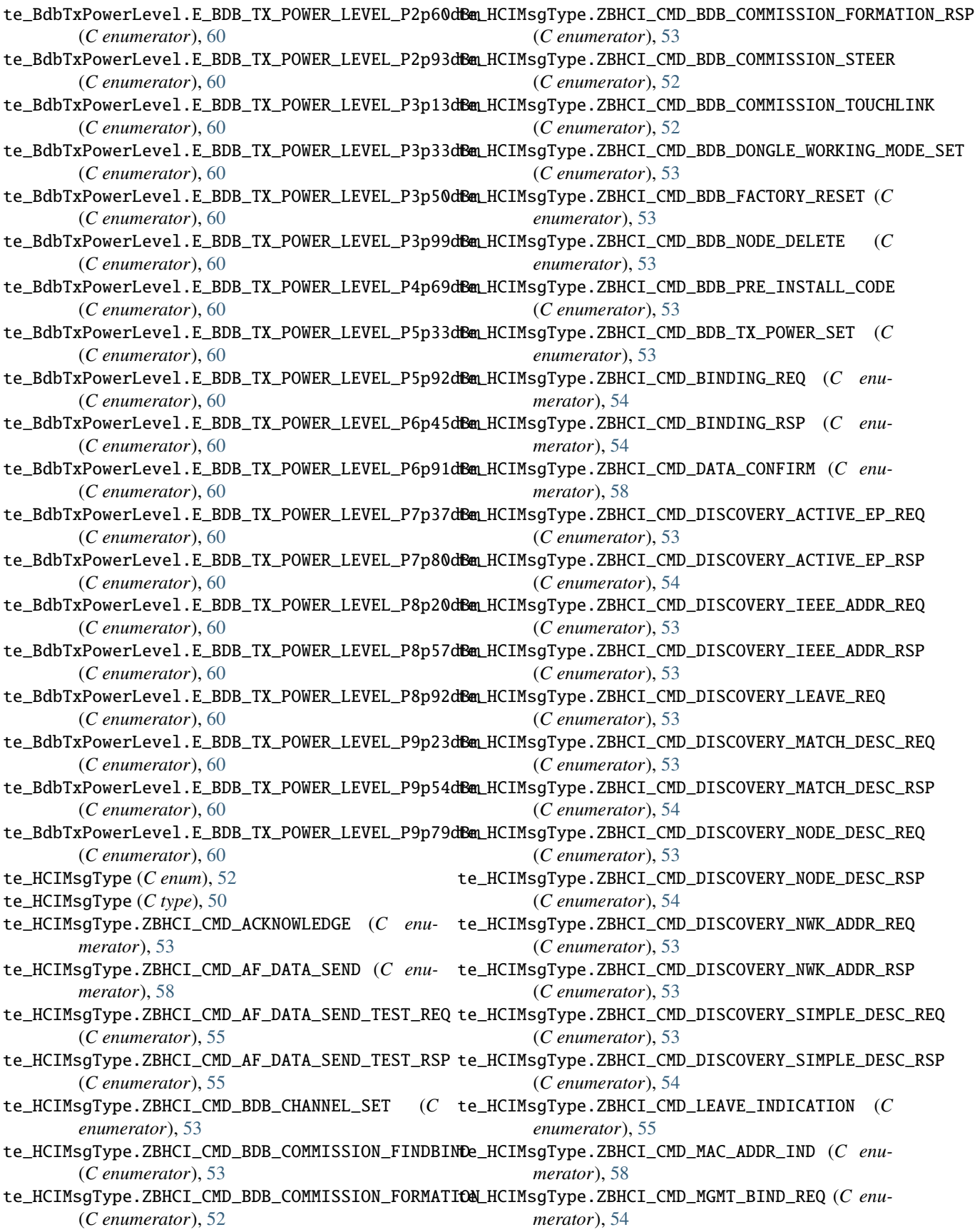

- te\_HCIMsgType.ZBHCI\_CMD\_MGMT\_BIND\_RSP (*C enu-*te\_HCIMsgType.ZBHCI\_CMD\_ZCL\_ATTR\_WRITE\_RCV *merator*), [54](#page-57-0)
- (*C enumerator*), [54](#page-57-0)
- (*C enumerator*), [54](#page-57-0)
- te\_HCIMsgType.ZBHCI\_CMD\_MGMT\_LEAVE\_REQ (*C enumerator*), [54](#page-57-0)
- te\_HCIMsgType.ZBHCI\_CMD\_MGMT\_LEAVE\_RSP (*C enumerator*), [54](#page-57-0)
- te\_HCIMsgType.ZBHCI\_CMD\_MGMT\_LQI\_REQ (*C enumerator*), [54](#page-57-0)
- te\_HCIMsgType.ZBHCI\_CMD\_MGMT\_LQI\_RSP (*C enumerator*), [54](#page-57-0)
- te\_HCIMsgType.ZBHCI\_CMD\_MGMT\_NWK\_UPDATE\_REQ (*C enumerator*), [54](#page-57-0)
- te\_HCIMsgType.ZBHCI\_CMD\_MGMT\_NWK\_UPDATE\_RSP (*C enumerator*), [54](#page-57-0)
- (*C enumerator*), [54](#page-57-0)
- (*C enumerator*), [54](#page-57-0)
- te\_HCIMsgType.ZBHCI\_CMD\_NETWORK\_STATE\_REPORT te\_HCIMsgType.ZBHCI\_CMD\_ZCL\_GROUP (*C enumera-*(*C enumerator*), [53](#page-56-0)
- *enumerator*), [53](#page-56-0)
- *enumerator*), [53](#page-56-0)
- te\_HCIMsgType.ZBHCI\_CMD\_NODE\_LEAVE\_IND (*C enumerator*), [58](#page-61-0)
- te\_HCIMsgType.ZBHCI\_CMD\_NODES\_DEV\_ANNCE\_IND (*C enumerator*), [55](#page-58-0)
- (*C enumerator*), [54](#page-57-0)
- (*C enumerator*), [55](#page-58-0)
- (*C enumerator*), [55](#page-58-0)
- te\_HCIMsgType.ZBHCI\_CMD\_NODES\_TOGLE\_TEST\_RSP te\_HCIMsgType.ZBHCI\_CMD\_ZCL\_GROUP\_REMOVE\_RSP (*C enumerator*), [55](#page-58-0)
- te\_HCIMsgType.ZBHCI\_CMD\_TXRX\_PERFORMANCE\_TEST\_REQ te\_HCIMsgType.ZBHCI\_CMD\_ZCL\_GROUP\_VIEW (*C* (*C enumerator*), [55](#page-58-0) *enumerator*), [56](#page-59-0)
- te\_HCIMsgType.ZBHCI\_CMD\_TXRX\_PERFORMANCE\_TEST\_R&HCIMsgType.ZBHCI\_CMD\_ZCL\_GROUP\_VIEW\_RSP (*C enumerator*), [55](#page-58-0) (*C enumerator*), [56](#page-59-0)
- te\_HCIMsgType.ZBHCI\_CMD\_UNBINDING\_REQ (*C enu-*te\_HCIMsgType.ZBHCI\_CMD\_ZCL\_IAS\_ZONE (*C enumerator*), [54](#page-57-0)
- te\_HCIMsgType.ZBHCI\_CMD\_UNBINDING\_RSP (*C enu-*te\_HCIMsgType.ZBHCI\_CMD\_ZCL\_IDENTIFY (*C enumerator*), [54](#page-57-0)
- te\_HCIMsgType.ZBHCI\_CMD\_ZCL\_ATTR\_READ (*C enu-*te\_HCIMsgType.ZBHCI\_CMD\_ZCL\_IDENTIFY\_QUERY *merator*), [55](#page-58-0)
- *enumerator*), [55](#page-58-0)
- te\_HCIMsgType.ZBHCI\_CMD\_ZCL\_ATTR\_WRITE (*C enumerator*), [55](#page-58-0)
- (*C enumerator*), [56](#page-59-0)
- te\_HCIMsgType.ZBHCI\_CMD\_MGMT\_DIRECT\_JOIN\_REQ te\_HCIMsgType.ZBHCI\_CMD\_ZCL\_ATTR\_WRITE\_RSP (*C enumerator*), [55](#page-58-0)
- te\_HCIMsgType.ZBHCI\_CMD\_MGMT\_DIRECT\_JOIN\_RSP te\_HCIMsgType.ZBHCI\_CMD\_ZCL\_BASIC (*C enumerator*), [56](#page-59-0)
	- te\_HCIMsgType.ZBHCI\_CMD\_ZCL\_BASIC\_RESET (*C enumerator*), [56](#page-59-0)
	- te\_HCIMsgType.ZBHCI\_CMD\_ZCL\_COLOR (*C enumerator*), [58](#page-61-0)
		- te\_HCIMsgType.ZBHCI\_CMD\_ZCL\_COLOR\_MOVE2COLOR (*C enumerator*), [58](#page-61-0)
		- te\_HCIMsgType.ZBHCI\_CMD\_ZCL\_COLOR\_MOVE2HUE (*C enumerator*), [58](#page-61-0)
		- te\_HCIMsgType.ZBHCI\_CMD\_ZCL\_COLOR\_MOVE2SAT (*C enumerator*), [58](#page-61-0)
		- te\_HCIMsgType.ZBHCI\_CMD\_ZCL\_COLOR\_MOVE2TEMP (*C enumerator*), [58](#page-61-0)
- te\_HCIMsgType.ZBHCI\_CMD\_MGMT\_PERMIT\_JOIN\_REQ te\_HCIMsgType.ZBHCI\_CMD\_ZCL\_CONFIG\_REPORT (*C enumerator*), [55](#page-58-0)
- te\_HCIMsgType.ZBHCI\_CMD\_MGMT\_PERMIT\_JOIN\_RSP te\_HCIMsgType.ZBHCI\_CMD\_ZCL\_CONFIG\_REPORT\_RSP (*C enumerator*), [55](#page-58-0)
	- *tor*), [56](#page-59-0)
- te\_HCIMsgType.ZBHCI\_CMD\_NETWORK\_STATE\_REQ (*C* te\_HCIMsgType.ZBHCI\_CMD\_ZCL\_GROUP\_ADD (*C enumerator*), [56](#page-59-0)
- te\_HCIMsgType.ZBHCI\_CMD\_NETWORK\_STATE\_RSP (*C* te\_HCIMsgType.ZBHCI\_CMD\_ZCL\_GROUP\_ADD\_IF\_IDENTIFY (*C enumerator*), [56](#page-59-0)
	- te\_HCIMsgType.ZBHCI\_CMD\_ZCL\_GROUP\_ADD\_RSP (*C enumerator*), [56](#page-59-0)
		- te\_HCIMsgType.ZBHCI\_CMD\_ZCL\_GROUP\_GET\_MEMBERSHIP (*C enumerator*), [56](#page-59-0)
- te\_HCIMsgType.ZBHCI\_CMD\_NODES\_JOINED\_GET\_REQ te\_HCIMsgType.ZBHCI\_CMD\_ZCL\_GROUP\_GET\_MEMBERSHIP\_RSP (*C enumerator*), [56](#page-59-0)
- te\_HCIMsgType.ZBHCI\_CMD\_NODES\_JOINED\_GET\_RSP te\_HCIMsgType.ZBHCI\_CMD\_ZCL\_GROUP\_REMOVE (*C enumerator*), [56](#page-59-0)
- te\_HCIMsgType.ZBHCI\_CMD\_NODES\_TOGLE\_TEST\_REQ te\_HCIMsgType.ZBHCI\_CMD\_ZCL\_GROUP\_REMOVE\_ALL (*C enumerator*), [56](#page-59-0)
	- (*C enumerator*), [56](#page-59-0)
	-
	- - *merator*), [58](#page-61-0)
		- *merator*), [56](#page-59-0)
		- (*C enumerator*), [56](#page-59-0)
- te\_HCIMsgType.ZBHCI\_CMD\_ZCL\_ATTR\_READ\_RSP (*C* te\_HCIMsgType.ZBHCI\_CMD\_ZCL\_IDENTIFY\_QUERY\_RSP (*C enumerator*), [56](#page-59-0)
	- te\_HCIMsgType.ZBHCI\_CMD\_ZCL\_LEVEL (*C enumerator*), [57](#page-60-0)

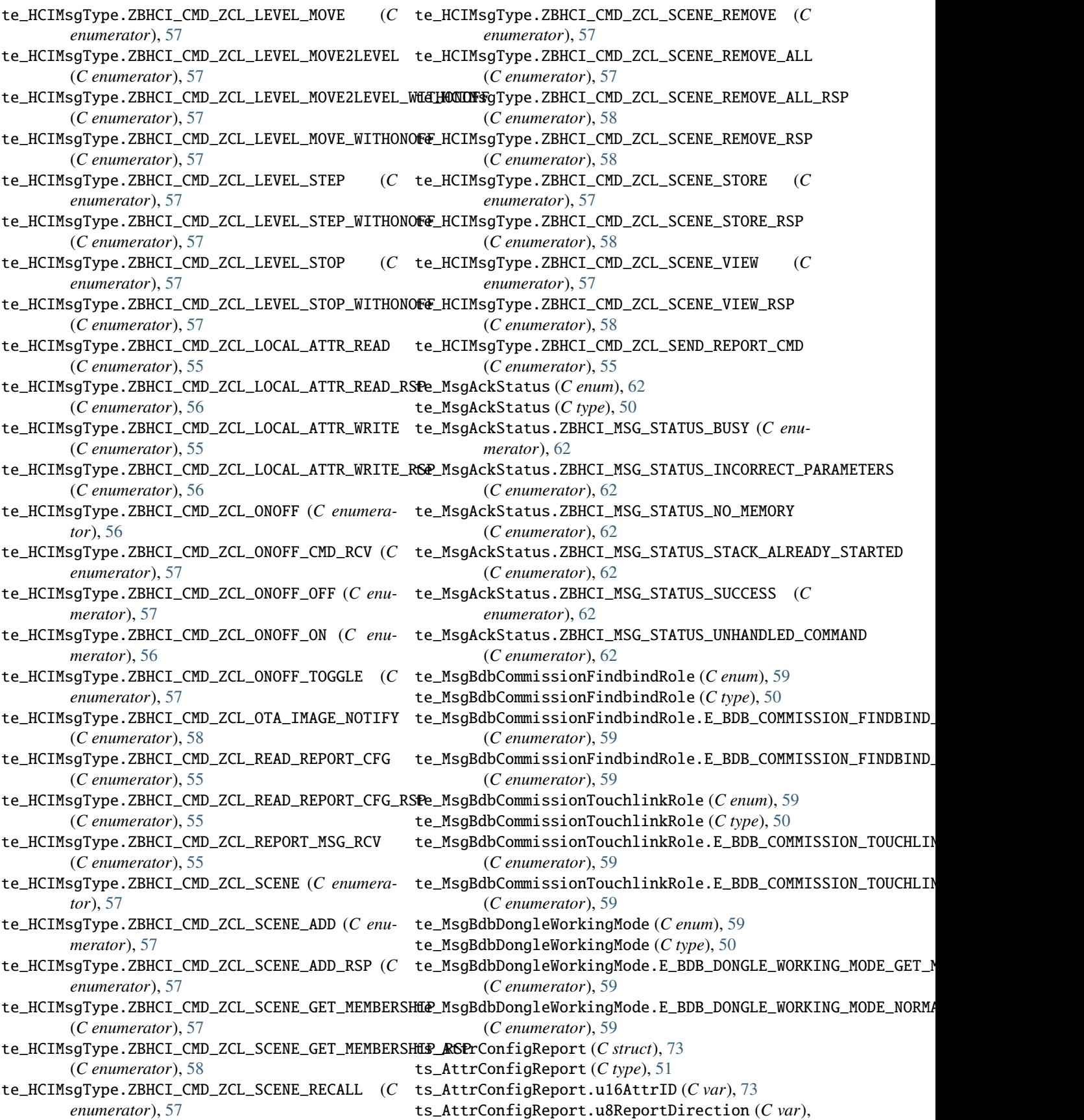

#### [73](#page-76-0)

ts\_AttrConfigReport.u8Status (*C var*), [73](#page-76-0) ts\_AttrList (*C struct*), [63](#page-66-0) ts\_AttrList (*C type*), [50](#page-53-13) ts\_AttrList.u16AttrID (*C var*), [63](#page-66-0) ts\_AttrList.u16DataLen (*C var*), [63](#page-66-0) ts\_AttrList.u8DataType (*C var*), [63](#page-66-0) ts\_AttrList.uAttrData (*C var*), [63](#page-66-0) ts\_AttrRead (*C struct*), [71](#page-74-0) ts\_AttrRead (*C type*), [51](#page-54-21) ts\_AttrRead.u16AttrID (*C var*), [72](#page-75-0) ts\_AttrRead.u16DataLen (*C var*), [72](#page-75-0) ts\_AttrRead.u8DataType (*C var*), [72](#page-75-0) ts\_AttrRead.u8Status (*C var*), [72](#page-75-0) ts\_AttrRead.uAttrData (*C var*), [72](#page-75-0) ts\_AttrReadConfigReport (*C struct*), [74](#page-77-0) ts\_AttrReadConfigReport (*C type*), [51](#page-54-21) ts\_AttrReadConfigReport.au8ReportableChange (*C var*), [74](#page-77-0) ts\_AttrReadConfigReport.u16AttrID (*C var*), [74](#page-77-0) ts\_AttrReadConfigReport.u16MaxRepInterval (*C var*), [74](#page-77-0) *var*), [74](#page-77-0) ts\_AttrReadConfigReport.u16TimeoutPeriod (*C* ts\_HciMsg.sNodeLeaveIndPayload (*C var*), [82](#page-85-0) *var*), [74](#page-77-0) ts\_AttrReadConfigReport.u8DataType (*C var*), [74](#page-77-0) ts\_AttrReadConfigReport.u8ReportDirection (*C var*), [74](#page-77-0) ts\_AttrReadConfigReport.u8Status (*C var*), [74](#page-77-0) ts\_AttrWrite (*C struct*), [72](#page-75-0) ts\_AttrWrite (*C type*), [51](#page-54-21) ts\_AttrWrite.u16AttrID (*C var*), [72](#page-75-0) ts\_AttrWrite.u8Status (*C var*), [72](#page-75-0) ts\_BindTabList (*C struct*), [68](#page-71-0) ts\_BindTabList (*C type*), [51](#page-54-21) ts\_BindTabList.sDstExtAddr (*C var*), [68](#page-71-0) ts\_BindTabList.u16ClusterId (*C var*), [68](#page-71-0) ts\_BindTabList.u16DstGroupAddr (*C var*), [68](#page-71-0) ts\_BindTabList.u64DstExtAddr (*C var*), [68](#page-71-0) ts\_BindTabList.u64SrcAddr (*C var*), [68](#page-71-0) ts\_BindTabList.u8DstAddrMode (*C var*), [68](#page-71-0) ts\_BindTabList.u8DstEndpoint (*C var*), [68](#page-71-0) ts\_BindTabList.u8SrcEndpoint (*C var*), [68](#page-71-0) ts\_BindTabList.uDstAddr (*C var*), [69](#page-72-0) ts\_DstAddr (*C type*), [50](#page-53-13) ts\_DstAddr (*C union*), [62](#page-65-0) ts\_DstAddr.u16DstAddr (*C var*), [62](#page-65-0) ts\_DstAddr.u64DstAddr (*C var*), [62](#page-65-0) ts\_HciMsg (*C struct*), [80](#page-83-0) ts\_HciMsg (*C type*), [52](#page-55-15) ts\_HciMsg.sAckPayload (*C var*), [80](#page-83-0)

ts\_AttrReadConfigReport.u16MinRepInterval (*C* ts\_HciMsg.sMgmtPermitJoinRspPayload (*C var*), [81](#page-84-0) ts\_HciMsg.sAfDataSendTestRspPayload (*C var*), [81](#page-84-0) ts\_HciMsg.sZclSceneViewRspPayload (*C var*), [82](#page-85-0) ts\_HciMsg.sBdbCommissionFormationRspPayload (*C var*), [80](#page-83-0) ts\_HciMsg.sBindRspPayload (*C var*), [81](#page-84-0) ts\_HciMsg.sDataConfirmPayload (*C var*), [82](#page-85-0) ts\_HciMsg.sDiscoveryActiveEpRspPayload (*C var*), [81](#page-84-0) ts\_HciMsg.sDiscoveryIEEEAddrRspPayload (*C var*), [80](#page-83-0) ts\_HciMsg.sDiscoveryMatchDescRspPayload (*C var*), [81](#page-84-0) ts\_HciMsg.sDiscoveryNodeDescRspPayload (*C var*), [81](#page-84-0) ts\_HciMsg.sDiscoveryNwkAddrRspPayload (*C var*), [80](#page-83-0) ts\_HciMsg.sDiscoverySimpleDescRspPayload (*C var*), [81](#page-84-0) ts\_HciMsg.sghborTable (*C var*), [81](#page-84-0) ts\_HciMsg.sLeaveIndicationPayload (*C var*), [81](#page-84-0) ts\_HciMsg.sMacAddrIndPayload (*C var*), [82](#page-85-0) ts\_HciMsg.sMgmtBindRspPayload (*C var*), [81](#page-84-0) ts\_HciMsg.sMgmtLeaveRspPayload (*C var*), [81](#page-84-0) ts\_HciMsg.sMgmtLqiRspPayload (*C var*), [81](#page-84-0) ts\_HciMsg.sNetworkStateRspPayloasd (*C var*), [80](#page-83-0) ts\_HciMsg.sNodesDevAnnceRspPayload (*C var*), [81](#page-84-0) ts\_HciMsg.sNodesJoinedGetRspPayload (*C var*), [81](#page-84-0) ts\_HciMsg.sTxRxPerformceTestRspPayload (*C var*), [81](#page-84-0) ts\_HciMsg.sUnbindRspPayload (*C var*), [81](#page-84-0) ts\_HciMsg.sZclAttrReadRspPayload (*C var*), [81](#page-84-0) ts\_HciMsg.sZclAttrWriteRspPayload (*C var*), [81](#page-84-0) ts\_HciMsg.sZclConfigReportRspPayload (*C var*), [81](#page-84-0) ts\_HciMsg.sZclGroupAddRspPayload (*C var*), [82](#page-85-0) ts\_HciMsg.sZclGroupGetMembershipRspPayload (*C var*), [82](#page-85-0) ts\_HciMsg.sZclGroupRemoveRspPayload (*C var*), [82](#page-85-0) ts\_HciMsg.sZclGroupViewRspPayload (*C var*), [82](#page-85-0) ts\_HciMsg.sZclIdentifyQueryRspPayload (*C var*), [82](#page-85-0) ts\_HciMsg.sZclOnOffCmdRcvPayload (*C var*), [82](#page-85-0) ts\_HciMsg.sZclReadReportCfgRspPayload (*C var*), [81](#page-84-0) ts\_HciMsg.sZclReportMsgRcvPayload (*C var*), [81](#page-84-0) ts\_HciMsg.sZclSceneAddRspPayload (*C var*), [82](#page-85-0) ts\_HciMsg.sZclSceneGetMenbershipRspPayload (*C var*), [82](#page-85-0) ts\_HciMsg.sZclSceneRemoveAllRspPayload (*C var*), [82](#page-85-0) ts\_HciMsg.sZclSceneRemoveRspPayload (*C var*), [82](#page-85-0) ts\_HciMsg.sZclSceneStoreRspPayload (*C var*), [82](#page-85-0) ts\_HciMsg.u16MsgLength (*C var*), [80](#page-83-0)

ts\_HciMsg.u16MsgType (*C var*), [80](#page-83-0) ts\_HciMsg.uPayload (*C var*), [82](#page-85-0) ts\_MsgAckPayload (*C struct*), [63](#page-66-0) ts\_MsgAckPayload (*C type*), [50](#page-53-13) ts\_MsgAckPayload.eStatus (*C var*), [63](#page-66-0) ts\_MsgAckPayload.u16MsgType (*C var*), [63](#page-66-0) ts\_MsgAckPayload.u8Reserved (*C var*), [63](#page-66-0) ts\_MsgAfDataSendTestRspPayload (*C struct*), [71](#page-74-0) ts\_MsgAfDataSendTestRspPayload (*C type*), [51](#page-54-21) ts\_MsgAfDataSendTestRspPayload.au8Payload (*C var*), [71](#page-74-0) ts\_MsgAfDataSendTestRspPayload.u16ClusterId (*C var*), [71](#page-74-0) ts\_MsgAfDataSendTestRspPayload.u16DataLen (*C* ts\_MsgDiscoveryNodeDescRspPayload.u16NwkAddrOfInterest *var*), [71](#page-74-0) ts\_MsgAfDataSendTestRspPayload.u16SrcAddr (*C* ts\_MsgDiscoveryNodeDescRspPayload.u8SeqNum *var*), [71](#page-74-0) ts\_MsgAfDataSendTestRspPayload.u8DstEp (*C var*), [71](#page-74-0) ts\_MsgAfDataSendTestRspPayload.u8SrcEp (*C var*), [71](#page-74-0) ts\_MsgBdbCommissionFormationRspPayload (*C struct*), [63](#page-66-0) ts\_MsgBdbCommissionFormationRspPayload (*C type*), [50](#page-53-13) ts\_MsgBdbCommissionFormationRspPayload.u8Status ts\_MsgDiscoveryNwkAddrRspPayload.u64IEEEAddr (*C var*), [64](#page-67-0) ts\_MsgBindRspPayload (*C struct*), [66](#page-69-0) ts\_MsgBindRspPayload (*C type*), [50](#page-53-13) ts\_MsgBindRspPayload.u8SeqNum (*C var*), [67](#page-70-0) ts\_MsgBindRspPayload.u8Status (*C var*), [67](#page-70-0) ts\_MsgDataConfirmPayload (*C struct*), [79](#page-82-0) ts\_MsgDataConfirmPayload (*C type*), [52](#page-55-15) ts\_MsgDataConfirmPayload.u8ApsCnt (*C var*), [80](#page-83-0) ts\_MsgDataConfirmPayload.u8SrcEndpoint (*C var*), [80](#page-83-0) ts\_MsgDataConfirmPayload.u8Status (*C var*), [80](#page-83-0) ts\_MsgDiscoveryActiveEpRspPayload (*C struct*), [66](#page-69-0) ts\_MsgDiscoverySimpleDescRspPayload (*C type*), ts\_MsgDiscoveryActiveEpRspPayload (*C type*), [50](#page-53-13) ts\_MsgDiscoveryActiveEpRspPayload.au8EpList (*C var*), [66](#page-69-0) ts\_MsgDiscoveryActiveEpRspPayload.u16NwkAddrOfflsntNexyBsiscoverySimpleDescRspPayload.u16NwkAddrOfInterest (*C var*), [66](#page-69-0) ts\_MsgDiscoveryActiveEpRspPayload.u8ActiveEpCountMsgDiscoverySimpleDescRspPayload.u8Length (*C var*), [66](#page-69-0) ts\_MsgDiscoveryActiveEpRspPayload.u8SeqNum (*C var*), [66](#page-69-0) ts\_MsgDiscoveryActiveEpRspPayload.u8Status (*C var*), [66](#page-69-0) ts\_MsgDiscoveryIEEEAddrRspPayload (*C type*), [50](#page-53-13) ts\_MsgDiscoveryMatchDescRspPayload (*C struct*), [65](#page-68-0) ts\_MsgDiscoveryMatchDescRspPayload (*C type*), [50](#page-53-13) ts\_MsgDiscoveryMatchDescRspPayload.au8MatchList ts\_MsgLeaveIndicationPayload.u8Rejoin (*C var*), (*C var*), [66](#page-69-0) ts\_MsgDiscoveryMatchDescRspPayload.u16NwkAddrOfInterest (*C var*), [66](#page-69-0) ts\_MsgDiscoveryMatchDescRspPayload.u8MatchLen (*C var*), [66](#page-69-0) ts\_MsgDiscoveryMatchDescRspPayload.u8SeqNum (*C var*), [66](#page-69-0) ts\_MsgDiscoveryMatchDescRspPayload.u8Status (*C var*), [66](#page-69-0) ts\_MsgDiscoveryNodeDescRspPayload (*C struct*), [65](#page-68-0) ts\_MsgDiscoveryNodeDescRspPayload (*C type*), [50](#page-53-13) ts\_MsgDiscoveryNodeDescRspPayload.au8NodeDesc (*C var*), [65](#page-68-0) (*C var*), [65](#page-68-0) (*C var*), [65](#page-68-0)  $CC$  ts\_MsqDiscoveryNodeDescRspPayload.u8Status (*C var*), [65](#page-68-0) ts\_MsgDiscoveryNwkAddrRspPayload (*C struct*), [64](#page-67-0) ts\_MsgDiscoveryNwkAddrRspPayload (*C type*), [50](#page-53-13) ts\_MsgDiscoveryNwkAddrRspPayload.au16AssocDevList (*C var*), [64](#page-67-0) ts\_MsgDiscoveryNwkAddrRspPayload.u16NwkAddr (*C var*), [64](#page-67-0) (*C var*), [64](#page-67-0) ts\_MsgDiscoveryNwkAddrRspPayload.u8NumAssocDev (*C var*), [64](#page-67-0) ts\_MsgDiscoveryNwkAddrRspPayload.u8SeqNum (*C var*), [64](#page-67-0) ts\_MsgDiscoveryNwkAddrRspPayload.u8StartIdx (*C var*), [64](#page-67-0) ts\_MsgDiscoveryNwkAddrRspPayload.u8Status (*C var*), [64](#page-67-0) ts\_MsgDiscoverySimpleDescRspPayload (*C struct*), [65](#page-68-0) [50](#page-53-13) ts\_MsgDiscoverySimpleDescRspPayload.au8SimpleDesc (*C var*), [65](#page-68-0) (*C var*), [65](#page-68-0) (*C var*), [65](#page-68-0) ts\_MsgDiscoverySimpleDescRspPayload.u8SeqNum (*C var*), [65](#page-68-0) ts\_MsgDiscoverySimpleDescRspPayload.u8Status (*C var*), [65](#page-68-0) ts\_MsgLeaveIndicationPayload (*C struct*), [71](#page-74-0) ts\_MsgLeaveIndicationPayload (*C type*), [51](#page-54-21) ts\_MsgLeaveIndicationPayload.u64MacAddr (*C var*), [71](#page-74-0)

#### [71](#page-74-0)

ts\_MsgMacAddrIndPayload (*C struct*), [80](#page-83-0) ts\_MsgMacAddrIndPayload (*C type*), [52](#page-55-15) *var*), [80](#page-83-0) ts\_MsgMgmtBindRspPayload (*C struct*), [69](#page-72-0) ts\_MsgMgmtBindRspPayload (*C type*), [51](#page-54-21) *var*), [69](#page-72-0) (*C var*), [69](#page-72-0) (*C var*), [69](#page-72-0) ts\_MsgMgmtBindRspPayload.u8SeqNum (*C var*), [69](#page-72-0) ts\_MsgMgmtBindRspPayload.u8StartIdx (*C var*), [69](#page-72-0) ts\_MsgMgmtBindRspPayload.u8Status (*C var*), [69](#page-72-0) ts\_MsgMgmtLeaveRspPayload (*C struct*), [69](#page-72-0) ts\_MsgMgmtLeaveRspPayload (*C type*), [51](#page-54-21) ts\_MsgMgmtLeaveRspPayload.u8SeqNum (*C var*), [69](#page-72-0) ts\_MsgMgmtLeaveRspPayload.u8Status (*C var*), [69](#page-72-0) ts\_MsgMgmtLqiRspPayload (*C struct*), [67](#page-70-0) ts\_MsgMgmtLqiRspPayload (*C type*), [51](#page-54-21) ts\_MsgMgmtLqiRspPayload.asNeighborTable (*C var*), [68](#page-71-0) ts\_MsgMgmtLqiRspPayload.u8NeighborTabEntries (*C var*), [68](#page-71-0) ts\_MsgMgmtLqiRspPayload.u8NeighborTabListCount (*C var*), [68](#page-71-0) ts\_MsgMgmtLqiRspPayload.u8SeqNum (*C var*), [68](#page-71-0) ts\_MsgMgmtLqiRspPayload.u8StartIdx (*C var*), [68](#page-71-0) ts\_MsgMgmtLqiRspPayload.u8Status (*C var*), [68](#page-71-0) ts\_MsgMgmtPermitJoinRspPayload (*C struct*), [69](#page-72-0) ts\_MsgMgmtPermitJoinRspPayload (*C type*), [51](#page-54-21) ts\_MsgMgmtPermitJoinRspPayload.u8SeqNum (*C var*), [70](#page-73-0) ts\_MsgMgmtPermitJoinRspPayload.u8Status (*C var*), [70](#page-73-0) ts\_MsgNetworkStateRspPayload (*C struct*), [64](#page-67-0) ts\_MsgNetworkStateRspPayload (*C type*), [50](#page-53-13) ts\_MsgNetworkStateRspPayload.u16NwkAddr (*C var*), [64](#page-67-0) ts\_MsgNetworkStateRspPayload.u16PanId (*C var*), [64](#page-67-0) ts\_MsgNetworkStateRspPayload.u64extPanId (*C var*), [64](#page-67-0) ts\_MsgNetworkStateRspPayload.u64IeeeAddr (*C var*), [64](#page-67-0) ts\_MsgNetworkStateRspPayload.u8Channel (*C var*), [64](#page-67-0) ts\_MsgNodeLeaveIndPayload (*C struct*), [80](#page-83-0) ts\_MsgNodeLeaveIndPayload (*C type*), [52](#page-55-15) [80](#page-83-0)

ts\_MsgMacAddrIndPayload.u64DeviceExtAddr (*C* ts\_MsgNodesDevAnnceRspPayload.u16NwkAddr (*C* ts\_MsgMgmtBindRspPayload.asBindingTabList (*C* ts\_MsgNodesDevAnnceRspPayload.u8Capability ts\_MsgMgmtBindRspPayload.u8BindingTabEntries ts\_MsgNodesJoinedGetRspPayload (*C struct*), [70](#page-73-0) ts\_MsgMgmtBindRspPayload.u8BindingTabListCount ts\_MsgNodesJoinedGetRspPayload.au16ShortAddrList ts\_MsgNodeLeaveIndPayload.u16TotalCnt (*C var*), ts\_MsgZclAttrWriteRspPayload.u16SrcAddr (*C* [80](#page-83-0) ts\_MsgNodesDevAnnceRspPayload (*C struct*), [70](#page-73-0) ts\_MsgNodesDevAnnceRspPayload (*C type*), [51](#page-54-21) *var*), [71](#page-74-0) ts\_MsgNodesDevAnnceRspPayload.u64IEEEAddr (*C var*), [71](#page-74-0) (*C var*), [71](#page-74-0) ts\_MsgNodesJoinedGetRspPayload (*C type*), [51](#page-54-21) (*C var*), [70](#page-73-0) ts\_MsgNodesJoinedGetRspPayload.au64MacAddrList (*C var*), [70](#page-73-0) ts\_MsgNodesJoinedGetRspPayload.u16StartIdx (*C var*), [70](#page-73-0) ts\_MsgNodesJoinedGetRspPayload.u16TotalCnt (*C var*), [70](#page-73-0) ts\_MsgNodesJoinedGetRspPayload.u8ListCount (*C var*), [70](#page-73-0) ts\_MsgNodesJoinedGetRspPayload.u8Status (*C var*), [70](#page-73-0) ts\_MsgTxRxPerformceTestRspPayload (*C struct*), [70](#page-73-0) ts\_MsgTxRxPerformceTestRspPayload (*C type*), [51](#page-54-21) ts\_MsgTxRxPerformceTestRspPayload.u16AckCnt (*C var*), [70](#page-73-0) ts\_MsgTxRxPerformceTestRspPayload.u16DstAddr (*C var*), [70](#page-73-0) ts\_MsgTxRxPerformceTestRspPayload.u16SendCnt (*C var*), [70](#page-73-0) ts\_MsgUnbindRspPayload (*C type*), [50](#page-53-13) ts\_MsgZclAttrReadRspPayload (*C struct*), [72](#page-75-0) ts\_MsgZclAttrReadRspPayload (*C type*), [51](#page-54-21) ts\_MsgZclAttrReadRspPayload.asAttrReadList (*C var*), [72](#page-75-0) ts\_MsgZclAttrReadRspPayload.u16ClusterId (*C var*), [72](#page-75-0) ts\_MsgZclAttrReadRspPayload.u16SrcAddr (*C var*), [72](#page-75-0) ts\_MsgZclAttrReadRspPayload.u8AttrNum (*C var*), [72](#page-75-0) ts\_MsgZclAttrReadRspPayload.u8SeqNum (*C var*), [72](#page-75-0) ts\_MsgZclAttrReadRspPayload.u8SrcEp (*C var*), [72](#page-75-0) ts\_MsgZclAttrWriteRspPayload (*C struct*), [72](#page-75-0) ts\_MsgZclAttrWriteRspPayload (*C type*), [51](#page-54-21)  $(C$ ts\_MsgZclAttrWriteRspPayload.asAttrWriteList (*C var*), [73](#page-76-0) ts\_MsgZclAttrWriteRspPayload.u16ClusterId (*C var*), [73](#page-76-0) *var*), [73](#page-76-0)

ts\_MsgNodeLeaveIndPayload.u64MacAddr (*C var*), ts\_MsgZclAttrWriteRspPayload.u8AttrNum (*C*

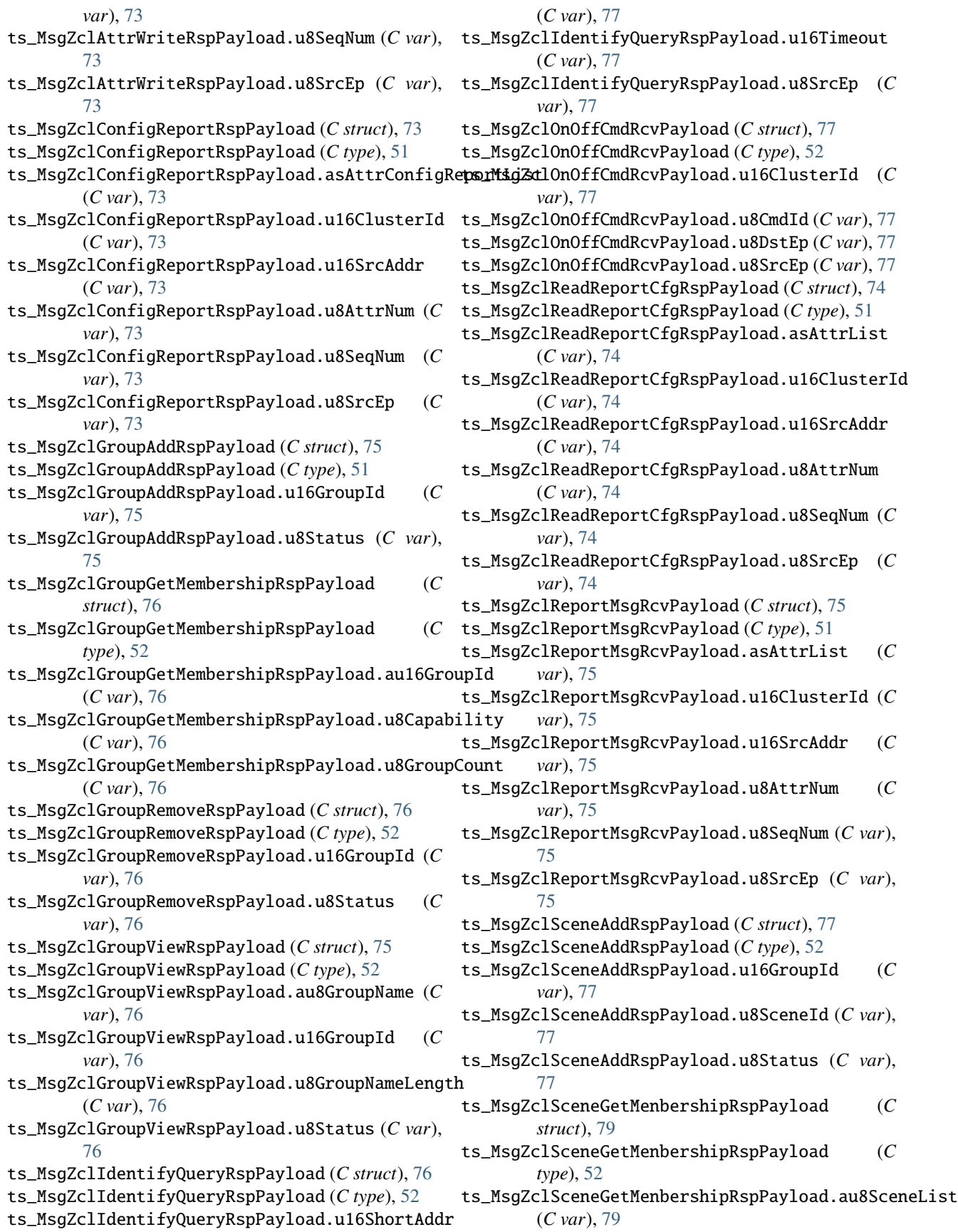

ts\_MsgZclSceneGetMenbershipRspPayload.u16GroupId ts\_NeighborTable.lqi (*C var*), [67](#page-70-0) (*C var*), [79](#page-82-0) ts\_MsgZclSceneGetMenbershipRspPayload.u8Capabi<del>dsidye</del>ighborTable.permitJoining (*C var*), [67](#page-70-0) (*C var*), [79](#page-82-0) ts\_MsgZclSceneGetMenbershipRspPayload.u8SceneCnt ts\_NeighborTable.reserved1 (*C var*), [67](#page-70-0) (*C var*), [79](#page-82-0) ts\_MsgZclSceneGetMenbershipRspPayload.u8Status ts\_NeighborTable.rxOnWhenIdle (*C var*), [67](#page-70-0) (*C var*), [79](#page-82-0) ts\_MsgZclSceneRemoveAllRspPayload (*C struct*), [78](#page-81-0) ts\_MsgZclSceneRemoveAllRspPayload (*C type*), [52](#page-55-15) ts\_MsgZclSceneRemoveAllRspPayload.u16GroupId (*C var*), [79](#page-82-0) ts\_MsgZclSceneRemoveAllRspPayload.u8Status (*C var*), [79](#page-82-0) ts\_MsgZclSceneRemoveRspPayload (*C struct*), [78](#page-81-0) ts\_MsgZclSceneRemoveRspPayload (*C type*), [52](#page-55-15) ts\_MsgZclSceneRemoveRspPayload.u16GroupId (*C var*), [78](#page-81-0) ts\_MsgZclSceneRemoveRspPayload.u8SceneId (*C var*), [78](#page-81-0) ts\_MsgZclSceneRemoveRspPayload.u8Status (*C var*), [78](#page-81-0) ts\_MsgZclSceneStoreRspPayload (*C struct*), [79](#page-82-0) ts\_MsgZclSceneStoreRspPayload (*C type*), [52](#page-55-15) ts\_MsgZclSceneStoreRspPayload.u16GroupId (*C var*), [79](#page-82-0) ts\_MsgZclSceneStoreRspPayload.u8SceneId (*C var*), [79](#page-82-0) ts\_MsgZclSceneStoreRspPayload.u8Status (*C var*), [79](#page-82-0) ts\_MsgZclSceneViewRspPayload (*C struct*), [77](#page-80-0) ts\_MsgZclSceneViewRspPayload (*C type*), [52](#page-55-15) ts\_MsgZclSceneViewRspPayload.au8ExtFieldSets (*C var*), [78](#page-81-0) ts\_MsgZclSceneViewRspPayload.au8SceneName (*C var*), [78](#page-81-0) ts\_MsgZclSceneViewRspPayload.extFieldLength (*C var*), [78](#page-81-0) ts\_MsgZclSceneViewRspPayload.u16GroupId (*C var*), [78](#page-81-0) ts\_MsgZclSceneViewRspPayload.u16TransTime (*C var*), [78](#page-81-0) ts\_MsgZclSceneViewRspPayload.u8SceneId (*C var*), [78](#page-81-0) ts\_MsgZclSceneViewRspPayload.u8SceneNameLength zbhci\_ZclColorMove2Color (*C function*), [45](#page-48-0) (*C var*), [78](#page-81-0) ts\_MsgZclSceneViewRspPayload.u8Status (*C var*), [78](#page-81-0) ts\_NeighborTable (*C struct*), [67](#page-70-0) ts\_NeighborTable (*C type*), [51](#page-54-21) ts\_NeighborTable.depth (*C var*), [67](#page-70-0) ts\_NeighborTable.deviceType (*C var*), [67](#page-70-0) ts\_NeighborTable.ext\_addr (*C var*), [67](#page-70-0) ts\_NeighborTable.ext\_pan\_id (*C var*), [67](#page-70-0) ts\_NeighborTable.network\_addr (*C var*), [67](#page-70-0) ts\_NeighborTable.relationship (*C var*), [67](#page-70-0) ts\_NeighborTable.reserved2 (*C var*), [67](#page-70-0) Z zbhci\_AfDataSendTestReq (*C function*), [31](#page-34-0) zbhci\_BdbChannelSet (*C function*), [26](#page-29-0) zbhci\_BdbCommissionFindbind (*C function*), [25](#page-28-0) zbhci\_BdbCommissionFormation (*C function*), [25](#page-28-0) zbhci\_BdbCommissionSteer (*C function*), [25](#page-28-0) zbhci\_BdbCommissionTouchlink (*C function*), [25](#page-28-0) zbhci\_BdbDongleWorkingModeSet (*C function*), [26](#page-29-0) zbhci\_BdbFactoryReset (*C function*), [25](#page-28-0) zbhci\_BdbNodeDelete (*C function*), [26](#page-29-0) zbhci\_BdbPreInstallCode (*C function*), [26](#page-29-0) zbhci\_BdbTxPowerSet (*C function*), [26](#page-29-0) zbhci\_BindingReq (*C function*), [28](#page-31-0) zbhci\_Deinit (*C function*), [25](#page-28-0) zbhci\_DiscoveryActiveEpReq (*C function*), [28](#page-31-0) zbhci\_DiscoveryIeeeAddrReq (*C function*), [27](#page-30-0) zbhci\_DiscoveryLeaveReq (*C function*), [28](#page-31-0) zbhci\_DiscoveryMatchDescReq (*C function*), [28](#page-31-0) zbhci\_DiscoveryNodeDescReq (*C function*), [27](#page-30-0) zbhci\_DiscoveryNwkAddrReq (*C function*), [27](#page-30-0) zbhci\_DiscoverySimpleDescReq (*C function*), [27](#page-30-0) zbhci\_Init (*C function*), [25](#page-28-0) zbhci\_MgmtBindReq (*C function*), [29](#page-32-0) zbhci\_MgmtDirectJoinReq (*C function*), [30](#page-33-0) zbhci\_MgmtLeaveReq (*C function*), [30](#page-33-0) zbhci\_MgmtLqiReq (*C function*), [29](#page-32-0) zbhci\_MgmtNwkUpdateReq (*C function*), [30](#page-33-0) zbhci\_MgmtPermitJoinReq (*C function*), [30](#page-33-0) zbhci\_NetworkStateReq (*C function*), [27](#page-30-0) zbhci\_NodesJoinedGetReq (*C function*), [31](#page-34-0) zbhci\_NodesTogleTestReq (*C function*), [31](#page-34-0) zbhci\_TxRxPerformanceTestReq (*C function*), [31](#page-34-0) zbhci\_UnbindingReq (*C function*), [29](#page-32-0) zbhci\_ZclAttrRead (*C function*), [31](#page-34-0) zbhci\_ZclAttrWrite (*C function*), [32](#page-35-0) zbhci\_ZclBasicReset (*C function*), [34](#page-37-0) zbhci\_ZclColorMove2hue (*C function*), [44](#page-47-0) zbhci\_ZclColorMove2sat (*C function*), [45](#page-48-0) zbhci\_ZclColorMove2temp (*C function*), [46](#page-49-0) zbhci\_ZclConfigReport (*C function*), [32](#page-35-0) zbhci\_ZclGroupAdd (*C function*), [34](#page-37-0) zbhci\_ZclGroupAddIfIdentify (*C function*), [36](#page-39-0) zbhci\_ZclGroupGetMembership (*C function*), [35](#page-38-0) zbhci\_ZclGroupRemove (*C function*), [35](#page-38-0) zbhci\_ZclGroupRemoveAll (*C function*), [36](#page-39-0)

zbhci\_ZclGroupView (*C function*), [34](#page-37-0) zbhci\_ZclIdentifyQuery (*C function*), [36](#page-39-0) zbhci\_ZclLevelMove (*C function*), [38](#page-41-0) zbhci\_ZclLevelMove2level (*C function*), [38](#page-41-0) zbhci\_ZclLevelMove2levelWithonoff (*C function*), [40](#page-43-0) zbhci\_ZclLevelMoveWithonoff (*C function*), [40](#page-43-0) zbhci\_ZclLevelStep (*C function*), [39](#page-42-0) zbhci\_ZclLevelStepWithonoff (*C function*), [40](#page-43-0) zbhci\_ZclLevelStop (*C function*), [39](#page-42-0) zbhci\_ZclLevelStopWithonoff (*C function*), [41](#page-44-0) zbhci\_ZclLocalAttrWrite (*C function*), [34](#page-37-0) zbhci\_ZclOnoffOff (*C function*), [37](#page-40-0) zbhci\_ZclOnoffOn (*C function*), [37](#page-40-0) zbhci\_ZclOnoffToggle (*C function*), [37](#page-40-0) zbhci\_ZclOtaImageNotify (*C function*), [46](#page-49-0) zbhci\_ZclReadReportCfg (*C function*), [33](#page-36-0) zbhci\_ZclSceneAdd (*C function*), [41](#page-44-0) zbhci\_ZclSceneGetMembership (*C function*), [44](#page-47-0) zbhci\_ZclSceneRecall (*C function*), [43](#page-46-0) zbhci\_ZclSceneRemove (*C function*), [42](#page-45-0) zbhci\_ZclSceneRemoveAll (*C function*), [43](#page-46-0) zbhci\_ZclSceneStore (*C function*), [43](#page-46-0) zbhci\_ZclSceneView (*C function*), [42](#page-45-0) zbhci\_ZclSendReportCmd (*C function*), [34](#page-37-0) ZCL\_DATA\_TYPE\_128\_BIT\_SEC\_KEY (*C macro*), [49](#page-52-0) ZCL\_DATA\_TYPE\_ARRAY (*C macro*), [49](#page-52-0) ZCL\_DATA\_TYPE\_ATTR\_ID (*C macro*), [49](#page-52-0) ZCL\_DATA\_TYPE\_BAC\_OID (*C macro*), [49](#page-52-0) ZCL\_DATA\_TYPE\_BAG (*C macro*), [49](#page-52-0) ZCL\_DATA\_TYPE\_BITMAP16 (*C macro*), [47](#page-50-0) ZCL\_DATA\_TYPE\_BITMAP24 (*C macro*), [47](#page-50-0) ZCL\_DATA\_TYPE\_BITMAP32 (*C macro*), [47](#page-50-0) ZCL\_DATA\_TYPE\_BITMAP40 (*C macro*), [47](#page-50-0) ZCL\_DATA\_TYPE\_BITMAP48 (*C macro*), [47](#page-50-0) ZCL\_DATA\_TYPE\_BITMAP56 (*C macro*), [47](#page-50-0) ZCL\_DATA\_TYPE\_BITMAP64 (*C macro*), [48](#page-51-0) ZCL\_DATA\_TYPE\_BITMAP8 (*C macro*), [47](#page-50-0) ZCL\_DATA\_TYPE\_BOOLEAN (*C macro*), [47](#page-50-0) ZCL\_DATA\_TYPE\_CHAR\_STR (*C macro*), [49](#page-52-0) ZCL\_DATA\_TYPE\_CLUSTER\_ID (*C macro*), [49](#page-52-0) ZCL\_DATA\_TYPE\_DATA16 (*C macro*), [47](#page-50-0) ZCL\_DATA\_TYPE\_DATA24 (*C macro*), [47](#page-50-0) ZCL\_DATA\_TYPE\_DATA32 (*C macro*), [47](#page-50-0) ZCL\_DATA\_TYPE\_DATA40 (*C macro*), [47](#page-50-0) ZCL\_DATA\_TYPE\_DATA48 (*C macro*), [47](#page-50-0) ZCL\_DATA\_TYPE\_DATA56 (*C macro*), [47](#page-50-0) ZCL\_DATA\_TYPE\_DATA64 (*C macro*), [47](#page-50-0) ZCL\_DATA\_TYPE\_DATA8 (*C macro*), [47](#page-50-0) ZCL\_DATA\_TYPE\_DATE (*C macro*), [49](#page-52-0) ZCL\_DATA\_TYPE\_DOUBLE\_PREC (*C macro*), [49](#page-52-0) ZCL\_DATA\_TYPE\_ENUM16 (*C macro*), [48](#page-51-0) ZCL\_DATA\_TYPE\_ENUM8 (*C macro*), [48](#page-51-0) ZCL\_DATA\_TYPE\_IEEE\_ADDR (*C macro*), [49](#page-52-0)

ZCL\_DATA\_TYPE\_INT16 (*C macro*), [48](#page-51-0) ZCL\_DATA\_TYPE\_INT24 (*C macro*), [48](#page-51-0) ZCL\_DATA\_TYPE\_INT32 (*C macro*), [48](#page-51-0) ZCL\_DATA\_TYPE\_INT40 (*C macro*), [48](#page-51-0) ZCL\_DATA\_TYPE\_INT48 (*C macro*), [48](#page-51-0) ZCL\_DATA\_TYPE\_INT56 (*C macro*), [48](#page-51-0) ZCL\_DATA\_TYPE\_INT64 (*C macro*), [48](#page-51-0) ZCL\_DATA\_TYPE\_INT8 (*C macro*), [48](#page-51-0) ZCL\_DATA\_TYPE\_LONG\_CHAR\_STR (*C macro*), [49](#page-52-0) ZCL\_DATA\_TYPE\_LONG\_OCTET\_STR (*C macro*), [49](#page-52-0) ZCL\_DATA\_TYPE\_NO\_DATA (*C macro*), [47](#page-50-0) ZCL\_DATA\_TYPE\_OCTET\_STR (*C macro*), [49](#page-52-0) ZCL\_DATA\_TYPE\_SEMI\_PREC (*C macro*), [48](#page-51-0) ZCL\_DATA\_TYPE\_SET (*C macro*), [49](#page-52-0) ZCL\_DATA\_TYPE\_SINGLE\_PREC (*C macro*), [48](#page-51-0) ZCL\_DATA\_TYPE\_STRUCT (*C macro*), [49](#page-52-0) ZCL\_DATA\_TYPE\_TOD (*C macro*), [49](#page-52-0) ZCL\_DATA\_TYPE\_UINT16 (*C macro*), [48](#page-51-0) ZCL\_DATA\_TYPE\_UINT24 (*C macro*), [48](#page-51-0) ZCL\_DATA\_TYPE\_UINT32 (*C macro*), [48](#page-51-0) ZCL\_DATA\_TYPE\_UINT40 (*C macro*), [48](#page-51-0) ZCL\_DATA\_TYPE\_UINT48 (*C macro*), [48](#page-51-0) ZCL\_DATA\_TYPE\_UINT56 (*C macro*), [48](#page-51-0) ZCL\_DATA\_TYPE\_UINT64 (*C macro*), [48](#page-51-0) ZCL\_DATA\_TYPE\_UINT8 (*C macro*), [48](#page-51-0) ZCL\_DATA\_TYPE\_UNKNOWN (*C macro*), [49](#page-52-0) ZCL\_DATA\_TYPE\_UTC (*C macro*), [49](#page-52-0)